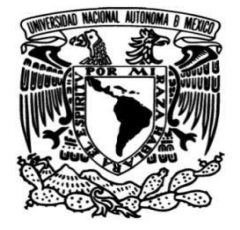

## **UNIVERSIDAD NACIONAL AUTÓNOMA DE MÉXICO**

## **FACULTAD DE INGENIERÍA**

## **Efecto de un turbulador en la eficiencia térmica en un intercambiador de calor de aire/vapor en la planta termoeléctrica Francisco Pérez Ríos**

Que para obtener el título de **TESINA Ingeniero mecánico**

**P R E S E N T A** Santiago Ramírez Arriaga

## **DIRECTOR DE TESINA**

Ing. Ramón Flores Gómez

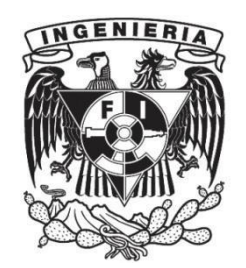

**Ciudad Universitaria, Cd. Mx., 2023** 

# ´ Indice general

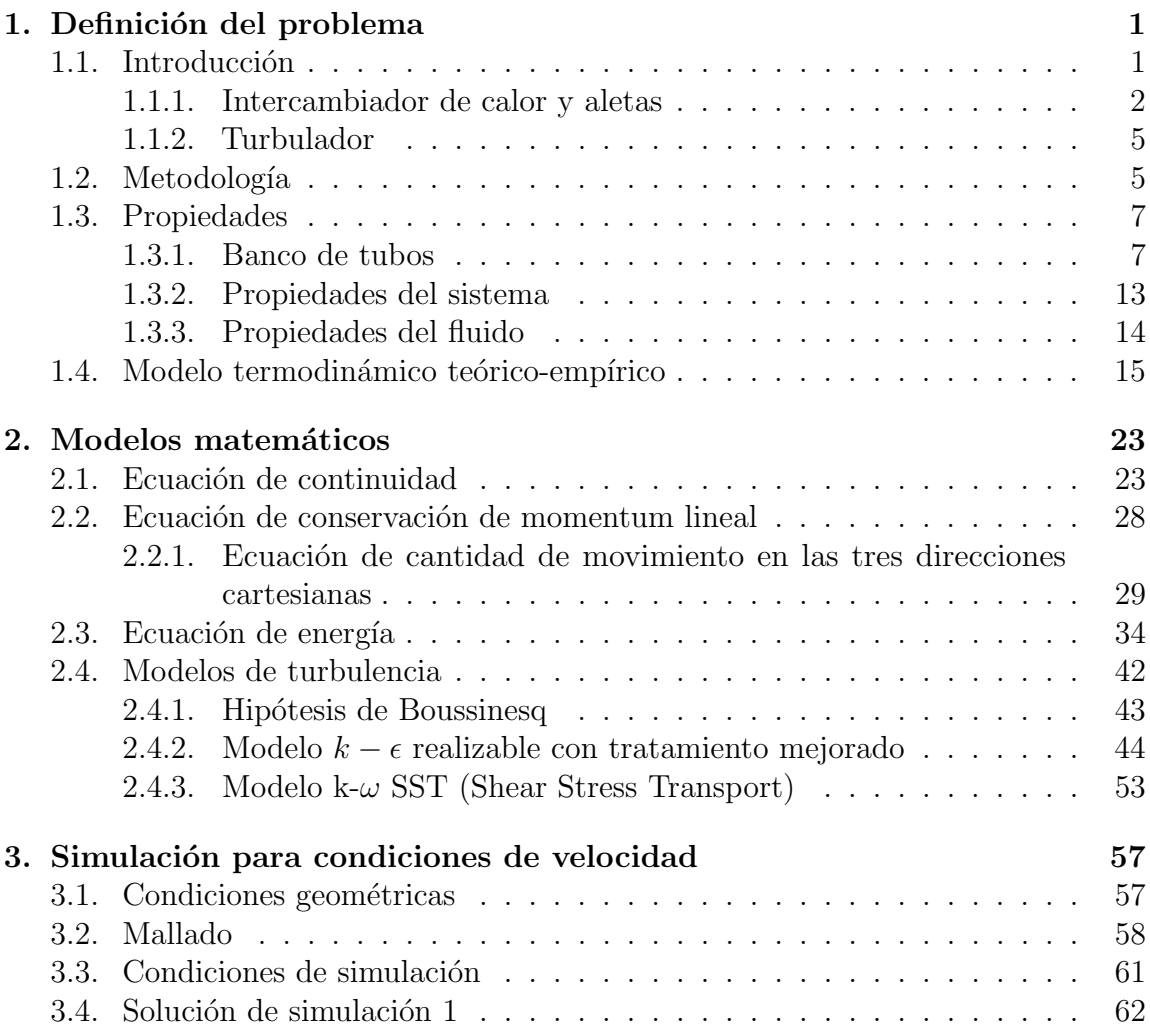

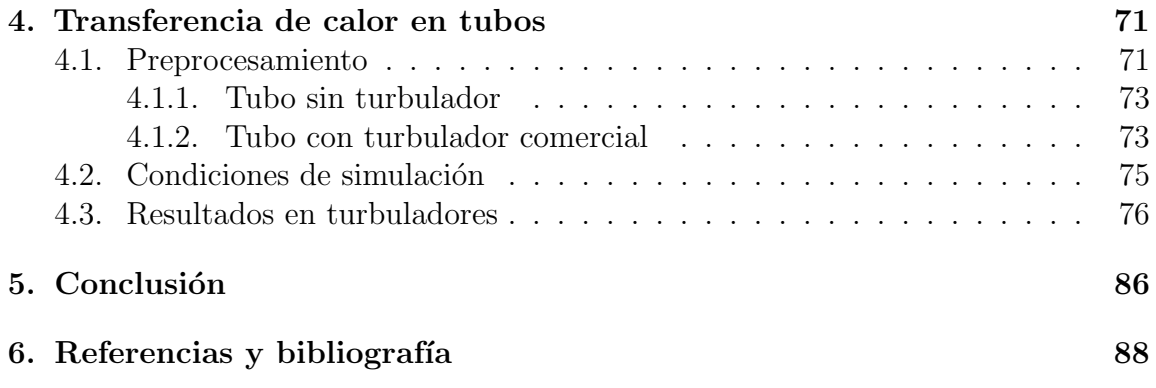

# ´ Indice de figuras

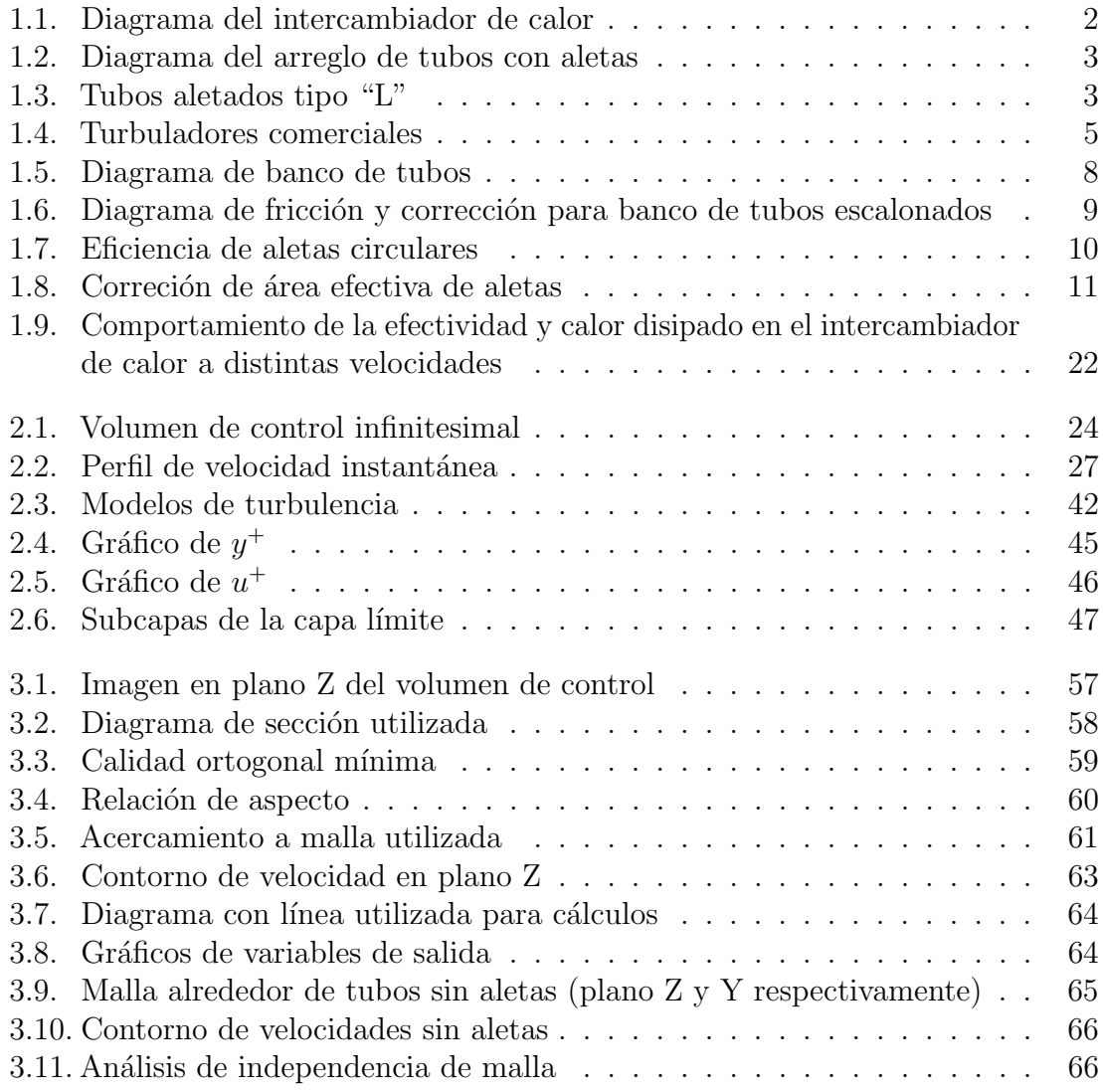

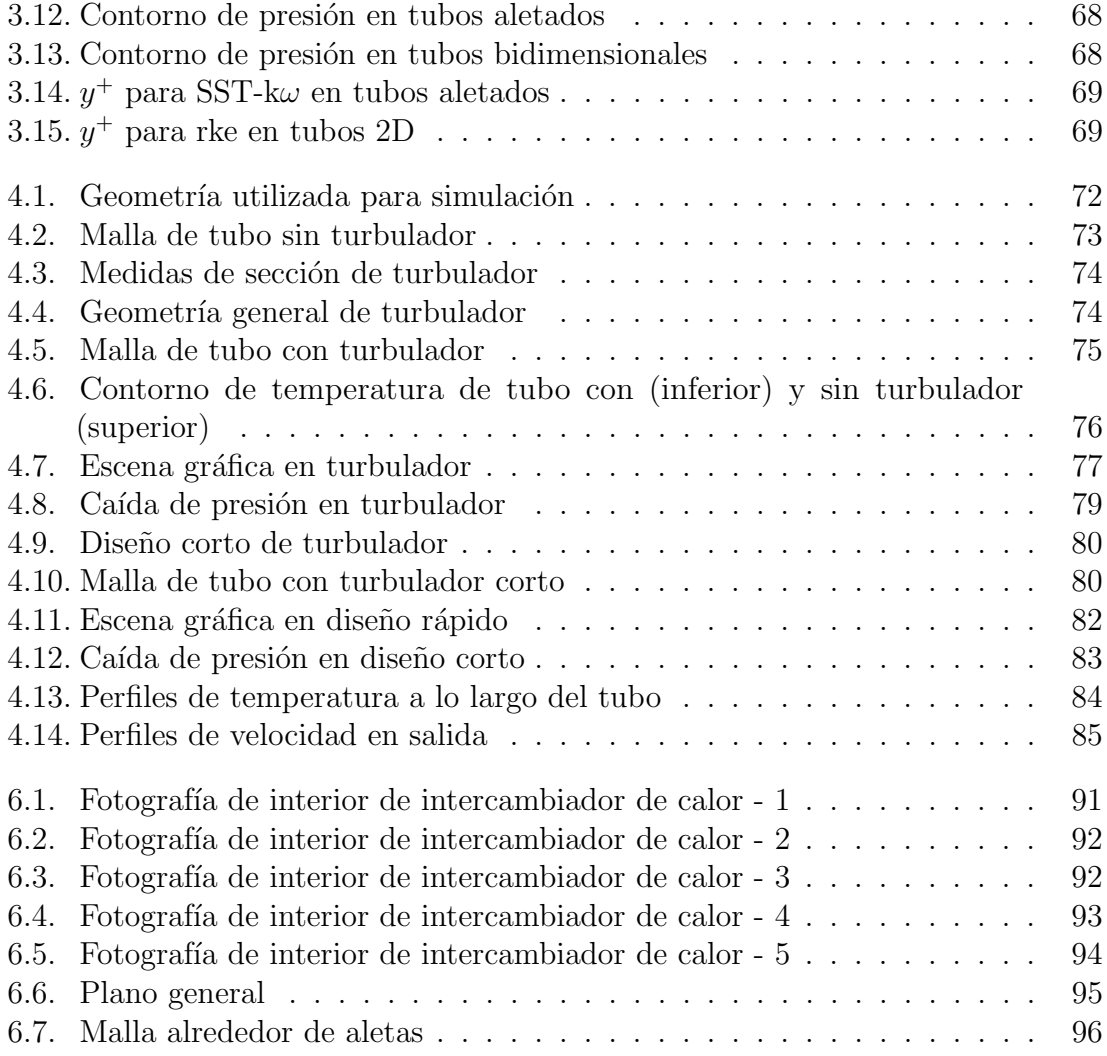

# ´ Indice de cuadros

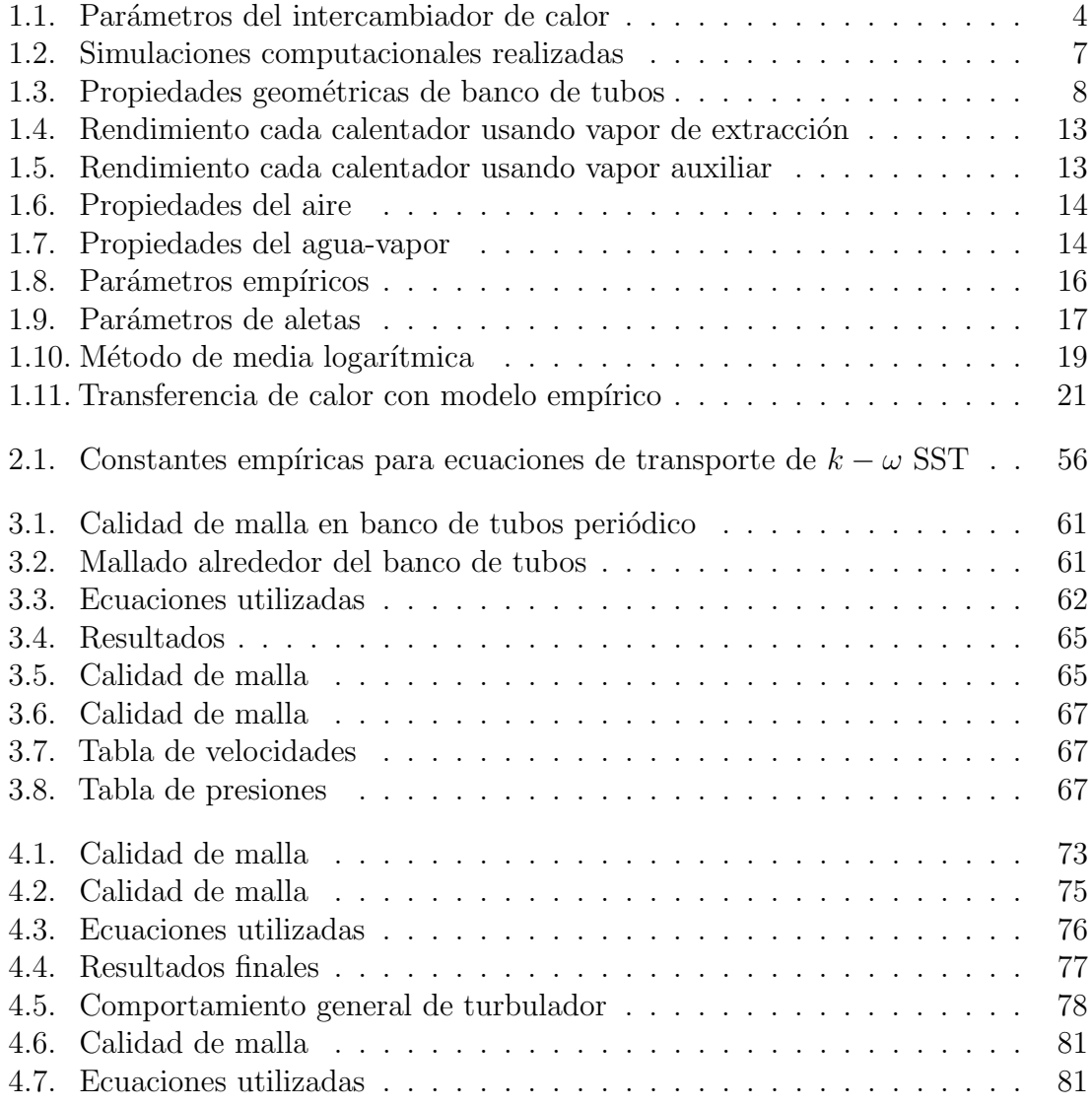

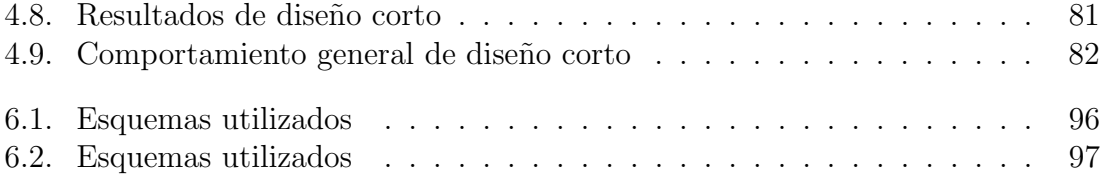

#### Resumen

En este escrito, se inicia relizando una descripción del intercambiador de calor que se analizará, e igualmente, se explica la metodología que se llevó a cabo para poder realizar el estudio del efecto de un turbulador en dicho intercambiador. El análisis correspondiente inicia a través de modelados matemáticos teorico-empíricos, los cuales se utilizaron para poder determinar las propiedades del sistema a analizar, en específico, el coeficiente convectivo entre el intercambiador y el aire circundante.

Posteriormente, se realizaron simulaciones computacionales en el programa de Ansys Fluent para determinar el comportamiento complejo del sistema, iniciando con la determinación del perfil de velocidad alrededor de los tubos del intercambiador, esto con el motivo de realizar una comparación con los modelos teorico empíricos empleados anteriormente.

Posterior a ello, se utilizan los resultados de las simulaciones anteriores, y los modelos matem´aticos, para determinar el comportamiento de la transferencia de calor dentro de los tubos, empleando o no los turbuladores para comparar ambos comportamientos y determinar el efecto de estos sobre la eficiencia general del intercambiador. Igualmente se realizó la simulación de un diseño de turbulador basado en investigaciones previas para determinar si existen turbuladores más eficientes.

Finalmente, se concluye que la presencia de los dispositivos turbuladores aumentan finalmente la eficiencia t´ermica del intercambiador de calor, discutiendo las razones o motivos de esta mejora, y explicando las características que podrían ayudar a mejorar el efecto del turbulador sin perjudicar a la caída de presión.

#### Abstract

In this dissertation, the heat exchanger's characteristics is described before starting with the analysis, continuing with a description of the methodology that is carried out in order to study the effect of a turbulator on said heat exchanger. The corresponding analysis will begin through theoretical-empirical mathematical modeling, in which the results are used to determine the properties of the system to be analyzed, specifically, the convective coefficient between the heat exchanger and the surrounding air.

Subsequently, computer simulations are carried out in the Ansys Fluent program to determine the complex behavior of the system, beginning with the determination of the velocity profile around the heat exchanger tubes, with the purpose of making a comparison between the theoretical-empirical models and the computational simulations.

After that, the results of the previous simulations and the mathematical models are used to determine the behavior of the heat transfer within the tubes, using or not the turbulators to compare both behaviors and determine their effect on efficiency on the heat exchanger overall. Likewise, a simulation of a turbulator design based on previous research is carried out to determine if there are more efficient turbulator designs and shapes.

Finally, it is concluded that the presence of the turbulator devices increases the thermal efficiency of the heat exchanger, discussing the reasons for this improvement, and explaining the characteristics that could help improve the effect of the turbulator without impairing the pressure drop.

### Agradecimientos

Agradezco a mi familia por todo el apoyo que me ha brindado durante toda mi carrera profesional; a mi padre por todos los sacrificios y trabajo duro que ha realizado a lo largo de su vida para poder ofrecerme las oportunidades que me permitieron desarrollarme como profesional en la UNAM y ser una constante inspiración para mi; a mi hermana por siempre creer en mi; y a todos los Ramírez y Arriaga por siempre alentarme y tener fe en todos mis objetivos.

Especial gratitud a la familia Flores Mejía, ya que esta nota se basa en la información, profesionalismo, experiencia y conocimiento transmitido por el Ing. Mario Flores Avalos, que gracias a su colaboración se pudo concluir esta tesis.

Agradezco a la empresa Ansys, me brindaron los recursos para realizar estas simulaciones simples con un software CAE altamente confiable. Un agradecimiento especial a Grupo SSC quien también me brindó las capacitaciones y la información para utilizar correctamente el software durante las simulaciones realizadas en este trabajo.

Agradezco al Ing. Ramón Flores Gómez y Ares Cabello por el soporte y orientación durante la creación de este trabajo.

Agradezco a Jessica por siempre brindarme apoyo durante el transcurso de mi carrera, e igualmente a todos mis compa˜neros y colegas de la universidad y del trabajo, quienes con sus palabras me hicieron seguir adelante y me inspiraron a siempre intentar dar la mejor versión de mi.

# Capítulo 1 Definición del problema

### 1.1. Introducción

En este escrito, se analiza la transferencia de calor sobre un banco de tubos aletados tipo "L" con fluido primario de aire y fluido auxiliar de vapor de agua. Este banco de tubos pertenece a un intercambiador de calor utilizado en la planta "Francisco Pérez Ríos" ubicada en Tula, Hidalgo. Este intercambiador de calor, denominado "precalentador aire-vapor" es utilizado para aumentar la temperatura del aire que entrará a un segundo precalentador, que finalmente, alimentará a la cámara de combustión donde se mezcla con las partículas de gasóleo esparcido. Es necesario aumentar la temperatura del aire debido a que la temperatura de inflamabilidad del gasóleo utilizado en la planta es de 54.5<sup>°</sup>C, de acuerdo con el informe de la oficina de química analítica (K3312) en el complemento número 2 al informe de pruebas número 65 C/21 realizado el pasado 19 de Julio de 2021.

Se busca aumentar entonces la eficiencia térmica del intercambiador de calor para eficientar la temperatura de inflamabilidad del gasóleo, y se pueda realizar una combusti´on completa a mayores temperaturas, ya que de lo contrario, el azufre, producto de la combusti´on, tendr´a mayor probabilidad de reaccionar y convertirse en ácido sulfúrico, cabe mencionar que de acuerdo con el informe de pruebas, se cuenta con un 3.89 de masa de azufre contenido en el gasóleo utilizado, esta alta concentración maximiza la probabilidad de reacción. En la siguiente sección, se muestran las características y propiedades que definen a nuestro problema, los cuales son parámetros geométricos del banco de tubos, propiedades geométricas de las aletas, dimensiones generales del intercambiador de calor, propiedades físicas de los fluidos de trabajo, y consideraciones a realizar para el estudio del fluido.

Igualmente, se analiza el comportamiento de un intercambiador de calor aire-vapor con y sin turbuladores en los tubos de precalentamiento. Sin embargo, antes de poder realizar este análisis, se realizaron estudios computacionales para evaluar y analizar el comportamiento general del intercambiador de vapor bajo las condiciones normales de trabajo a las cuales esta sometido. A continuación, se exponen las condiciones de trabajo del intercambiador, así como una breve descripción de su funcionamiento, posteriormente, se enlistan los pasos que se realizaron para el análisis.

#### 1.1.1. Intercambiador de calor y aletas

En la figura 1.1 se muestra un acercamiento del diagrama del intercambiador de calor sobre su vista frontal, se puede apreciar que para las entradas del vapor, denotadas por la flecha azul, se cuentan con dos tuber´ıas acopladas por bridas localizadas a trece pulgadas del centro, y se cuenta únicamente con una salida en la parte media localizada por la flecha verde. Igualmente, se muestra en la figura 1.2 un acercamiento en los tubos para mostrar el arreglo actual que se tiene. Se puede observar en la figura 1.2 el arreglo de tubos tipo "L" con los que se cuentan actualmente, mostrados con la flecha amarilla.

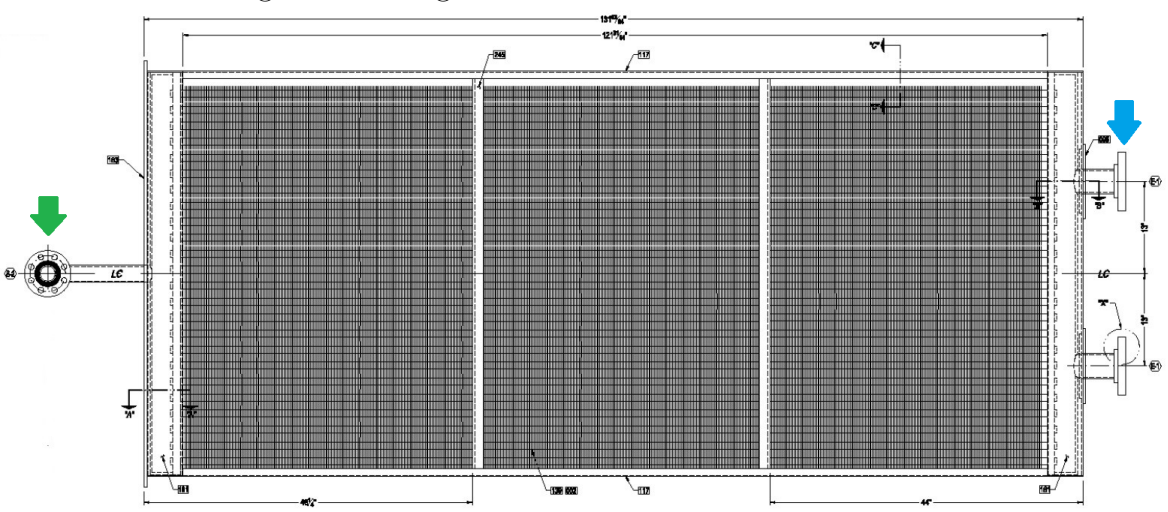

Figura 1.1: Diagrama del intercambiador de calor

Nota: En este diagrama, se representa a la entrada por la flecha azul, viendo entonces que existen dos entradas con el mismo flujo másico. La salida se representa por la flecha verde, y se observa que se utiliza un codo de 90°. Todos los elementos de entrada y salida utilizan juntas bridadas.

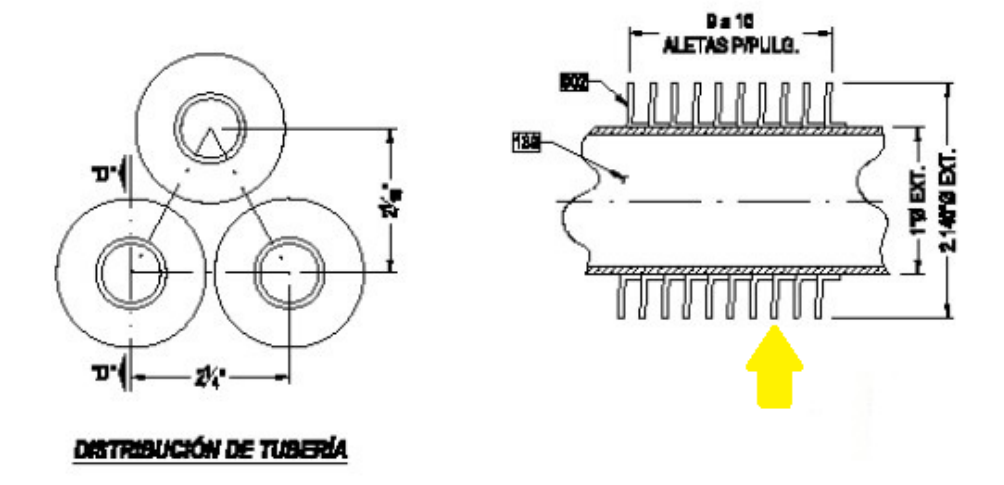

Figura 1.2: Diagrama del arreglo de tubos con aletas

Nota: Se muestra en esta figura el arreglo de tubos con aletas utilizado en el intercambiador de calor, extraídas del plano de dibujo. Con la flecha amarilla se muestran las aletas tipo "L" utilizadas en los tubos.

Para poder modelar correctamente en las secciones posteriores el comportamiento del intercambiador de calor, es necesario conocer las propiedades de los materiales empleados para el mismo, a continuación, en la figura 1.3, se muestran las características de los tubos empleados actualmente en el intercambiador:

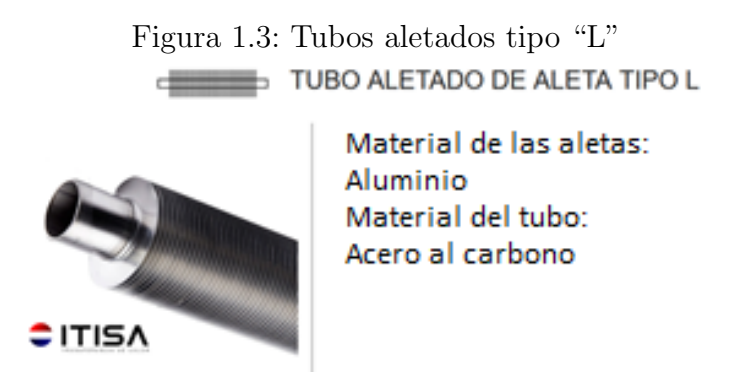

Nota: Imagen extraída del catálogo de ITISA donde se exponen los materiales empleados en los tubos del intercambiador de calor actual de la planta.

En el caso de la CFE, se ha decidido utilizar el arreglo de tubos de acero al carbono con aletas de aluminio. Este dato será relevante durante la sección 1.3 "Modelo termodinámico empírico", donde utilizaremos las propiedades térmicas de los materiales empleados para el cálculo de la transferencia de calor en las aletas. A continuación, se muestra el cuadro de parámetros del intercambiador utilizados en el cuadro 1.1 para el análisis del calentador DAC:

|                | Características geométricas |                                | Calentador nuevo (DAC)                   |
|----------------|-----------------------------|--------------------------------|------------------------------------------|
|                | Diámetro exterior           | pulg                           | $\frac{1}{4}$                            |
|                | <b>Espesor</b>              | <b>BWG</b>                     | 14                                       |
| Tipo de        | Número de hileras           | $\mathbf{1}$                   | $\overline{4}$                           |
| disposición de | Número de tubos             | $\mathbf{1}$                   | 96                                       |
| los tubos      | Diámetro del aletado        | mm                             | 43.43                                    |
|                | Aletas/pulgada              | $\mathbf{1}$                   | 8                                        |
|                | Largo efectivo del tubo     | pulg                           | $117\frac{9}{64}$                        |
|                | Cada calentador:            |                                |                                          |
|                | Ancho                       | mm                             | 1524.15                                  |
|                | Alto                        | mm                             | 406.4                                    |
|                | Largo                       | mm                             | 3226.15                                  |
|                | Placa                       | pulg                           | $\frac{3}{16}, \frac{3}{8}, \frac{3}{4}$ |
| Construcción   | Dist. entre placa y brida   | pulg                           | $10\frac{39}{64}$                        |
| principal      | Tubo                        | pulg                           | 8                                        |
|                | Espesor                     | Cédula                         | 80                                       |
|                | Diám. Codo 90°              | pulg                           | $\overline{2}$                           |
|                | Espesor                     | Cédula                         | 40                                       |
|                | Diám. Bridas                | Pulg                           | $2" y 3" -300#$                          |
|                | Tubos de calentadores       |                                | $SA-179$                                 |
| Materiales     | Tubo de 8"                  |                                | A. Carbón                                |
|                | Codo de 90°                 |                                | A. Carbón                                |
|                | Placas                      |                                | A. Carbón                                |
|                | Temperatura de operación    | $\mathbf{P}$                   | 640                                      |
| Parámetros     | Presión de diseño           | psi                            | 150                                      |
|                | Superficie de calefacción   | m <sup>2</sup>                 | 853.8                                    |
|                | Flujo de aire               | $\frac{\text{lbs}}{\text{hr}}$ | 1,113,000                                |

Cuadro 1.1: Parámetros del intercambiador de calor

Para las propiedades geométricas del intercambiador de calor, se anexan los planos empleados para la realización de los cálculos, fotografías del intercambiador de calor y estudios de CFD en la sección de "Anexos".

#### 1.1.2. Turbulador

De acuerdo con Ramírez, R. et al (2019), los turbuladores son dispositivos pasivos que se utilizan dentro de recipientes de presión, los cuales distribuyen uniformemente el contenido de gases y vapores al paso del haz de tubos. Estos se instalan con el fin de distribuir calor extra por fricción con la pared (Marín, J; Guillen, S. 2013). Al incluir estos dispositivos, se mejora la velocidad de transferencia de calor al aumentar la vorticidad y turbulencia, lo cual vuelve homogéneo el calentamiento dentro de la caldera, incluso encontrandose que se han llegado a reducir consumos y emisiones de gases contaminantes a la atm´osfera.

Figura 1.4: Turbuladores comerciales

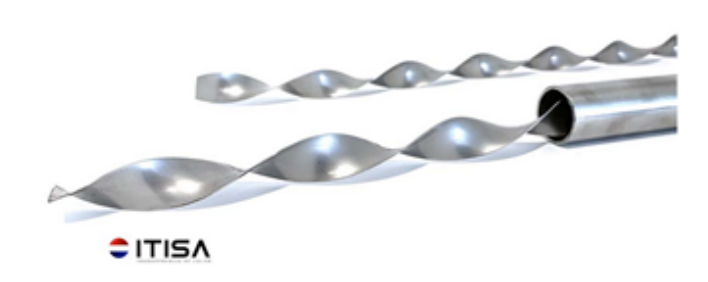

Nota: Imagen extraída del catálogo de ITISA para el tipo de turbulador que manejan disponible para la configuración de tubos actual del intercambiador.

En la figura 1.4, se puede apreciar el turbulador comercial sobre el cual se basa esta tesina, el cual se manejará como un turbulador de longitud completa por el hecho de simplificar las consideraciones y simulaciones.

### 1.2. Metodología

A lo largo de este texto, se describir´a el efecto de un turbulador en la eficiencia térmica de un intercambiador de calor. Para poder resolver esto, se seguirá el siguiente procedimiento:

1. Identificación de parámetros geométricos del intercambiador de calor para el cálculo de parámetros adimensionales característicos.

- 2. Modelado de parámetros adimensionales en intercambiador de vapor para la generalización del intercambiador de calor.
- 3. Determinación de comportamiento de eficiencia térmica a través del modelado teórico-empírico utilizando los parámetros admensionales del paso anterior.
- 4. Evaluación computacional de velocidad alrededor de banco de tubos aletados utilizando distintos modelos de turbulencia y configuraciones de malla, esto con el objetivo de determinar el error aproximado del modelo teórico empírico respecto a sus consideraciones.
	- $a)$  Comparación de modelos de turbulencia computacionales utilizados
	- b) Comparación con modelo teórico de velocidad en banco de tubos
- 5. Cálculo de flujo másico en entrada de los tubos del intercambiador de calor
- 6. Con el valor de velocidad calculado en el paso 4, realizar el cálculo del coeficiente convectivo del flujo exterior del intercambiador, esto con el motivo de utilizar dicho dato como condición de frontera para la simulación siguiente.
- 7. Determinación de transferencia de calor dentro de un tubo del intercambiador con y sin turbulador con modelo computacional utilizando el flujo másico del paso 5 y el coeficiente convectivo del paso 6.
- 8. Comparación de valores teóricos-empíricos y teóricos computacionales con y sin turbulador.

En resumen, las simulaciones computacionales que se realizarán a lo largo de esta tesina son las descritas en el siguiente cuadro.

| Simulación     | Título                                    | Descripción                                                                                                    |
|----------------|-------------------------------------------|----------------------------------------------------------------------------------------------------|
|                | Velocidad alrededor de<br>los tubos       | Se obtendrá la velocidad promedio del flujo alre-<br>dedor de los tubos para realizar la comparación<br>con los valores teóricos y empíricos de los modelos<br>matemáticos                                                                                                    |
| $\overline{2}$ | Transferencia de calor<br>dentro de tubos | Utilzando los valores de los modelos teóricos y<br>empíricos, utilizando el valor de velocidad de la<br>simulación 1 para la determinación de la condición<br>de frontera de convección externa, se obtendrá el<br>valor del calor disipado del flujo interno en los<br>tubos con y sin el turbulador comercial, así como<br>un turbulador corto obtenido de una investigación<br>de estado del arte |

Cuadro 1.2: Simulaciones computacionales realizadas

### 1.3. Propiedades

#### 1.3.1. Banco de tubos

En primer lugar, es necesario realizar los cálculos necesarios para poder determinar el comportamiento mecánico del fluido exterior sobre el banco de tubos para así poder analizar el efecto de la geometr´ıa sobre la velocidad del fluido. Para esto, se utilizarán diversos modelos teóricos y empíricos que facilitarán el cálculo posterior del comportamiento térmico del intercambiador. En el caso de un banco de tubos, de acuerdo con Khan, W. et al (2006), el comportamiento del fluido exterior dependerá de diversos parámetros, entre ellos, el número de Reynolds, el número de Prandtl, y las relaciones de paso longitudinal y transversal. Un ejemplo de esto sería tener el sistema de la figura 1.5, en el caso de que la separación entre los tubos sea excesiva, el fluido pasaría prácticamente libre en la segunda columna con efectos mínimos por la primer columna, en cambio, si hubiera un fuerte empaquetamiento, habría una interacción fuerte entre la corriente que pasa en las columnas anteriores sobre las posteriores. Es por ello por lo que se utilizan los parámetros de separación  $S_T, S_D$  y  $S_L$ .

Figura 1.5: Diagrama de banco de tubos

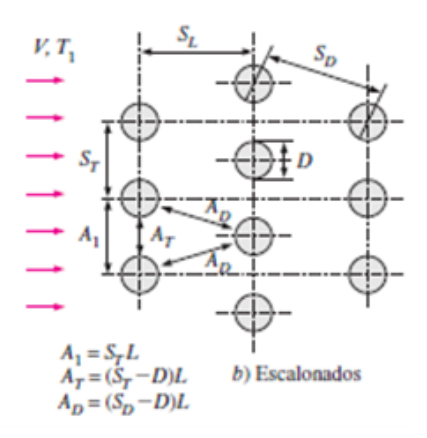

Nota: Imagen extraída del libro "Transferencia de calor y masa" de Yunus Cengel (2011).

Sin embargo, existe una forma de poder modelar el comportamiento sobre el banco de tubos de una forma más general, y esto puede lograrse al adimensionalizar las variables. Para ello, simplemente dividimos nuestras longitudes de paso  $S_T, S_D$  y  $S_L$ respecto al diámetro externo de los tubos, los cuales se definen como paso adimensional transversal y paso adimensional longitudinal respectivamente. A continuación, se muestran los parámetros geométricos del banco de tubos obtenidos de la hoja de especificaciones del aparato en el cuadro 1.3.

| 1.0. I repredicted geometrical de banco de |         |          |
|--------------------------------------------|---------|----------|
| Parámetro                                  | Valor   | Unidades |
| $S_L$                                      | 0.0507  | m        |
| $S_D$                                      | 0.05812 | m        |
| $S_T$                                      | 0.05685 | m        |
| D                                          | 0.01905 | m        |
| N. de tubos                                | 96      | unidades |
| Filas                                      |         | unidades |
| Largo efectivo $1179/64"$                  |         | ın       |
|                                            |         |          |

Cuadro 1.3: Propiedades geométricas de banco de tubos

Para el cálculo de la caída de presión en el aire por la disposición del banco de tubos, se utilizará el diagrama de factor de fricción de Darcy-Weisbach (f) y el factor de corrección sugerido por Zukauskas (1985) que se muestran en la figura 1.6. Para esto, primero debemos calcular los pasos adimensionales del banco de tubos, los cuales se realizan de la siguiente manera:

$$
P_T = \frac{S_T}{D} = \frac{0.05685[m]}{0.01905[m]} = 2.9842\tag{1.1}
$$

$$
P_L = \frac{S_L}{D} = \frac{0.0507[m]}{0.01905[m]} = 2.6614
$$
\n(1.2)

$$
\frac{P_T}{P_L} = \frac{2,9842}{2,6614} = 1,1213\tag{1.3}
$$

Al obtener la relación de pasos adimensionales  $\frac{P_T}{P_L}$ , se puede apreciar que la correción  $\chi$  dependerá ahora únicamente del número de Reynolds, por lo que este valor se evaluará posteriormente en la sección 1.3 al momento de evaluar las condiciones del fluido de trabajo.

Figura 1.6: Diagrama de fricción y corrección para banco de tubos escalonados

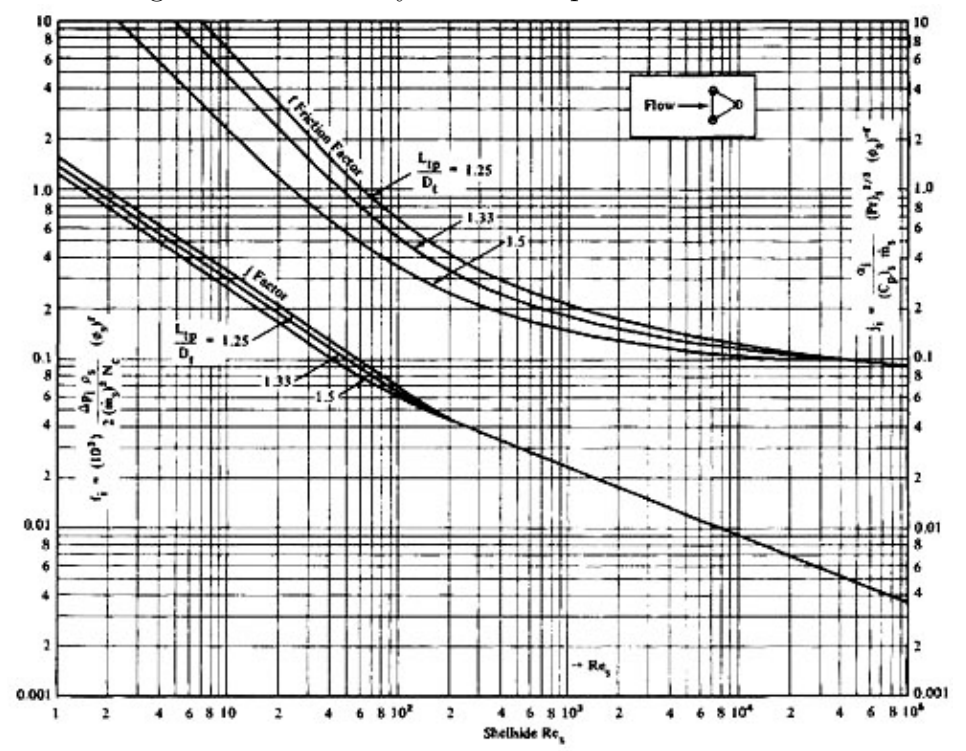

Nota: Imagen extraída del escrito "Ideal Tube Bank Correlations for Heat Transfer and Pressure Drop" de Taborek, J. (s.f.)

Ahora bien, no se puede modelar únicamente al banco de tubos como únicamente cilindros de sección transversal constante al momento de realizar el cálculo de la transferencia de calor, esto debido a que en realidad se cuentan con las aletas circulares mostradas en la figura 1.2. Para facilitar los cálculos teóricos, se utiliza un factor denominado "eficiencia"  $\eta$ , la cual es definida como la tasa entre la razón real de transferencia de calor desde la aleta respecto a la razón ideal de la transferencia de calor desde la aleta si esta tuviera una distribuci´on de temperatura uniforme. Lo que en realidad sucede es que mientras el calor se transporta sobre el material de la aleta, se va disipando energía sobre la superficie recorrida hacia el exterior, por lo que la temperatura va equilibrandose en lo que respecta al recorrido de la aleta. A continuaci´on, se muestra en la figura 1.7 el comportamiento de dicha eficiencia para aletas circulares.

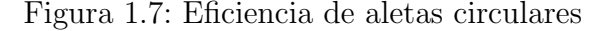

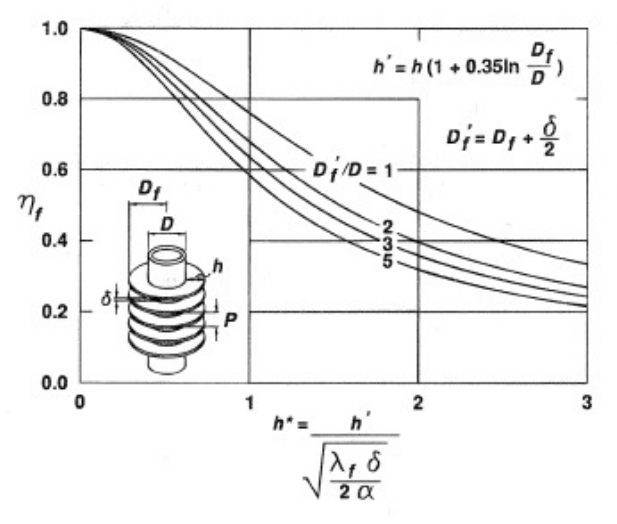

Nota: Imagen extraída del escrito "Tube Banks, Single Phase Heat Transfer In" de Beale, S. (2011)

Es entonces que utilizando las dimensiones registradas en el cuadro 1.1, es necesario calcular los valores mostrados en la figura 1.7  $r_{2c}$ ,  $L_c$  y  $A_P$ . Estos factores se refieren a radio y longitud corregidas, esto se debe realizar debido a que el cálculo de la convección en la punta de la aleta es bastante complejo, por lo que, por practicidad, se aumentan los radios de las aletas para tomar la consideración de que la punta está aislada térmicamente. Esta consideración se representa gráficamente en la figura para un mayor entendimiento.

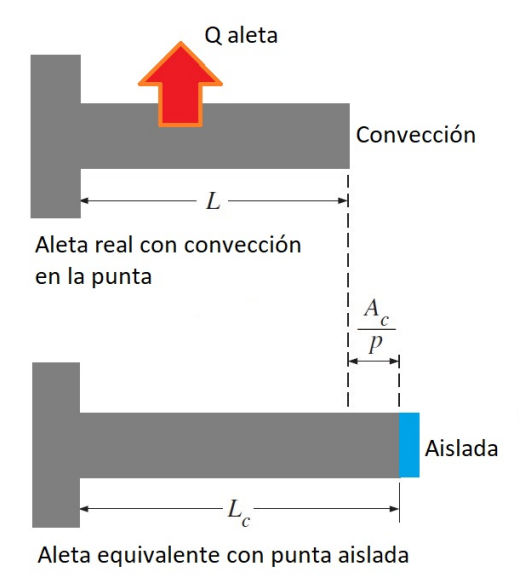

Figura 1.8: Correción de área efectiva de aletas

Debido a que las aletas utilizadas son de aluminio con tubos de acero al carbono, se decidió que la conductividad térmica que se utilizará para los cálculos será la del aluminio con 180 W/mK como simplificación, esto debido a que el área efectiva total de las aletas en un metro de longitud de tubo es de aproximadamente 0.84  $m^2$ , a comparación del tubo, el cuál tiene sólo 0.06  $m^2$ , lo cuál involucra un área efectiva de hasta 14 veces más grande en las secciones de aluminio. Para las medidas geométricas, se realizaron los siguientes cálculos, utilizando los datos del cuadro 1.1 transformados a sistema internacional:

$$
r_{2c} = r_2 + \frac{t}{2} = 0.0238125 + \frac{0.00004572}{2} = 0.0240411[m] \tag{1.4}
$$

$$
L_c = L + \frac{t}{2} = (0.009525 - 0.0238125) + \frac{0.00004572}{2} = 0.0145161[m] \tag{1.5}
$$

$$
A_p = L_c * t = 0,0145161 * 0,0004572 = 6,63676 * 10^{-6} [m^2]
$$
 (1.6)

$$
\frac{r_{2c}}{r_1} = \frac{0,0240411}{0,009525} = 2,524\tag{1.7}
$$

Donde  $r_{2c}$ sería el radio exterior corregido de las aletas,  $L_c$  la longitud efectiva corregida de la aleta, y $A_P$ el área considerada para aislar la punta de la aleta. Para la obtención de la eficiencia y la efectividad de las aletas, se requiere del uso del coeficiente convectivo, calculado en la sección 1.3 dentro del cuadro 1.4.

#### 1.3.2. Propiedades del sistema

Para el sistema del intercambiador de calor, se tomarán a consideración las siguientes condiciones de operación obtenidas de la hoja de especificaciones que la CFE proporcion´o para el trabajo. En el cuadro 1.4, se muestran las condiciones de operaci´on normales, donde el vapor que viaja a trav´es de los tubos viaja a menores presiones. En el cuadro 1.5, se muestran las condiciones que se manejan cuando se desea aumentar la transferencia de calor utilizando vapor auxiliar a mayores presiones, aumentando el flujo másico de vapor por hasta 1.2 kg/s bajo el marco común de referencia (M.C.R).

Cuadro 1.4: Rendimiento cada calentador usando vapor de extracción

|                                 | M.C.R     | $100\%$   | 75%       | $50\%$   | $25\%$    |
|---------------------------------|-----------|-----------|-----------|----------|-----------|
| Flujo de aire $(lbs/hr)$        | 1,183,000 | 1,113,000 | 915,030   | 673,00   | 383,00    |
| Temp. Entrada aire $(°C)$       | 15.555    | 15.555    | 15.555    | 15.555   | 15.555    |
| Temp. Salida aire $(^{\circ}C)$ | 62.222    | 63.888    | 70.0      | 79.444   | 78.888    |
| Presión de aire perdida         | $0.85*WG$ |           |           |          |           |
| Presión de vapor (kPa)          | 758.4236  | 717.05504 | 503.31748 | 310.2642 | 124.10568 |
| Temp. Vapor $({}^{\circ}C)$     | 337.777   | 337.777   | 343.333   | 343.333  | 343.333   |
| Flujo de vapor $(kg/s)$         | 3.42655   | 3.33837   | 3.036029  | 2.56991  | 1.42353   |

Cuadro 1.5: Rendimiento cada calentador usando vapor auxiliar

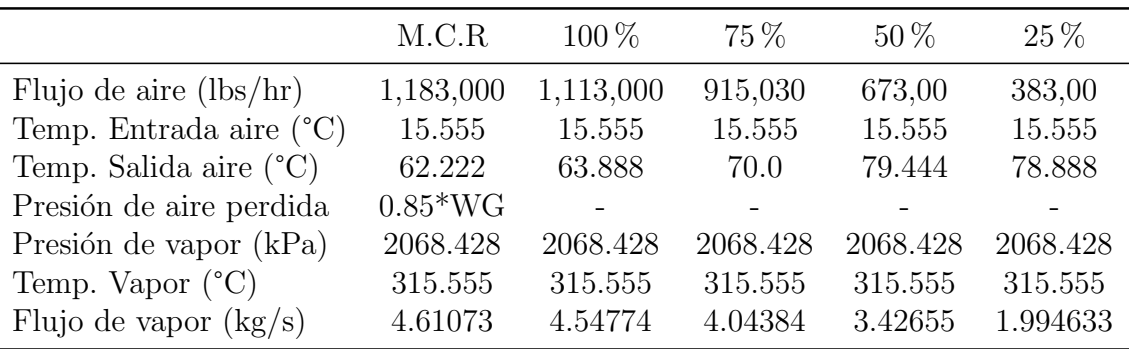

#### 1.3.3. Propiedades del fluido

En los cálculos y simulaciones que se realizarán, se necesitan estandarizar las propiedades de los fluidos que se simular´an, con el objetivo de obtener resultados coherentes respecto a la operación real de la máquina, así como para realizar comparaciones y correlaciones de los resultados que se obtengan a lo largo de este trabajo. A continuación, se muestran los parámetros que se utilizarán obtenidos de tablas termodinámicas del programa CATT3 (Computer Aided Thermodynamic Tables 3) y del compendio "Thermophysical properties of Materials for Nuclear Engineering"de la IAEA (2008) a las condiciones de operación expuestas en el cuadro 1.4 bajo el marco común de referencia:

| Parámetro              | Valor               | Unidades        |
|------------------------|---------------------|-----------------|
| Densidad               | 1.1373888           | $kg/m^3$        |
| Viscosidad dinámica*   | $1,91117 * 10^{-5}$ | $kg/m \cdot s$  |
| Calor específico $*$   | 1007.0              | $W/m \cdot K$   |
| Conductividad térmica* | 0.026522            | $kJ/kg \cdot K$ |
| Difusividad térmica*   | $2,34056 * 10^{-5}$ | $m^2/s$         |
| $Prandtl^*$            | 0.7258944           |                 |
| Prandtl superficial*   | 0.6936511           |                 |

Cuadro 1.6: Propiedades del aire

\* Este valor fue calculado a trav´es de las tablas extra´ıdas del programa CATT3 y de los datos proporcionados por la IAEA

| Valor            | Unidades        |
|------------------|-----------------|
| 2.72925764       | $kq/m^3$        |
| $2.36 * 10^{-5}$ | $kg/m \cdot s$  |
| 2.115            | $kJ/kg \cdot K$ |
| 0.0531           | $kJ/kg \cdot K$ |
|                  |                 |

Cuadro 1.7: Propiedades del agua-vapor

\* Este valor fue calculado a trav´es de las tablas extra´ıdas del programa CATT3 y de los datos proporcionados por la IAEA

#### 1.4. Modelo termodinámico teórico-empírico

En primer lugar, se puede definir el problema de transferencia de calor en un banco de tubos como un efecto de convección, esto debido a que el intercambio energético ocurre a trav´es del flujo de aire en este caso, sobre los tubos aletados. El calor por convección se define a través de la ley de enfriamiento de Newton, el cual lleva la forma:

$$
Q = h * A * \Delta T_{lm} \tag{1.8}
$$

$$
\Delta T_{lm} = \frac{(T_w - T_a) - (T_w - T_o)}{\ln[(T_w - T_a)/(T_w - T_o)]}
$$
\n(1.9)

Donde  $Q$  representa el calor, h el coeficiente convectivo,  $A$  el área total de contacto entre el sólido y el fluido, y  $\Delta T_{lm}$  la diferencia de temperaturas media logarítmica, la cual se representa con la ecuación 1.9, donde  $T_w$  sería la temperatura en la pared del tubo,  $T_a$  sería la temperatura del aire de entrada, y  $T_o$  la temperatura de salida del aire. En el caso de un banco de tubos, se necesita tomar en consideración el área de todas las superficies cilíndricas, por lo que se puede reemplazar el área como:

$$
A = N\pi DL \tag{1.10}
$$

Donde  $N$  es el número total de tubos,  $D$  el díametro exterior de los tubos, y  $L$  su longitud respectiva. Esto considerando por el momento únicamente tubos sin aletas, sin embargo, para eso se utilizarán los factores de correción vistos en la sección anterior. Un problema que surje en estas formulaciones es que se desconoce del coeficiente convectivo, por lo tanto, no se puede determinar el calor disipado o la temperatura final del aire, sin embargo, se puede obtener el número de Nusselt con dos posibles métodos. El número de Nusselt representa la relación entre la tasa de calor disipada por conducción y convección, definida por la siguiente ecuación:

$$
Nu = \frac{hL}{k} \tag{1.11}
$$

Donde L sería una longitud característica y k la conductividad térmica del fluido. Para el primer método de obtención del Número de Nusselt, se puede utilizar un modelo empírico desarrollado para banco de tubos aletados por Zukauskas (1987), el cual tiene la forma general:

$$
Nu_D = C \ast F \ast \left(\frac{S_T}{S_L}\right)^l Re_D^m Pr^n \left(\frac{Pr}{Pr_s}\right)^{0,25}
$$
\n(1.12)

Donde  $C, l, m \, y \, n$  son parámeteros dependientes del número de Reynolds, y F es un factor de correción para bancos de tubos con menos de 16 columnas. Es con esto que es necesario calcular los n´umeros de Reynolds y Prandtl para el banco de tubos actual. Para esto, se utilizarán los valores del cuadro 1.6. Se sabe entonces que la velocidad máxima del aire dependerá del paso transversal y diámetro de los tubos, lo cual se representaría de la siguiente forma:

$$
V_{max} = \frac{S_T}{S_T - D} * V \tag{1.13}
$$

Sustituyendo entonces los valores del cuadro 1.3, obtendríamos la relación:

$$
V_{max} = \frac{0.05685}{0.05685 - 0.01905} * V = \frac{0.05685}{0.0378} * V = 1.504 * V \tag{1.14}
$$

Es con este dato, con el que se analizará adimensionalmente a través del número de Reynolds, el cual se utilizará en el modelo empírico del número de Nusselt:

$$
Re_{max} = \frac{\rho V_{max} D}{\mu} \tag{1.15}
$$

Utilizando los datos del cuadro 1.6, 1.3 en la ecuación 1.16 y la ecuación 1.14, obtendríamos la siguiente ecuación:

$$
Re_{max} = \frac{1,137[kg/m^3] * (1,504 * V) * (0,01905[m])}{1,91117 * 10^{-5}[kg/m \cdot s]} = 1704,527 * V \tag{1.16}
$$

Si se utiliza una velocidad en el rango de 0 a 30 m/s para el flujo de aire, se tendría un Reynolds máximo de aproximadamente 50000, por lo que, de acuerdo con los estudios de Zaukaskas (1987), los parámetros para la ecuación 1.12 tendrían los valores del cuadro 1.8 mostrado a continuación:

Cuadro 1.8: Parámetros

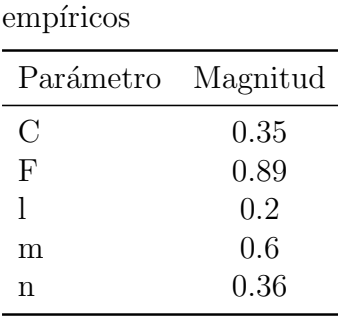

Con los parámetros definidos previamente, se obtendrá el coeficiente convectivo a través de la definición del número de *Nusselt* de la ecuación 1.11 como:

$$
h = \frac{Nu*k}{D}
$$

Finalmente, es con este valor de coeficiente convectivo con el que puede realizarse el resto de los cálculos, tales como los parámetros de aletas que se vieron en la figura 1.6 y 1.7 de la sección 1.2.1. Los resultados se obtuvieron para distintas velocidades de operación, así como utilizando los parámetros definidos en los cuadros  $1.6 \times 1.7$ , esto debido a que necesitamos conocer el comportamiento global de la máquina en todas sus posibles configuraciones.

$$
\xi = L_c^{3/2} \left(\frac{h}{k A_p}\right)^{1/2} \tag{1.17}
$$

De acuerdo con la investigación de Zakauskas (1985) y Steven Beal (2011), la efectividad del tubo aletado tipo "L" se calcula de acuerdo a la ecuación  $1.17.S$ in embargo, para poder obtener la eficiencia  $\eta$  de la figura 1.7, se requirió utilizar una ecuación interpolada con los datos de la misma figura, de la cual se consiguió la ecuación:

$$
\eta = 1,25\xi^3 - 1,7857\xi^2 + 0,0286\xi + 1,0011\tag{1.18}
$$

Además, algo que puede observarse de la figura 1.6, es que con los parámetros geométricos del banco de tubos y el rango de Reynolds calculado, el factor de corrección es prácticamente siempre 1.05, y el factor de fricción de Darcy-Weisbach a utilizar es  $0.25$  respectivamente, por lo que utilizando estos parámetros y la ecuación 1.18, se obtuvieron los valores reportados en el cuadro 1.4 que se muestra a continuación:

| V   | $V_{max}$ | $Re_D$ | Nu   | h        | ۶   | η   |
|-----|-----------|--------|------|----------|-----|-----|
| m/s | m/s       | 1      |      | $W/m^2K$ | 1   | 1   |
| 0.0 | 0.0       | 0.0    | 0.0  | 0.0      | 0.0 | 1.0 |
| 1.0 | 1.5       | 1705.1 | 25.0 | 34.8     | 0.3 | 0.9 |
| 2.0 | 3.0       | 3410.1 | 37.8 | 52.7     | 0.4 | 0.8 |
| 3.0 | 4.5       | 5115.2 | 48.3 | 67.2     | 0.4 | 0.8 |
| 4.0 | 6.0       | 6820.3 | 57.3 | 79.3     | 0.5 | 0.8 |
| 5.0 | 7.5       | 8525.4 | 65.6 | 91.3     | 0.5 | 0.7 |
|     |           |        |      |          |     |     |

Cuadro 1.9: Parámetros de aletas

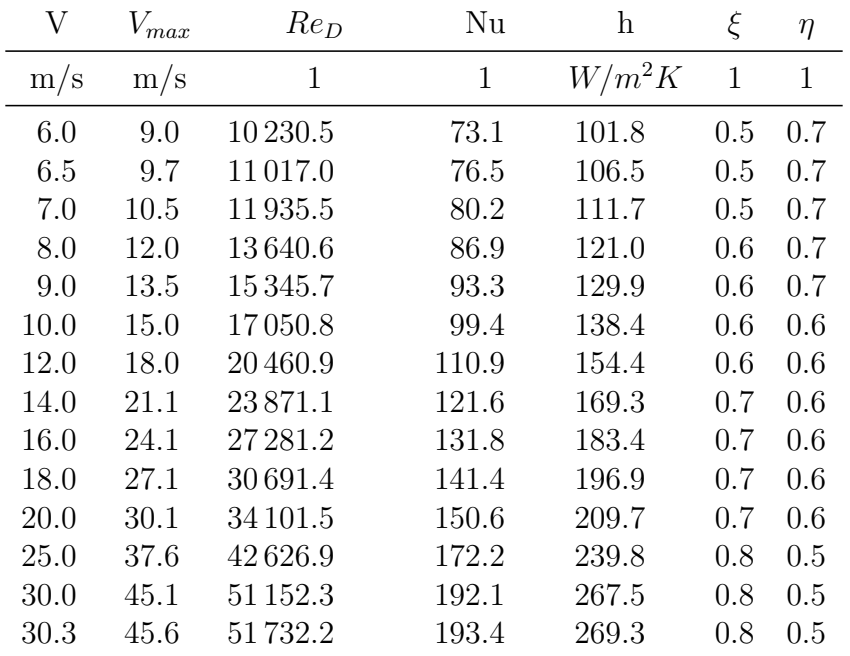

Con estos nuevos datos, se podrá calcular la caída de presión en el aire debido al banco de tubos de forma aproximada, esto debido a que el modelo empírico es para un banco de tubos sin aletas, sin embargo igualmente se realizarán simulaciones donde sólo se presentan tubos sin aletas para poder determinar la correlación de los modelos empíricos utilizados con la simulación computacional. Además, con el coeficiente convectivo y las temperaturas de las condiciones de frontera, se puede calcular una aproximación de la temperatura de salida del aire, y a través del método de media logarítmica de la ecuación 1.9, el diferencial de temperatura y la potencia disipada por el banco. Asumiendo que la temperatura del vapor es directamente la temperatura de la pared del tubo, se obtendría la siguiente ecuación:

$$
T_w = 337,77C = 610,927K\tag{1.19}
$$

$$
T_a = 15,55C = 288,705K\tag{1.20}
$$

Realizando un balance de energía, y despejando  $T<sub>o</sub>$  de la ecuación 1.9, se obtiene la siguiente ecuación:

$$
T_{\text{salida}_{\text{aire}}} = T_o = T_w - (T_w - T_a) \cdot \exp\left\{ \left[ -\frac{\pi D N h}{\rho V_{\text{max}} N_T S_T C_{\text{Pair}}} \right] \right\} \tag{1.21}
$$

La ecuación 1.21 se refiere entonces a un balance de energía aplicado a una longitud de 1 metro del banco de tubos sobre la diferencia de temperaturas logarítmica, con lo cual se puede tomar en cuenta el efecto de la separación de los tubos sobre este diferencial. Al realizar la sustitución en varios valores de velocidad de entrada de aire, se obtienen los resultados mostrados a continuación:

| V                       | Nu           | $\boldsymbol{\mathrm{h}}$ | ξ            | $\Delta P$ | $T_{salida_{aire}}$ | $\Delta T_{ln}$ |
|-------------------------|--------------|---------------------------|--------------|------------|---------------------|-----------------|
| $\mathrm{m}/\mathrm{s}$ | $\mathbf{1}$ | $\frac{W}{m^2K}$          | $\mathbf{1}$ | Pa         | $^{\circ}C$         | $^{\circ}C$     |
| 1.0                     | 25.0         | 34.8                      | 0.3          | 1.4        | 65.9                | 296.3           |
| 2.0                     | 37.8         | 52.7                      | 0.4          | 5.4        | 54.5                | 302.3           |
| 3.0                     | 48.3         | 67.2                      | 0.4          | 12.2       | 49.0                | 305.2           |
| 4.0                     | 57.3         | 79.8                      | 0.5          | 21.6       | 45.5                | 307.0           |
| 5.0                     | 65.6         | 91.3                      | 0.5          | 33.8       | 43.1                | 308.3           |
| 6.0                     | 73.1         | 101.8                     | 0.5          | 48.6       | 41.2                | 309.2           |
| 6.5                     | 76.5         | 106.5                     | 0.5          | 56.4       | 40.5                | 309.6           |
| 7.0                     | 80.2         | 111.7                     | 0.5          | 66.2       | 39.7                | 310.0           |
| 8.0                     | 86.9         | 121.0                     | 0.6          | 86.4       | 38.5                | 310.6           |
| 9.0                     | 93.3         | 129.9                     | 0.6          | 109.4      | 37.5                | 311.1           |
| 10.0                    | 99.4         | 138.4                     | 0.6          | 135.1      | 36.6                | 311.6           |
| 12.0                    | 110.9        | 154.4                     | 0.6          | 194.5      | 35.2                | 312.3           |
| 14.0                    | 121.6        | 169.3                     | 0.7          | 264.7      | 34.1                | 312.9           |
| 16.0                    | 131.8        | 183.4                     | 0.7          | 345.8      | 33.1                | 313.4           |
| 18.0                    | 141.4        | 196.9                     | 0.7          | 437.6      | 32.3                | 313.8           |
| 20.0                    | 150.6        | 209.7                     | 0.7          | 540.3      | 31.7                | 314.1           |
| 25.0                    | 172.2        | 239.8                     | 0.8          | 844.2      | 30.3                | 314.8           |
| 30.0                    | 192.1        | 267.5                     | 0.8          | 1215.6     | 301.7               | 315.3           |
| 30.3                    | 193.4        | 269.3                     | 0.8          | 1243.3     | 301.8               | 315.3           |

Cuadro 1.10: Método de media logarítmica

Igualmente, como ya se conocen todos los parámetros geométricos y de eficiencia empíricos, se puede realizar el cálculo teórico de la potencia disipada total y la efectividad de las aletas actual utilizando la ecuación de enfriamiento de Newton  $(ecuación 1.8)$ , esto a través de las ecuaciones siguientes:

$$
Q_{\sin \text{aletas}} = h \ast A_s \ast \Delta T_{ln} \tag{1.22}
$$

$$
Q_{aletas} = h * \eta * A_{aleta} * \Delta T_{ln} * N_{aletas} * N_{tubos}
$$
\n(1.23)

$$
Q_{libre} = h * A_{libre} * \Delta T_{ln} * N_{tubos}
$$
\n(1.24)

Para la ecuación 1.23, se debe de incluir la eficiencia obtenida de la ecuación 1.18, además, se utiliza el área efectiva de la aleta  $A_{aleta}$ . Igualmente, se debe de multiplicar por el número de aletas e intercambiadores instalados  $N_{aletas}$  y  $N_{tubos}$ , habiendo 275 aletas y 384 tubos en el sistema físico real. En cuanto a 1.24, lo que se debe incluir es el cálculo del área libre. En cuanto a las áreas utilizadas, se cuentan con las siguientes fórmulas:

$$
A_s = \pi * D_{ext} * L_{tubo} * N_{tubos}
$$
\n
$$
(1.25)
$$

$$
A_{aleta} = 2 * \pi * (r_{2c}^2 - R_{ext}^2)
$$
\n(1.26)

$$
A_{libre} = \pi * D_{ext} * d_{entre} \text{ }_{altas}
$$
\n
$$
(1.27)
$$

Donde para la ecuación 1.25,  $D_{ext}$  sería el diámetro exterior del tubo,  $L_{tubo}$  sería la longitud a considerar del tubo, en este caso 1 metro para simplificación, y  $N_{tubos}$ la cantidad de tubos del sistema de intercambiadores de calor. En la ecuación 1.26, se puede apreciar que se hace uso de  $r_{2c}$ , el cual fue calculado en la ecuación 1.4, y  $R_{ext}$  se referiría entonces al radio exterior del tubo, y finalmente, en la ecuación 1.27, dentre aletas representa la distancia que existe entre aletas.

Con las ecuaciones 1.22, 1.23 y 1.24, podemos obtener la efectividad final del intercambiador de calor a diferentes números de Reynolds, incluyendo todos los tubos y aletas en su disposición actual, esto haciendo uso de la figura 1.7 y la ecuación 1.18, lo cual nos demostrar´a el uso de las aletas para mejorar la transferencia de calor general sobre el aire; a continuación, se muestran los resultados finales de este análisis empírico preliminar:

| V         | $\eta$       | $Q_{\sin \, \mathrm{aletas}}$ | $Q_{aletas}$ | $Q_{libre}$ | $Q_{total}$ | Efectividad  |
|-----------|--------------|-------------------------------|--------------|-------------|-------------|--------------|
| $\rm m/s$ | $\mathbf{1}$ | kW                            | kW           | kW          | kW          | $\mathbf{1}$ |
| 0.0       | Ref.         | Ref.                          | Ref.         | Ref.        | Ref.        | Ref.         |
| 1.0       | 0.88         | 236.7                         | 2945.7       | 206.9       | 3152.5      | 13.3         |
| 2.0       | 0.83         | 366.0                         | 4290.9       | 319.9       | 4610.8      | 12.6         |
| 3.0       | 0.79         | 471.3                         | 5274.1       | 411.9       | 5686.0      | 12.1         |
| 4.0       | 0.76         | 563.3                         | 6062.7       | 492.3       | 6555.1      | 11.6         |
| 5.0       | 0.74         | 646.7                         | 6725.4       | 565.2       | 7290.6      | 11.3         |
| 6.0       | 0.72         | 723.7                         | 7298.8       | 632.5       | 7931.3      | 11.0         |
| 6.5       | 0.71         | 757.5                         | 7539.7       | 662.0       | 8201.7      | 10.8         |
| 7.0       | 0.70         | 795.7                         | 7805.1       | 695.5       | 8500.6      | 10.7         |
| 8.0       | 0.68         | 863.8                         | 8259.3       | 755.0       | 9014.3      | 10.4         |
| 9.0       | 0.66         | 928.7                         | 8671.7       | 811.7       | 9483.3      | 10.2         |
| 10.0      | 0.65         | 990.7                         | 9050.1       | 865.9       | 9915.9      | 10.0         |
| 12.0      | 0.62         | 1107.8                        | 9726.9       | 968.2       | 10695.1     | 9.7          |
| 14.0      | 0.60         | 1217.4                        | 10323.5      | 1064.0      | 11387.5     | 9.4          |
| 16.0      | 0.58         | 1321.0                        | 10861.9      | 1154.5      | 12016.4     | 9.1          |
| 18.0      | 0.57         | 1419.5                        | 11357.7      | 1240.7      | 12598.3     | 8.9          |
| 20.0      | 0.55         | 1513.8                        | 11822.0      | 1323.1      | 13145.1     | 8.7          |
| 25.0      | 0.53         | 1734.5                        | 12896.5      | 1515.9      | 14412.4     | 8.3          |
| 30.0      | 0.51         | 1938.1                        | 13912.2      | 1693.9      | 15606.2     | 8.1          |
| 30.3      | 0.51         | 1951.5                        | 13980.6      | 1705.6      | 15686.2     | 8.0          |

Cuadro 1.11: Transferencia de calor con modelo empírico

Como se puede observar en la figura 1.9, se obtuvo información importante acerca del comportamiento térmico del intercambiador de calor de manera teórica; observando que el comportamiento de la efectividad del intercambiador se mantiene en un margen de 8 a 13 aproximadamente, lo cual indica que el efecto de tener aletas y una configuración de tubos escalonados beneficia al momento de acelerar el flujo y maximizar el área de disipación de calor, obteniendo un valor de hasta 8201,7 [kW] de calor disipados por el intercambiador de manera teórica sobre el aire para calentarlo bajo las condiciones de operación normales de 148  $\{kg/s\}$  de alimentación de aire.

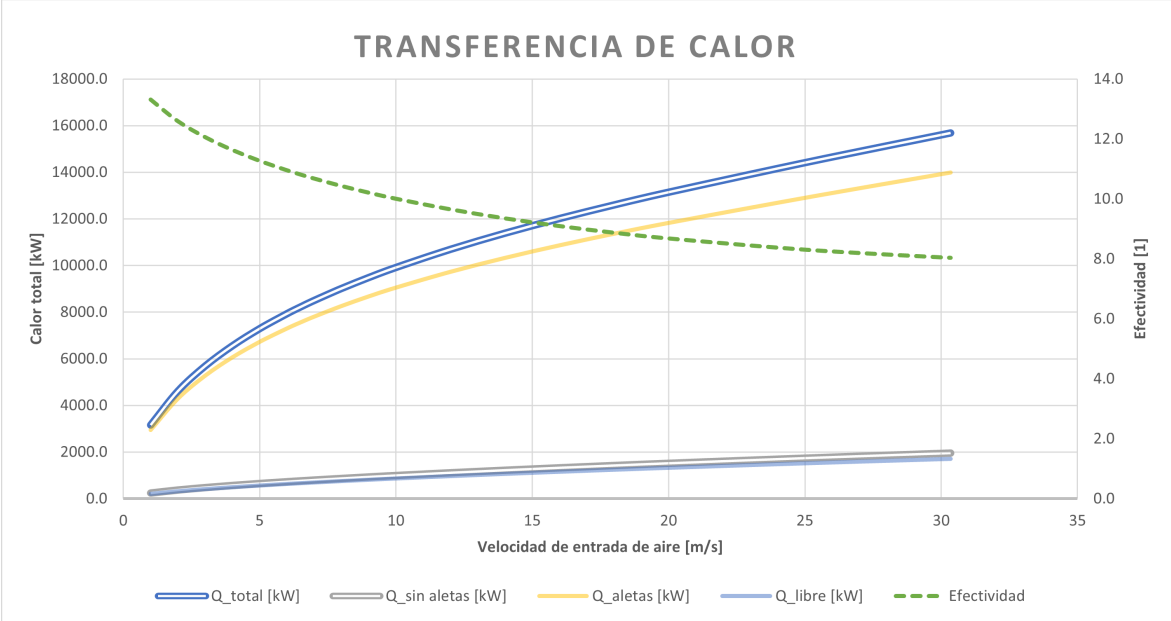

Figura 1.9: Comportamiento de la efectividad y calor disipado en el intercambiador de calor a distintas velocidades

Para poder validar estos datos, se requiere determinar si las ecuaciones obtenidas de velocidad máxima fueron correctamente utilizadas. Para ello, se realizará una simulación computacional con un arreglo de condiciones periódicas para reducir el problema de manera dimensional y simularlo de manera eficiente. La metodología, configuración y resultados de esta simulación se presentan en el siguiente capítulo.

## Capítulo 2

## Modelos matemáticos

## 2.1. Ecuación de continuidad

La forma en que se construye la ecuación de continuidad proviene de la consideración de que en un volumen de control, cualquier flujo másico de entrada, resultará en un flujo másico de salida y una variación con respecto al tiempo de la cantidad de masa en el interior del volumen de control, sin embargo, la masa no se creará ni se destruirá, sólo se transformará y transportará. Es por ello, por lo que en un volumen infinitesimal, se podría definir al volumen de control como  $dx_1dx_2dx_3$ , por lo tanto, los flujos másicos pueden definirse a través de su definición  $\dot{m} = \rho \vec{v} \cdot \vec{A}$ , obteniendo los siguientes términos normales al cubo infinitesimal:

Figura 2.1: Volumen de control infinitesimal

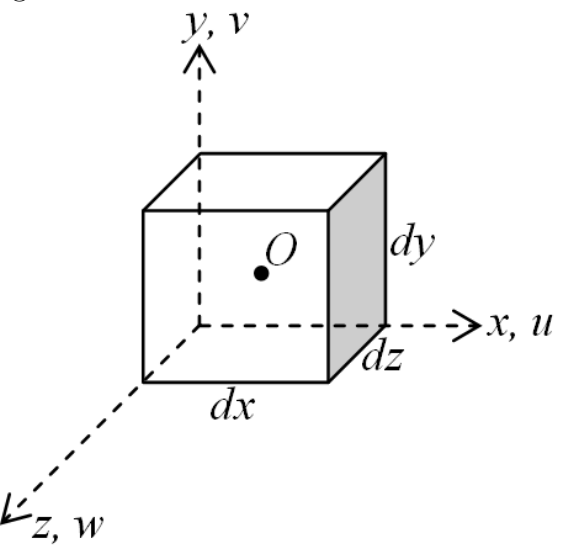

Nota: Imagen extraída del escrito "Modelo físico de Huygens na solucao discretizada de campos acústicos" de Thiago, R. (2013)

$$
\dot{m}_x = \rho u dy dz \tag{2.1}
$$

$$
\dot{m}_y = \rho u dx dz \tag{2.2}
$$

$$
\dot{m}_z = \rho u dx dy \tag{2.3}
$$

Los términos encontrados en las ecuaciones 2.1, 2.2 y 2.3 sólo evaluan el flujo másico en uno de los lados de cada coordenada, la cual podría traducirse por el momento como sólo los flujos de entrada, por lo que para definir a los flujos de salida, se debe de evaluar el flujo másico en las coordenadas  $x_i + dx_i$ , para lo cual puede utilizarse la serie de Taylor como:

$$
f + \frac{\delta f}{\delta x_i} dx_i + \frac{\delta^2 f}{\delta x_i^2} dx_i + \frac{\delta^3 f}{\delta x_i^3} dx_i + \cdots
$$
 (2.4)

Como puede apreciarse, al utilizar los diferenciales  $dx_i$  como espacio entre los límites de la serie de Taylor, a partir del segundo término, se tiene un elemento diferencial infinitamente pequeño, potenciado al cuadrado, por lo que su calor sería demasiado pequeño para ser considerado, por lo que utilizando la expansión de primer orden, el flujo másico de salida dentro del volumen de control infinitesimal se escribiría como:

$$
\left(\rho u + \frac{\delta \rho u}{\delta x} dx\right) dy dz \tag{2.5}
$$

$$
\left(\rho v + \frac{\delta \rho v}{\delta y} dy\right) dxdz\tag{2.6}
$$

$$
\left(\rho w + \frac{\delta \rho w}{\delta z} dz\right) dx dy\tag{2.7}
$$

Por ahora, sólo se han visto los términos de flujo másico que entran y salen del volumen de control, sin embargo, aún faltarían los términos de variación en el tiempo y generación. Para el primero, se puede definir a través de la derivada temporal:

$$
\frac{\delta \rho}{\delta t} dVol = \frac{\delta \rho}{\delta t} dx dy dz \tag{2.8}
$$

El término de generación puede provenir de varios medios o métodos, por lo que se dejará su definición general  $S_m$ , así que, juntando los términos de las ecuaciones 2.1,  $2.2, 2.3, 2.5, 2.6, 2.7$  y  $2.8$ , utilizando la definición inicial de la ecuación de continuidad, se obtendría la ecuación:

$$
\rho u dy dz + \rho v dx dz + \rho w dx dy = \left(\rho u + \frac{\delta \rho u}{\delta x} dx\right) dy dz + \left(\rho v + \frac{\delta \rho v}{\delta y} dy\right) dx dz
$$

$$
+ \left(\rho w + \frac{\delta \rho w}{\delta z} dz\right) dx dy + \frac{\delta \rho}{\delta t} dx dy dz + S_m
$$

Si se desarrollan los términos de flujo másico de salida, puede apreciarse que se repetirían términos de ambos lados de la ecuación, eliminando entonces los elementos  $\rho v_i dx_i dx_k$  representando de forma general a los términos de flujo másico de entrada (no se confunda con notación índice). Por lo tanto, se podría redefinir a la ecuación anterior como:

$$
0 = \frac{\delta \rho u}{\delta x} dx dy dz + \frac{\delta \rho v}{\delta y} dy dx dz + \frac{\delta \rho w}{\delta z} dz dx dy + \frac{\delta \rho}{\delta t} dx dy dz + S_m \tag{2.9}
$$

Debido a que el término de generación es en realidad un término general sin definición, se puede pasar al otro lado del igual sin afectar su signo, ya que en realidad este se definiría a través de su propia ecuación. Se puede notar entonces que todos los términos están siendo multiplicados por el diferencial de volumen  $dx dy dz$ , por lo que podemos dividir de ambos lados de la ecuación por dicho diferencial, dejando la ecuación cómo:

$$
\frac{\delta \rho u}{\delta x} + \frac{\delta \rho v}{\delta y} + \frac{\delta \rho w}{\delta z} + \frac{\delta \rho}{\delta t} = s_m \tag{2.10}
$$

Donde  $s_m$  sería ahora la tasa de generación por unidad de volumen, y pude verse entonces que los primeros 3 términos de la ecuación 2.10 son la definición de la divergencia del vector  $\rho\vec{v}$ , y reorganizando, se obtendría así entonces la ecuación general 2.11.

$$
\frac{\delta \rho}{\delta t} + \nabla \cdot (\rho \vec{v}) = s_m \tag{2.11}
$$

Igualmente, pueden apreciarse entonces 2 términos a la izquierda de la ecuación, representando la denominada derivada material de la densidad en este caso. Dentro de la derivada material, resulta el primer término, el cual representa el cambio de la densidad respecto al tiempo, mientras que el segundo término, representa el término convectivo de la densidad, en otras palabras, el efecto del movimiento del fluido sobre la densidad. Esto es importante debido a que en el resto de ecuaciones de transporte que se verán en este capítulo se utiliza igualmente este concepto de derivada material.

#### Modelo RANS para continuidad de masa

A pesar de que la versión desplegada de la ecuación 2.11 permita obtener cualquier solución, es necesario adaptarla para poder obtener resultados a pesar de existir turbulencia. Es por esto que se utilizará el modelo RANS para poder resolver el caso de turbulencia promediada en el tiempo. RANS es la abreviación para Reynolds Averaged Navier-Stokes equations, en donde se realiza un promedio en el tiempo para la variable de velocidad en el sistema. Para lograr esto, se tiene que redefinir a la velocidad como:

$$
v_i(\vec{x},t) = \overline{U}_i(\vec{x}) + u_i'(\vec{x},t)
$$
\n(2.12)

Donde  $\overline{U}_i$  representa la componente promediada en el tiempo, y  $u'_i$  la componente fluctuante, teniendo entonces como ecuación para el primer término:

$$
\overline{U}_i = \frac{1}{T} \lim_{T \to \infty} \int_0^T U_i(\vec{x}, t) dt
$$
\n(2.13)
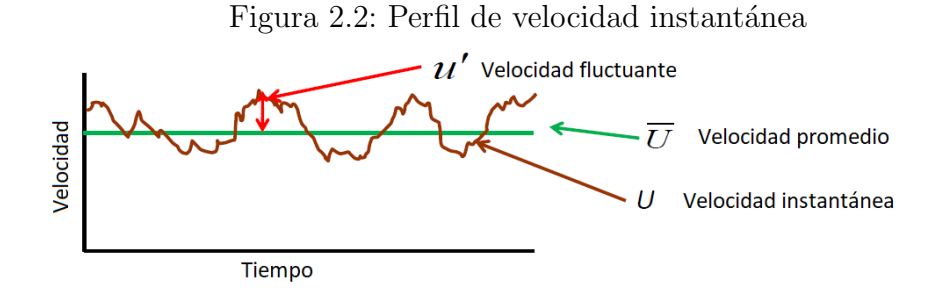

Nota: Imagen extraída del curso de análisis de turbulencia de ANSYS (s.f.)

Es con esta nueva definición que sustituimos en la ecuación general  $2.11$ , y se obtendría lo siguiente:

$$
\frac{\delta \rho}{\delta t} + \nabla \cdot \left( \rho (\overline{U}_i + u'_i) \right) = s_m \tag{2.14}
$$

Finalmente, se aplica un promedio temporal sobre toda la ecuación, distribuyendose de la siguiente forma:

$$
\frac{\delta \rho}{\delta t} + \nabla \cdot \left( \rho (\overline{U}_i + u'_i) \right) = \overline{s_m} \tag{2.15}
$$

$$
\frac{\delta \rho}{\delta t} + \nabla \cdot \overline{\left(\rho(\overline{U}_i + u_i')\right)} = \overline{s_m} \tag{2.16}
$$

$$
\frac{\overline{\delta\rho}}{\delta t} + \nabla \cdot \left( \rho(\overline{\overline{U}_i} + \overline{u'_i}) \right) = \overline{s_m} \tag{2.17}
$$

Sin embargo, bajo las normas establecidas en el cálculo de promedios, se dice que:

$$
\overline{\overline{\phi}} = \overline{\phi} \tag{2.18}
$$

$$
\overline{\phi'} = 0 \tag{2.19}
$$

Por lo que aplicando las normas 2.18 y 2.19 en la ecuación 2.17, se obtendría la ecuación de continuidad promediada en el tiempo:

$$
\frac{\overline{\delta \rho}}{\delta t} + \nabla \cdot (\rho \overline{U}_i) = \overline{s_m} \tag{2.20}
$$

Ahora bien, realizando simplificaciones paso a paso, en el caso en que no existan términos de generación,  $S_m$  tendría un valor constante de 0, y en el caso de que la densidad sea constante e independiente de cualquier otra variable, se verían los siguientes casos:

Continuidad de masa sin generación:

$$
\frac{\delta \rho}{\delta t} + \nabla \cdot (\rho \vec{v}) = 0 \tag{2.21}
$$

Ontinuidad de masa sin generación, y densidad constante en el tiempo

$$
\nabla \cdot (\rho \vec{v}) = 0 \tag{2.22}
$$

Continuidad de masa sin generaci´on, densidad constante en el tiempo y en el espacio (densidad no depende de ninguna variable)

$$
\rho \nabla \cdot \vec{v} = 0 \tag{2.23}
$$

# 2.2. Ecuación de conservación de momentum lineal

La ecuación de conservación de momentum lineal se deduce a través de la definición de la cantidad de movimiento de un vector, la cual es:

$$
\vec{C_m} = m\vec{v} \tag{2.24}
$$

Si se obtiene la variación con respecto al tiempo de dicha cantidad de movimiento, se obtiene una fuerza, lo cual representa a la segunda ley de Newton:

$$
\frac{\mathrm{d}}{\mathrm{d}t}\vec{C_m} = \frac{\mathrm{d}}{\mathrm{d}t}(m\vec{v}) = m\frac{\mathrm{d}}{\mathrm{d}t}\vec{v} + \vec{v}\frac{\mathrm{d}}{\mathrm{d}t}m\tag{2.25}
$$

Lo cual puede redefinirse en forma general a través de la definición de la aceleración y del flujo m´asico (donde es importante mencionar que en este caso, m˙ representa el cambio general en la masa del sistema, no a un flujo de entrada o salida únicamente, por lo que en la mayoría de los casos, este valor sería 0). Con esto, se obtendría la ecuación siguiente:

$$
\frac{\mathrm{d}}{\mathrm{d}t}\vec{C_m} = m\vec{a} + \dot{m}\vec{v} \tag{2.26}
$$

Por lo que se puede llegar a la definición de la seguna ley de Newton, la cual se representará con la forma:

$$
\frac{\mathrm{d}}{\mathrm{d}t}\vec{C}_m = \frac{\mathrm{d}}{\mathrm{d}t}(m\vec{v}) = \Sigma \vec{f}
$$
\n(2.27)

Donde el último término representa la sumatoria de todas las fuerzas que interactúan con el sistema. Ahora bien, debido a la gran cantidad de fuerzas y términos matemáticos que entran dentro de esta ecuación, se realizará la deducción de todos los términos para cada dirección en las siguientes subsecciones de forma separada.

## 2.2.1. Ecuación de cantidad de movimiento en las tres direcciones cartesianas

Considerando entonces el volumen de control infinitesimal de la figura 2.1, en las tres direcciones cartesianas, la ecuación 2.27 se puede definir como:

$$
\frac{d\rho u}{dt} = \Sigma f_{x_i} \tag{2.28}
$$

Sabiendo que la cantidad de movimiento se puede transportar dentro y fuera del sistema, se puede definir a dicha ecuación como la cantidad de movimiento transportada y generada como la variación en el tiempo de la cantidad de movimiento dentro del volumen de control. Ahora bien, definiendo de forma matemática al transporte por el flujo de la cantidad de movimiento hacia el volumen infinitesimal, se obtienen las siguientes ecuaciones:

$$
(\rho u)(u)dydz + (\rho v)(u)dxdz + (\rho w)(u)dxdy \qquad (2.29)
$$

$$
(\rho u)(v)dydz + (\rho v)(v)dxdz + (\rho w)(v)dxdy \qquad (2.30)
$$

$$
(\rho u)(w)dydz + (\rho v)(w)dxdz + (\rho w)(w)dxdy \qquad (2.31)
$$

Puede observarse entonces que para conocer el transporte por el flujo de la cantidad de movimiento fuera del volumen de control, se realizaría el mismo procedimiento visto en la sección de la ecuación de continuidad, donde se utilizaría la expansión de Taylor de primer orden, por lo que, para la dirección  $x$ , el transporte quedaría como:

$$
\left[ (\rho u)(u) + \frac{\delta(\rho u)(u)}{\delta x} dx \right] dydz + \left[ (\rho v)(u) + \frac{\delta(\rho v)(u)}{\delta y} dy \right] dxdz + \left[ (\rho w)(u) + \frac{\delta(\rho w)(u)}{\delta z} dz \right] dxdy \quad (2.32)
$$

Ahora bien, el único término general de la ecuación de cantidad de movimiento restante sería la de la variación con respecto al tiempo, la cual tendría la forma:

$$
\frac{\delta(\rho u)}{\delta t} dxdydz\tag{2.33}
$$

$$
\frac{\delta(\rho v)}{\delta t} dxdydz\tag{2.34}
$$

$$
\frac{\delta(\rho w)}{\delta t} dxdydz\tag{2.35}
$$

Juntando los términos de las ecuaciones 2.29-2.35 dentro de la definición de la cantidad de movimiento, se obtiene para la dirección  $x$ :

$$
(\rho u)(u)dydz + (\rho v)(u)dxdz + (\rho w)(u)dxdy - [(\rho u)(u) + \frac{\delta(\rho u)(u)}{\delta x}dx] dydz
$$

$$
- [(\rho v)(u) + \frac{\delta(\rho v)(u)}{\delta y}dy] dxdz - [(\rho w)(u) + \frac{\delta(\rho w)(u)}{\delta z}dz] dxdy
$$

$$
+ \Sigma f_x dx dydz = \frac{\delta(\rho u)}{\delta t}dxdydz \quad (2.36)
$$

Sin embargo, se observa que ocurre lo mismo que sucedió con la ecuación de continuidad, donde los t´erminos de entrada se eliminan, y finalmente, podemos dividir todo entre el diferencial de volumen  $dxdydz$ , por lo que desarrollando y simplificando, se obtiene la ecuación:

$$
\frac{\delta(\rho u)}{\delta t} + \frac{\delta(\rho u)(u)}{\delta x} + \frac{\delta(\rho v)(u)}{\delta y} + \frac{\delta(\rho w)(u)}{\delta z} = \Sigma f_x \tag{2.37}
$$

Lo que sigue entonces es obtener la ecuación para todas las fuerzas involucradas en el sistema, y realizar su sumatoria del lado derecho de la ecuación 2.37.

### Fuerza de presión en dirección  $x$

Para poder obtener el valor de fuerza de presión, se utilizará el punto medio del cubo infinitesimal como centro de referencia, lo cual hace que las superficies coordenadas se encuentren en las posiciones  $x \pm \frac{dx}{2}$  $\frac{dx}{2}$ , por lo que las fuerzas de presión en cada lado del cubo diferencial obtenidas a través de la expansión de Taylor obtendrían las siguientes expresiones:

$$
\left(p - \frac{\delta p}{\delta x} \frac{\delta x}{2}\right) dy dz \tag{2.38}
$$

$$
\left(p + \frac{\delta p}{\delta x} \frac{\delta x}{2}\right) dy dz \tag{2.39}
$$

Por lo que sumando ambos términos para realizar un balance de fuerzas resultaría en:

$$
\left(p - \frac{\delta p}{\delta x} \frac{\delta x}{2}\right) dydz - \left(p + \frac{\delta p}{\delta x} \frac{\delta x}{2}\right) dydz = -\frac{\delta p}{\delta x} dx dydz \tag{2.40}
$$

## Esfuerzos viscosos en dirección  $x$

#### Esfuerzo viscoso  $\tau_{11}$

Considerando el volumen de control diferencial dxdydz, se calculará el esfuerzo viscoso  $\tau_{11}$  en el centro, utilizando las superficies coordenadas en las posiciones  $x \pm \frac{dx}{2}$  $\frac{dx}{2}$ , utilizando la serie de Taylor de primer orden, se obtendría:

$$
\left(\tau_{11} - \frac{\delta \tau_{11}}{\delta x} \frac{\delta x}{2}\right) dydz\tag{2.41}
$$

$$
\left(\tau_{11} + \frac{\delta \tau_{11}}{\delta x} \frac{\delta x}{2}\right) dydz\tag{2.42}
$$

Por lo que sumando ambos términos para realizar un balance de esfuerzos viscosos, se tendría:

$$
\left(\tau_{11} + \frac{\delta \tau_{11}}{\delta x} \frac{\delta x}{2}\right) dydz - \left(\tau_{11} - \frac{\delta \tau_{11}}{\delta x} \frac{\delta x}{2}\right) dydz = \frac{\delta \tau_{11}}{\delta x} dxdydz \tag{2.43}
$$

## Esfuerzo viscoso  $\tau_{12}$  y  $\tau_{13}$

Realizando el mismo procedimiento anterior, se vería entonces que los modelos resultantes para  $\tau_{12}$  y  $\tau_{13}$ :

$$
\left(\tau_{12} + \frac{\delta \tau_{12}}{\delta y} \frac{\delta y}{2}\right) dx dz - \left(\tau_{12} - \frac{\delta \tau_{12}}{\delta y} \frac{\delta y}{2}\right) dx dz = \frac{\delta \tau_{12}}{\delta y} dx dy dz \tag{2.44}
$$

$$
\left(\tau_{13} + \frac{\delta\tau_{13}}{\delta z} \frac{\delta z}{2}\right) dx dy - \left(\tau_{13} - \frac{\delta\tau_{13}}{\delta z} \frac{\delta z}{2}\right) dx dy = \frac{\delta\tau_{13}}{\delta z} dx dy dz \tag{2.45}
$$

#### Fuerza de cuerpo: gravedad

Debido a que el sistema de referencia puede que no este orientado con la gravedad, puede que haya componentes de dicha aceleración en cada dirección, por lo que se podr´ıa obtener la fuerza de cuerpo de gravedad como la masa puntual en el volumen de control diferencial por la aceleración gravitatoria en su componente de cada dirección, obteniendo entonces para la coordenada x:

$$
\rho g_x dx dy dz \tag{2.46}
$$

Sumando entonces los términos obtenidos en las ecuaciones  $2.40, 2.43-2.45, y 2.46$ divididos por el volumen diferencial  $dxdydz$  en la ecuación 2.37, se obtendría la siguiente ecuación:

$$
\frac{\delta(\rho u)}{\delta t} + \frac{\delta(\rho u)(u)}{\delta x} + \frac{\delta(\rho v)(u)}{\delta y} + \frac{\delta(\rho w)(u)}{\delta z} = -\frac{\delta p}{\delta x} + \frac{\delta \tau_{11}}{\delta x} + \frac{\delta \tau_{12}}{\delta y} + \frac{\delta \tau_{13}}{\delta z} + \rho g_x + F_x \tag{2.47}
$$

Realizando entonces los mismos procedimientos para las direcciones y y z en los términos de las fuerzas presentes en el volumen diferencial, se obtendrían las siguientes ecuaciones:

$$
\frac{\delta(\rho v)}{\delta t} + \frac{\delta(\rho u)(v)}{\delta x} + \frac{\delta(\rho v)(v)}{\delta y} + \frac{\delta(\rho w)(v)}{\delta z} = -\frac{\delta p}{\delta y} + \frac{\delta \tau_{21}}{\delta x} + \frac{\delta \tau_{22}}{\delta y} + \frac{\delta \tau_{23}}{\delta z} + \rho g_y + F_y \tag{2.48}
$$

$$
\frac{\delta(\rho w)}{\delta t} + \frac{\delta(\rho u)(w)}{\delta x} + \frac{\delta(\rho v)(w)}{\delta y} + \frac{\delta(\rho w)(w)}{\delta z} = -\frac{\delta p}{\delta z} + \frac{\delta \tau_{31}}{\delta x} + \frac{\delta \tau_{32}}{\delta y} + \frac{\delta \tau_{33}}{\delta z} + \rho g_z + F_z \tag{2.49}
$$

Es por ello que acumulando las ecuaciones 2.47-2.49 en una sola ecuación vectorial, se obtendría entonces la ecuación 2.51. La ecuación de conservación de momentum en un sistema de referencia inercial sin aceleración se describiría con la siguiente ecuación:

$$
\frac{D\rho\vec{v}}{Dt} = \frac{\delta}{\delta t} \left(\rho\vec{v}\right) + \nabla \cdot \left(\rho\vec{v}\vec{v}\right) \tag{2.50}
$$

$$
\frac{\delta}{\delta t} \left( \rho \vec{v} \right) + \nabla \cdot \left( \rho \vec{v} \vec{v} \right) = -\nabla p + \nabla \cdot \left( \vec{\tau} \right) + \rho \vec{g} + \vec{F} \tag{2.51}
$$

Donde p representa a la presión estática,  $\vec{\vec{\tau}}$  sería el tensor de esfuerzos descrito en la ecuación,  $\rho \vec{q}$  y  $\vec{F}$  serían los vectores de fuerza gravitacional de cuerpo y fuerzas de cuerpo exteriores, provenientes de cualquier otro medio como interacción entre fases, medios porosos, etc. Para el tensor de esfuerzos, se define en primer lugar que los esfuerzos viscosos serán proporcionales a la rapidez o tasa de deformación, igualmente definica como la ley de Stokes, la cual tiene la siguiente forma:

$$
\tau_{ij} = \mu \left( \frac{\delta v_i}{\delta x_j} + \frac{\delta v_j}{\delta x_i} \right) - \frac{2}{3} \delta_{ij} \mu \nabla \cdot \vec{v}
$$
\n(2.52)

Donde  $\mu$  es la viscosidad molecular dinámica, y  $\delta_{ij}$  es la delta de Kronecker, la cual puede describirse como un tensor unitario.

#### Modelo RANS para conservación de movimiento lineal

Ahora bien, se puede aplicar la misma definición de velocidad instantánea que se vio en la ecuación 2.12, obteniendo entonces:

$$
\frac{\delta}{\delta t} \left( \rho \overline{U}_i + u'_i \right) + \nabla \cdot \left( \rho (\overline{U}_i + u'_i)(\overline{U}_i + u'_i) \right) = -\nabla (\overline{p} + p')
$$
\n
$$
+ \nabla \cdot \left[ \mu \left( \nabla (\overline{U}_i + u'_i) + (\nabla (\overline{U}_i + u'_i))^T \right) \right] + \rho \overline{g} + \overline{F} \quad (2.53)
$$

Como puede observarse, se reemplazó el valor de los esfuerzos viscosos directamente con su definición encontrada en la Ley de Stokes de la ecuación 2.52 en su versión vectorial simplificada. Ahora bien, es necesario promediar todos los términos en el tiempo, obteniendo entonces así:

$$
\frac{\delta}{\delta t} \left( \rho \overline{U}_i + u'_i \right) + \nabla \cdot \left( \rho (\overline{U}_i + u'_i)(\overline{U}_j + u'_j) \right) = \overline{-\nabla(\overline{p} + p')}
$$

$$
\overline{+ \nabla \cdot \left[ \mu \left( \nabla (\overline{U}_i + u'_i) + (\nabla (\overline{U}_j + u'_j))^T \right) \right] + \rho \vec{g} + \vec{F} \quad (2.54)
$$

$$
\frac{\delta}{\delta t} \overline{\left(\rho \overline{U}_i + u_i'\right)} + \nabla \cdot \overline{\left(\rho (\overline{U}_i + u_i')(\overline{U}_j + u_j')\right)} = -\nabla \overline{(\overline{p} + p')}
$$
\n
$$
+ \nabla \cdot \overline{\left[\mu \left(\nabla (\overline{U}_i + u_i') + (\nabla (\overline{U}_j + u_j'))^T\right)\right]} + \overline{\rho \overline{g}} + \overline{F} \quad (2.55)
$$

$$
\frac{\delta}{\delta t} \left( \rho \overline{\overline{U}_i} + \overline{u'_i} \right) + \nabla \cdot \left( \rho \overline{(\overline{U}_i + u'_i)(\overline{U}_j + u'_j)} \right) = -\nabla(\overline{\overline{p}} + \overline{p'}) \n+ \nabla \cdot \left[ \mu \left( \nabla (\overline{U}_i + u'_i) + (\nabla (\overline{U}_j + u'_j))^T \right) \right] + \rho \overline{\overline{g}} + \overline{\overline{F}} \tag{2.56}
$$

$$
\frac{\delta}{\delta t} \left( \rho \overline{U}_i \right) + \nabla \cdot \left( \rho \left( \overline{U}_i \overline{U}_j + \overline{U}_i u'_j + \overline{U}_j u'_i + u'_i u'_j \right) \right) = -\nabla(\overline{p}) \n+ \nabla \cdot \left[ \mu \left( \nabla (\overline{U}_i + u'_i) + (\nabla (\overline{U}_j + u'_j))^T \right) \right] + \overline{\rho} \overline{g} + \overline{F} \quad (2.57)
$$

Igualmente, otra norma del cálculo de promedio que será funcional para la ecuación 2.57 será que  $\overline{\phi}\psi' = 0$ , por lo que promediando los términos de la ecuación anterior y desarrollando, se obtiene lo siguiente:

$$
\frac{\delta}{\delta t} \left( \rho \overline{U}_i \right) + \nabla \cdot \left( \rho (\overline{\overline{U}_i \overline{U}_j} + \overline{u'_i u'_j}) \right) = -\nabla(\overline{p}) \n+ \nabla \cdot \left[ \mu \left( \nabla (\overline{\overline{U}_i} + \overline{u'_i}) + (\nabla (\overline{\overline{U}_j} + \overline{u'_j}))^T \right) \right] + \overline{\rho \overline{g}} + \overline{F} \quad (2.58)
$$

$$
\frac{\delta}{\delta t} \left( \rho \overline{U}_i \right) + \nabla \cdot \left( \rho (\overline{U}_i \overline{U}_j + \overline{u'_i u'_j}) \right) = -\nabla(\overline{p}) \n+ \nabla \cdot \left[ \mu \left( \nabla (\overline{U}_i) + (\nabla (\overline{U}_j))^T \right) \right] + \overline{\rho} \overline{g} + \overline{f} \quad (2.59)
$$

$$
\frac{\delta}{\delta t} \left( \rho \overline{U}_i \right) + \rho \overline{U}_j \frac{\delta \overline{U}_i}{\delta x_j} + \rho \frac{\delta}{\delta x_j} \overline{u'_i u'_j} = -\frac{\delta}{\delta x_i} (\overline{p}) + \frac{\delta}{\delta x_j} \left( \mu \frac{\delta \overline{U}_i}{\delta x_j} \right) + \overline{\rho \overline{g}} + \overline{\vec{F}} \tag{2.60}
$$

Modelo RANS para conservación de momentum:

$$
\rho \left( \frac{\delta \overline{U}_i}{\delta t} + \overline{U}_j \frac{\delta \overline{U}_i}{\delta x_j} \right) = -\frac{\delta \overline{p}}{\delta x_i} + \frac{\delta}{\delta x_j} \left( \mu \frac{\delta \overline{U}_i}{\delta x_j} \right) + \frac{\delta (-\rho \overline{u'_i u'_j})}{\delta x_j} + \overline{\rho \overline{g}} + \overline{\overline{F}}
$$
(2.61)

Donde en la ecuación 2.61, el término  $-\rho \overline{u'_i u'_j}$  se representa como  $R_{ij}$ , y se le denomina tensor de esfuerzos de Reynolds, el cual representa a la influencia de la turbulencia sobre el flujo promedio, y estos términos son justamente los que se modelar´an en los modelos de turbulencia para poder resolver al sistema turbulento promediado en el tiempo.

## 2.3. Ecuación de energía

En la mayoría de los casos de simulación que se planean realizar, se modelará la transferencia de calor, por lo que es necesario conocer el modelo de transporte de energ´ıa para poder determinar finalmente el efecto en la transferencia de calor del turbulador en el intercambiador de calor.

Para llegar a la ecuación 2.107, se debe de considerar al volumen diferencial de la figura 2.1, con masa m densidad  $\rho$ , y velocidad v. Se puede definir a la energía total  $E$  del volumen sobre un tiempo definido  $t$  como la suma de su energía interna y cinética, por lo que  $E$  se puede calcular como:

$$
E = m\left(\hat{u} + \frac{1}{2}\vec{v}\cdot\vec{v}\right) \tag{2.62}
$$

Donde  $\hat{u}$  es la energía interna específica del fluido. De acuerdo con la primera ley de la termodinámica, el cambio en la energía total del volumen de estudio, debe ser igual a la tasa de calor suministrada y al trabajo extraido a través de sus fronteras, por lo que se puede modelar a dicha ley como:

$$
\left(\frac{dE}{dt}\right)_{MV} = \dot{Q} - \dot{W} \tag{2.63}
$$

Antes de utilizar o desarrollar la ecuación 2.63, se debe de definir al teorema de transporte de Reynolds, el cual establece que cualquier propiedad B del fluido, y su valor intensivo  $b = dB/dm$ , el cambio total instantáneo de B en el volumen de masa (MV) debe ser igual a su cambio total instantáneo dentro del volumen de control V m´as el flujo neto de B hacia y fueral del volumen de control sobre sus superficies. Con lo anteriormente mencionado, se puede definir al teorema de forma matemática como:

$$
\left(\frac{dB}{dt}\right)_{MV} = \frac{d}{dt}\left(\int_{V(t)} b\rho dV\right) + \int_{S(t)} b\rho \vec{v}_r \cdot \vec{n} dS \tag{2.64}
$$

Donde  $\vec{v}_r$  es la velocidad relativa con la que el fluido entra o sale del volumen de control. Ahora bien, para poder aplicarse el teorema de transporte de Reynolds sobre el volumen material, B debe de reemplazarse por la energía total E en la ecuación 2.64, y b sería entonces  $e$ , o energía total por unidad de masa, dando así entonces:

$$
B = E \Rightarrow b = \frac{dE}{dm} = \hat{u} + \frac{1}{2}\vec{v} \cdot \vec{v} = e \tag{2.65}
$$

Definiendo ahora a la tasa neta de calor transferido al elemento de material  $\dot{Q},$ se deben de sumar dos componentes, el primero sería la tasa transferia a través de las superficies del cubo diferencial  $\dot{Q}_S$ , y el segundo, sería la tasa de generación o destrucción dentro del volumen de material  $\dot{Q}_V$ , el cual puede ocurrir por una reacción química entre especies.

En cuanto al trabajo realizado por el volumen material  $\dot{W}$ , puede igualmente existir trabajo realizado por fuerzas superficiales  $\dot{W}_S$  y realizado por fuerzas de cuerpo  $W_b$ . Por lo tanto, se puede reescribir a la ecuación 2.63 como:

$$
\left(\frac{dE}{dt}\right)_{MV} = \dot{Q}_V + \dot{Q}_S - \dot{W}_b - \dot{W}_S \tag{2.66}
$$

Por definición, el trabajo es en realidad la energía que se requiere para mover un objeto una distancia aplicando una fuerza, y por lo tanto, la potencia es la tasa con la que se realizó dicho trabajo, por lo que calculando la tasa de trabajo por fuerzas superficiales y de cuerpo se calcularían como:

$$
\dot{W}_b = -\int_V (\vec{f}_b \cdot \vec{v})dV\tag{2.67}
$$

$$
\dot{W}_S = -\int_S (\vec{f}_S \cdot \vec{v}) dS \tag{2.68}
$$

Las fuerzas superficiales provienen del tensor de esfuerzos, en el cuál se suman las presiones  $p$ , y los esfuerzos deviatórios o viscosos  $\tau$ , que en resumen, se puede definir matemáticamente como:

$$
\mathbf{T} = -\begin{pmatrix} p & 0 & 0 \\ 0 & p & 0 \\ 0 & 0 & p \end{pmatrix} + \begin{pmatrix} \tau_{xx} & \tau_{xy} & \tau_{xz} \\ \tau_{yx} & \tau_{yy} & \tau_{yz} \\ \tau_{zx} & \tau_{zy} & \tau_{zz} \end{pmatrix} = -p\mathbf{I} + \overline{\overline{\tau}}
$$
(2.69)

Las fuerzas superficiales actuando en las superficies del cubo diferencial pueden definirse matemáticamente entonces como:

$$
\int_{V} f_{S}dV = \int_{S} \mathbf{T} \cdot \vec{n}dS
$$
\n(2.70)

Aplicando el teorema de divergencia sobre la ecuación 2.70, la fuerza superficial total se calcularía entonces como:

$$
\int_{S} \mathbf{T} \cdot \vec{n} dS = \int_{V} \nabla \cdot \mathbf{T} dV \Rightarrow f_{s} = [\nabla \cdot \mathbf{T}] = -\nabla p + [\nabla \cdot \overline{\overline{\tau}}]
$$
(2.71)

Aplicando entonces la definición de 2.71 sobre 2.68, se obtiene la siguiente ecuación:

$$
\dot{W}_S = -\int_S [\mathbf{T} \cdot \vec{v}] \cdot \vec{n} dS = -\int_V \nabla \cdot [\mathbf{T} \cdot \vec{v}] dV = -\int_V \nabla \cdot [(-p\mathbf{I} + \overline{\overline{\tau}}) \cdot \vec{v}] dV \quad (2.72)
$$

Desarrollando el producto punto con el vector velocidad al final de 2.72, se obtiene la ecuación:

$$
\dot{W}_S = -\int_V (-\nabla \cdot [p\vec{v}] + \nabla \cdot [\overline{\overline{\tau}} \cdot \vec{v}])dV
$$
\n(2.73)

Como siguiente paso, se representará a la tasa de generación o sumidero de calor dentro del volumen de material por unidad de volumen como  $\dot{q}_V$ , mientras que la tasa de transferencia de calor por unidad de área a través de las superficies del cubo diferencial como  $\dot{q}_S$ , siendo la representación matemática como:

$$
\dot{Q}_V = \int_V \dot{q}_V dV \tag{2.74}
$$

$$
\dot{Q}_S = -\int_S \dot{q}_s \cdot \vec{n} dS = -\int_V \nabla \cdot \dot{q}_S dV \qquad (2.75)
$$

Sustituyendo las ecuaciones  $2.73$ ,  $2.74$  y  $2.75$  en la ecuación  $2.66$ , y aplicando el teorema de transporte de Reynolds, la primera ley de la termodinámica se puede expresar como:

$$
\begin{aligned}\n\left(\frac{dE}{dt}\right)_{MV} &= \int_{V} \left[\frac{\delta}{\delta t}(\rho e) + \nabla \cdot [\rho \vec{v} e]\right] dV \\
&= -\int_{V} \nabla \cdot \dot{q}_S dV + \int_{V} (-\nabla \cdot [p \vec{v}] + \nabla \cdot [\overline{\overline{\tau}} \cdot \vec{v}]) dV + \int_{V} (f_b \cdot \vec{v}) dV + \int_{V} \dot{q}_V dV \quad (2.76)\n\end{aligned}
$$

Como puede observarse, todos los términos quedan como integrales de volumen, por lo que se pueden agrupar de un sólo lado de la ecuación, resultando entonces en:

$$
\int_{V} \left[ \frac{\delta}{\delta t} (\rho e) + \nabla \cdot [\rho \vec{v} e] + \nabla \cdot \dot{q}_{S} + \nabla \cdot [p \vec{v}] - \nabla \cdot [\overline{\overline{\tau}} \cdot \vec{v}] - \vec{f}_{b} \cdot \vec{v} - \dot{q}_{V} \right] dV = 0 \quad (2.77)
$$

Y simplemente eliminando la integral, y despejando los primeros dos términos, se obtiene la descripción matemática de la conservación de energía en términos de energía total específica:

$$
\frac{\delta}{\delta t}(\rho e) + \nabla \cdot [\rho \vec{v} e] = -\nabla \cdot \dot{q}_S - \nabla \cdot [p \vec{v}] + \nabla \cdot [\overline{\overline{\tau}} \cdot \vec{v}] + \vec{f}_b \cdot \vec{v} + \dot{q}_V \tag{2.78}
$$

Es necesario entonces reescribir la ecuación 2.78 en términos de energía interna específica, utilizando la ecuación de conservación de momentum multiplicada por el vector velocidad:

$$
\left[\frac{\delta}{\delta t}(\rho \vec{v}) + \nabla \cdot (\rho \vec{v} \vec{v})\right] \cdot \vec{v} = \vec{f} \cdot \vec{v} \tag{2.79}
$$

$$
\frac{\delta}{\delta t}(\rho \vec{v} \cdot \vec{v}) - \rho \vec{v} \cdot \frac{\delta \vec{v}}{\delta t} + \nabla \cdot [\rho (\vec{v} \cdot \vec{v}) \vec{v}] - \rho \vec{v} \cdot [(\vec{v} \cdot \nabla) \vec{v}] = \vec{f} \cdot \vec{v} \tag{2.80}
$$

$$
\frac{\delta}{\delta t}(\rho \vec{v} \cdot \vec{v}) + \nabla \cdot [\rho (\vec{v} \cdot \vec{v})\vec{v}] - \vec{v} \cdot \rho \left[\frac{\delta \vec{v}}{\delta t} + (\vec{v} \cdot \nabla)\vec{v}\right] = \vec{f} \cdot \vec{v} \tag{2.81}
$$

Se aprecia entonces que el tercer término de la ecuación 2.81 es en realidad  $\vec{v} \cdot \vec{f}$ , y realizando dicha sustitución, se obtiene entonces la ecuación de flujo de energía cinética como:

$$
\frac{\delta}{\delta t} \left( \rho \frac{1}{2} \vec{v} \cdot \vec{v} \right) + \nabla \cdot \left[ \rho \left( \frac{1}{2} \vec{v} \cdot \vec{v} \right) \vec{v} \right] = -\vec{v} \cdot \nabla p + \vec{v} \cdot \left[ \nabla \cdot \overline{\vec{v}} \right] + \vec{f}_b \cdot \vec{v} + \vec{F} \cdot \vec{v} \quad (2.82)
$$

Modificando y reescribiendo la ecuación 2.82, se obtiene:

$$
\frac{\delta}{\delta t} \left( \rho \frac{1}{2} \vec{v} \cdot \vec{v} \right) + \nabla \cdot \left[ \rho \left( \frac{1}{2} \vec{v} \cdot \vec{v} \right) \vec{v} \right] = - \nabla \cdot \left[ p \vec{v} \right] + p \nabla \cdot \vec{v} + \nabla \cdot \left[ \overline{\vec{\tau}} \cdot \vec{v} \right] - \left( \overline{\vec{\tau}} \cdot \nabla \vec{v} \right) + \vec{f}_b \cdot \vec{v} \tag{2.83}
$$

Substrayendo la ecuación 2.83 de la ecuación 2.78, se obtiene entonces la ecuación de energía en función de la energía interna específica:

$$
\frac{\delta}{\delta t}(\rho \hat{u}) + \nabla \cdot [\rho \vec{v} \hat{u}] = -\nabla \cdot \dot{q}_S - p \nabla \cdot \vec{v} + (\overline{\overline{\tau}} : \nabla \vec{v}) + \dot{q}_V \tag{2.84}
$$

Sin embargo, en el caso de fluidos con transferencia de calor, es más simple utilizar la entalpía en vez de la energía interna, por lo que recordando que:

$$
\hat{u} = \hat{h} - \frac{p}{\rho} \tag{2.85}
$$

Se sustituye dicha definición en la ecuación 2.84, y desarrollando, queda la forma de la ecuación de energía en términos de la entalpía específica:

$$
\frac{\delta}{\delta t}(\rho \hat{h}) + \nabla \cdot [\rho \vec{v} \hat{h}] = -\nabla \cdot \dot{q}_S + \frac{Dp}{Dt} + (\overline{\overline{\tau}} : \nabla \vec{v}) + \dot{q}_V \tag{2.86}
$$

Sin embargo, para tomar en cuenta al volumen diferencial, es más fácil utilizar la forma específica, por lo que regresando a la definición de  $e$ :

$$
e = \hat{u} + \frac{1}{2}\vec{v} \cdot \vec{v} = \hat{h} - \frac{p}{\rho} + \frac{1}{2}\vec{v} \cdot \vec{v} = \hat{h}_0 - \frac{p}{\rho}
$$
 (2.87)

Sustituyendo dicha relación en la ecuación 2.86, se obtiene la ecuación de energía en términos de entalpía total específica:

$$
\frac{\delta}{\delta t}(\rho \hat{h}_0) + \nabla \cdot [\rho \vec{v} \hat{h}_0] = -\nabla \cdot \dot{q}_S + \frac{\delta p}{\delta t} + \nabla \cdot [\overline{\overline{\tau}} \cdot \vec{v}] + \vec{f}_b \cdot \vec{v} + \dot{q}_V \tag{2.88}
$$

Sin embargo, para poder escribir la ecuación de energía en función de temperaturas, se deben de realizar ciertas restricciones y consideraciones. La primera sería suponer que  $\hat{h}$  es función de la presión p y temperatura T, suponiendo que es un fluido Newtoniano. Si  $h$  es función de dichas variables, el diferencial puede describirse matemáticamente como:

$$
d\hat{h} = \left(\frac{\delta\hat{h}}{\delta T}\right)_p dT + \left(\frac{\delta\hat{h}}{\delta p}\right)_T dp \tag{2.89}
$$

Usando las relaciones provenientes del equilibrio termodinámico, se pude observar que:

$$
\left(\frac{\delta\hat{h}}{\delta p}\right)_T = \hat{V} - T\left(\frac{\delta\hat{V}}{\delta T}\right)_p\tag{2.90}
$$

Donde  $\hat{V}$  es el volumen específico, y sustituyendo dicha relación en la ecuación 2.89 y sabiendo que  $\left(\frac{\delta \hat{h}}{\delta T}\right)_p = c_p$ , se obtiene:

$$
\delta \hat{h} = c_p dT + \left[ \hat{V} - T \left( \frac{\delta \hat{V}}{\delta T} \right)_p \right] dp \qquad (2.91)
$$

El lado izquierdo de la ecuación 2.86, con la definición de  $d\hat{h}$  se puede reescribir en términos de la temperatura  $T$  como:

$$
\frac{\delta}{\delta t}(\rho \hat{h}) + \nabla \cdot [\rho \vec{v} \hat{h}] = \rho \frac{D \hat{h}}{Dt} = \rho c_p \frac{DT}{Dt} + \rho \left[ \hat{V} - T \left( \frac{\delta \hat{V}}{\delta T} \right)_p \right] \frac{DP}{Dt}
$$
(2.92)

$$
\frac{\delta}{\delta t}(\rho \hat{h}) + \nabla \cdot [\rho \vec{v} \hat{h}] = \rho c_p \frac{DT}{Dt} + \rho \left[ \frac{1}{\rho} - T \left( \frac{\delta (1/\rho)}{\delta T} \right)_p \right] \frac{DP}{Dt}
$$
\n(2.93)

$$
\frac{\delta}{\delta t}(\rho \hat{h}) + \nabla \cdot [\rho \vec{v} \hat{h}] = \rho c_p \frac{DT}{Dt} + \left[1 + \left(\frac{\delta (Ln\rho)}{\delta (LnT)}\right)_p\right] \frac{DP}{Dt}
$$
\n(2.94)

Sustituyendo la ecuación 2.94 en 2.86, se obtiene la ecuación de energía con T como variable principal:

$$
\rho c_p \frac{DT}{Dt} = -\nabla \cdot \dot{q}_S - \left(\frac{\delta (Ln\rho)}{\delta (LnT)}\right)_p \frac{Dp}{Dt} + (\overline{\overline{\tau}} : \nabla \vec{v}) + \dot{q}_V \tag{2.95}
$$

Esta ecuación igual puede reescribirse como:

$$
c_p \left[ \frac{\delta}{\delta t} (\rho T) + \nabla \cdot [\rho \vec{v} T] \right] = -\nabla \cdot \dot{q}_S - \left( \frac{\delta (L n \rho)}{\delta (L n T)} \right)_p \frac{D p}{D t} + (\overline{\overline{\tau}} : \nabla \vec{v}) + \dot{q}_V \tag{2.96}
$$

El flujo de calor superficial  $\dot{q}_S$  representa la transferencia de calor por difusión, el cual es modelado a través de la ley de Fourier, expresada como:

$$
\dot{q}_S = -[k\nabla T] \tag{2.97}
$$

donde  $k$  es la conductividad térmica del fluido. Se puede apreciar entonces que la ley de Fourier establece que el flujo de calor es proporcional al gradiente de temperaturas, y su flujo ocurre en dirección contraria al mismo, esto asumiendo que el material es isotrópico, ya que igual cuando se tiene un material más complejo, puede que ocurra una dirección preferencial por propiedades. En el caso de tener un material anisotrópico, la ecuación 2.97 se reemplazaría por:

$$
\dot{q}_S = -[\overline{\kappa}\nabla T] \tag{2.98}
$$

En la ecuación anterior,  $\bar{\overline{k}}$  es el tensor simétrico de segundo orden, llamado tensor de conductividad térmica. Sin embargo, debido a que ningún material que se utilizará en las simulaciones es anisotrópico, las derivaciones se realizarán utilizando la ecuación 2.97 de ahora en adelante. Reemplazando entonces la ecuación 2.97 en la ecuación 2.96, la ecuación se convierte en:

$$
c_p \left[ \frac{\delta}{\delta t} (\rho T) + \nabla \cdot [\rho \vec{v} T] \right] = \nabla \cdot [k \nabla T] - \left( \frac{\delta (L n \rho)}{\delta (L n T)} \right)_p \frac{D p}{D t} + (\overline{\overline{\tau}} : \nabla \vec{v}) + \dot{q}_V \tag{2.99}
$$

Ahora bien, para el término ( $\bar{\bar{\tau}}$  :  $\nabla \vec{v}$ ), se puede desarrollar como:

$$
(\overline{\overline{\tau}} : \nabla \overrightarrow{v}) = \lambda \left( \frac{\delta u}{\delta x} + \frac{\delta v}{\delta v} + \frac{\delta w}{\delta z} \right)^2
$$
  
+  $\mu \left( 2 \left( \frac{\delta u}{\delta x} \right)^2 + 2 \left( \frac{\delta v}{\delta y} \right)^2 + 2 \left( \frac{\delta w}{\delta z} \right)^2 + \left( \frac{\delta u}{\delta y} + \frac{\delta v}{\delta x} \right)^2 + \left( \frac{\delta u}{\delta z} + \frac{\delta w}{\delta x} \right)^2 + \left( \frac{\delta v}{\delta z} + \frac{\delta w}{\delta y} \right)^2 \right)$   
(2.100)

Para simplicidad, se reescribirán los términos de la ecuación 2.100 como:

$$
\Psi = \left(\frac{\delta u}{\delta x} + \frac{\delta v}{\delta v} + \frac{\delta w}{\delta z}\right)^2 \tag{2.101}
$$
\n
$$
\Phi = 2\left[\left(\frac{\delta u}{\delta x}\right)^2 + \left(\frac{\delta v}{\delta y}\right)^2 + \left(\frac{\delta w}{\delta z}\right)^2\right] + \left(\frac{\delta u}{\delta y} + \frac{\delta v}{\delta x}\right)^2 + \left(\frac{\delta u}{\delta z} + \frac{\delta w}{\delta x}\right)^2 + \left(\frac{\delta v}{\delta z} + \frac{\delta w}{\delta y}\right)^2 \tag{2.102}
$$

Con ambas definiciones impuestas en la ecuación 2.99, la ecuación se reduce a:

$$
c_p \left[ \frac{\delta}{\delta t} (\rho T) + \nabla \cdot [\rho \vec{v} T] \right] = \nabla \cdot [k \nabla T] - \left( \frac{\delta (L n \rho)}{\delta (L n T)} \right)_p \frac{D p}{D t} + \lambda \Psi + \mu \Phi + \dot{q} v \quad (2.103)
$$

La cual puede ser expandida a:

$$
\frac{\delta}{\delta c_p t}(\rho T) + \nabla \cdot [\rho c_p \vec{v} T] = \nabla \cdot [k \nabla T] \rho T \frac{D c_p}{Dt} - \left(\frac{\delta (L n \rho)}{\delta (L n T)}\right)_p \frac{D p}{Dt} + \lambda \Psi + \mu \Phi + \dot{q}_V \tag{2.104}
$$

Agrupando los últimos cinco términos como un valor  $Q<sup>T</sup>$ , se obtiene la forma simplificada:

$$
\frac{\delta}{\delta t}(\rho c_p T) + \nabla \cdot [\rho c_p \vec{v} T] = \nabla \cdot [k \nabla T] + Q^T \qquad (2.105)
$$

Sin embargo, la ecuación de energía en su forma completa raramente es utilizada, debido a que la mayoría de los términos se pueden despreciar para muchas situaciones físicas. Por ejemplo, el término de disipación  $\Phi$  tiene valores despreciables excepto para altos gradientes de velocidad a velocidades supersónicas. Además, para un fluido incompresible, la ecuación de continuidad directamente establecería que  $\Psi = 0$ , y debido a que la densidad es constante,  $(\delta(Ln\rho)/\delta(LnT)) = 0$ . Es por ello por lo que para un fluido incompresible (el cual será el caso para todas las simulaciones realizadas en esta tesina), quedaría simplificada como:

$$
\frac{\delta}{\delta t}(\rho c_p T) + \nabla \cdot [\rho c_p \vec{v} T] = \nabla \cdot [k \nabla T] + \dot{q}_V + \rho T \frac{D c_p}{D t}
$$
\n(2.106)

Es por ello que si se agrega un término de generación/sumidero de calor, y se generaliza de nuevo a los términos del lado izquierdo de la ecuación, se obtiene entonces la ecuación 2.107.

$$
\frac{\delta}{\delta t} \left( \rho \left( e + \frac{v^2}{2} \right) \right) + \nabla \cdot \left( \rho v \left( h + \frac{v^2}{2} \right) \right) = \nabla \cdot \left( k_{eff} \nabla T - \sum_j h_j \vec{J}_j + \vec{\vec{\tau}}_{eff} \cdot \vec{v} \right) + S_h
$$
\n(2.107)

Donde  $k_{eff}$  es la conductividad efectiva, definida como la suma de una conductividad general k y una turbulenta  $k_t$ ,  $\vec{J}_j$  es el flujo difusivo de especies j. Los primeros tres términos a la derecha de la ecuación 2.107 representan la transferencia energética debido a la conducción, difusión de especies y disipación viscosa, mientras que  $S_h$ incluiría cualquier generación volumétrica de calor, proveniente de alguna reacción química, una resistencia, radiación, etc.

#### Modelo RANS para ecuación de energía

Ahora bien, para llegar al formato RANS, se va a utilizar la ecuación general  $2.105$ , se vería entonces:

$$
\frac{\delta}{\delta t} [\rho c_p (\overline{T} + T')] + \nabla \cdot [\rho c_p (\overline{\vec{U}} + \vec{U'}) (\overline{T} + T')] = \nabla \cdot [k \nabla (\overline{T} + T')] + Q^T \qquad (2.108)
$$

Desarrollando los productos y realizando los promedios, se llegaría entonces a la forma final RANS:

$$
\frac{\delta}{\delta t} [\rho c_p \overline{T}] + \nabla \cdot [\rho c_p \overline{\vec{U}} \overline{T}] = \nabla \cdot [k \nabla \overline{T} - \rho c_p \overline{\vec{U}' \vec{T}'}] + \overline{Q^T}
$$
\n(2.109)

Se puede apreciar entonces que durante el empleo del modelado RANS, surgen tres nuevas incógnitas para la ecuación de energía, llamadas flujos de calor turbulentos  $\dot{\vec{q}}^R = -\rho c_p \vec{U'} T'$ . Es debido a las seis incógnitas de la ecuación de momentum (esfuerzos de Reynolds) y tres de la ecuación de energía (flujos de calor turbulentos) que se requiere de un modelo extra para poder resolver al sistema, ya que el desarrollo de estas ecuaciones únicamente aumentaría la no linealidad del sistema, por lo que es necesario hacer varias consideraciones y restricciones para resolver esto. A continuación, se muestran los modelos de turbulencia que se utilizarán dentro de la tesina.

## 2.4. Modelos de turbulencia

La razón de por que se decidió utilizar un promediado temporal, y modelos de turbulencia de viscosidad turbulenta es debido a que una solución de las escalas de turbulencia (relacionado al tamaño de los vórtices, denominado escalas de Kolmogorov), a pesar de demostrar resultados altamente precisos, estos no son necesarios para la aplicación de esta tesina. Los modelos que pueden resolver las escalas turbulentas son por ejemplo la simulación numérica directa (DNS), simulación de vórtices grandes (LES), simulación de vórtices separados (DES) y la simulación de vórtices mezclados por esfuerzos (SBES), los cuales se pueden apreciar en la figura .

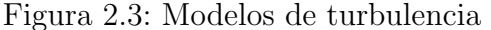

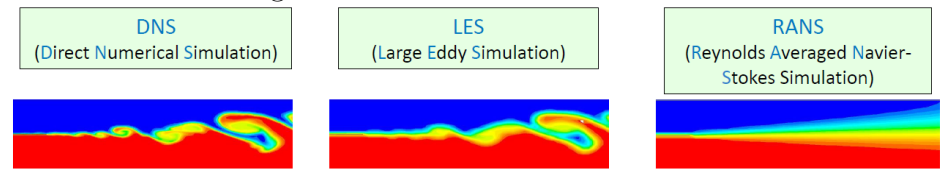

Nota: Imagen extraída del curso de análisis de turbulencia de ANSYS (s.f.)

Sin embargo, debido a que sólo es de interés conocer el comportamiento generalizado del intercambiador de calor, no es necesario resolver las escalas de turbulencia, por lo que los modelos RANS son adecuados para este análisis. Ahora bien, existen dos formas diferentes de resolver estos modelos, uno es directamente resolviendo los

esfuerzos de Reynolds vistos en la ecuación 2.61, resolviendo el tensor de esfuerzos de Reynolds de la ecuación para cada componente.

$$
R_{ij} = -\rho \begin{pmatrix} u'^2 & u'v' & u'w' \\ v'u' & v'^2 & v'w' \\ w'u' & w'v' & w'^2 \end{pmatrix}
$$
 (2.110)

Bajo el principio de conmutatividad, se puede observar que entonces además de tener una ecuación de transporte para la viscosidad turbulenta, se requerirían de 6 ecuaciones adicionales para cada uno de los componentes del tensor de la ecuación 2.110, teniendo entonces 7 ecuaciones a resolver, lo cual es computacionalmente costoso, y en este caso en particular, innecesario, ya que el modelo de esfuerzos de Reynolds se aplica cuando el efecto de la turbulencia tridimensional es no sólo complejo, sino importante para la resolución del sistema, por ejemplo, para determinar el mezclado ideal de combustible dentro de la cámara de combustión de un motor de gasolina. Sin embargo, como esto no es necesario, se utilizarán modelos de viscosidad turbulenta, iniciando con la descripción de las suposiciones que se realizan.

## 2.4.1. Hipótesis de Boussinesq

De forma general, cualquiera de los modelos de viscosidad turbulenta que se utilizar´an en este escrito, utilizan la siguiente hip´otesis, la cual establece que para fluidos newtonianos, los esfuerzos de Reynolds se pueden modelar como una función lineal de los gradientes de velocidad promedio, tales que:

$$
\overline{\overline{\tau}}^R = -\rho \overline{\vec{U}'} \overline{\vec{U}'} = \mu_t [\nabla \vec{U} + (\nabla \vec{U})^T] - \frac{2}{3} [\rho k + \mu_t (\nabla \cdot \vec{U})] \overline{\overline{I}} \tag{2.111}
$$

Tal que para un fluido incompresible, la ecuación 2.111 se reduce a:

$$
\overline{\overline{\tau}}^R = -\rho \overline{\vec{U'}\vec{U'}} = \mu_t [\nabla \vec{U} + (\nabla \vec{U})^T] - \frac{2}{3} \rho k \overline{\overline{I}} \tag{2.112}
$$

Donde el término k representa a la energía cinética turbulenta, definica como:

$$
k = \frac{1}{2}\overline{\vec{U}^{\prime}\vec{U}^{\prime}}
$$
\n(2.113)

y  $\mu_t$  se le denomina viscosidad de vórtices turbulenta (o "turbulent eddy viscosity" en inglés), la cual es dependiente del flujo y no del fluido. Al realizar esta hipótesis, se ha reducido el modelo a calcular la energía cinética turbulenta y la viscosidad

turbulenta en vez de las seis componentes de los esfuerzos de Reynolds. De forma similar, los flujos de calor turbulentos pueden ser calculados a través de la hipótesis de una difusividad térmica turbulenta  $k_t$  como:

$$
\dot{\vec{q}}^R = -\rho c_p \overline{\vec{U}'T'} = k_t \nabla T \tag{2.114}
$$

## 2.4.2. Modelo  $k - \epsilon$  realizable con tratamiento mejorado

Comenzando del modelo estándar  $k - \epsilon$  de Jones y Launder (1972), se aproximó a la viscosidad turbulenta y difusividad térmica turbulenta como:

$$
\mu_t = \rho C_\mu \frac{k^2}{\epsilon} \tag{2.115}
$$

$$
k_t = \frac{c_p \mu_t}{Pr_t} \tag{2.116}
$$

donde  $\epsilon$  es la tasa de disipación de energía cinética turbulenta por unidad de masa debido a los esfuerzos viscosos, calculada como:

$$
\epsilon = \frac{1}{2} \frac{\mu}{\rho} (\nabla \vec{U'} + (\nabla \vec{U'})^T) : (\nabla \vec{U'} + (\nabla \vec{U'})^T)
$$
(2.117)

En este modelo estándar, se realizan las ecuaciones de transporte de energía cinética turbulenta k y tasa de disipación  $\epsilon$  con los siguientes modelos empíricos:

$$
\frac{\delta}{\delta t}(\rho k) + \nabla \cdot (\rho \vec{U} k) = \nabla \cdot (\mu_{eff,k} \nabla k) + P_k - \rho \epsilon \tag{2.118}
$$

$$
\frac{\delta}{\delta t}(\rho \epsilon) + \nabla \cdot (\rho \vec{U} \epsilon) = \nabla \cdot (\mu_{eff,\epsilon} \nabla \epsilon) + C_{\epsilon 1} \frac{\epsilon}{k} P_k - C_{\epsilon 2} \rho \frac{\epsilon^2}{k}
$$
(2.119)

donde

$$
\mu_{eff,k} = \mu + \frac{\mu_t}{\sigma_k}; \mu_{eff,\epsilon} = \mu + \frac{\mu_t}{\sigma_\epsilon}
$$
\n(2.120)

igualmente en la ecuación 2.116,  $Pr_t$  representa al número de Prandtl turbulento, y las constantes empíricas del modelo tienen los valores:

$$
C_{\epsilon 1} = 1,44, C_{\epsilon 2} = 1,92, C_{\mu} = 0,09, \sigma_k = 1,0, \sigma_{\epsilon} = 1,3, Pr_t = 0,9 \tag{2.121}
$$

Igualmente, en las ecuaciones 2.118 y 2.119, el término de producción  $P_k$  es en realidad una simplificación de la siguiente ecuación:

$$
P_k = \overline{\overline{\tau}}^R : \nabla \vec{U} \tag{2.122}
$$

Ahora bien, se ha visto que el modelo estándar sirve para el cálculo de flujo libre turbulento sin gradientes adversos de presión y zonas de recirculación, esto debido a que para modelar la capa l´ımite, se utiliza una coordenada adimensional, llamada  $y+$ , la cual es definida de la siguiente forma:

$$
y^{+} = \frac{yu_{\tau}}{\nu}
$$

$$
u_{\tau} = \sqrt{\frac{\tau_{w}}{\rho}}
$$

Donde y es la separación normal absoluta de la pared,  $u_{\tau}$  es la velocidad de fricción, y  $\nu$  la viscosidad cinemática. La razón de por qué debemos utilizar este par´ametro es debido a que en el modelo k-ϵ, se debe realizar un tratamiento en la pared debido a que este modelo matem´atico es impreciso para esta zona, y en el modelo  $k-\omega$ , debemos corroborar que las condiciones de la solución sean las apropiadas para un cálculo correcto. A continuación, se muestra un gráfico que representan los perfiles de contribuci´on de los esfuerzos viscosos y los de Reynolds sobre los esfuerzos totales graficados con el parámetro  $y^+$ :

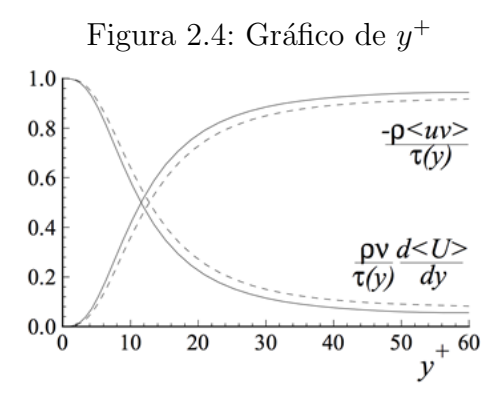

Nota: Imagen extraída del curso de análisis de turbulencia de ANSYS (s.f.)

De acuerdo con Simscale, el parámetro  $y^{+}$  se modela con las subregiones de la capa límite de la siguiente manera:

 $y^{+}$  < 5 subcapa viscosa: La subcapa viscosa es la región donde el fluido es dominado por los efectos viscosos, y por ello, se asume que los esfuerzos de Reynolds son nulos o despreciables al no haber componente turbulenta en la velocidad.

- $5 < y^+ < 30$  subcapa buffer: La subcapa buffer es la región donde existe una transición entre la región dominada por las fuerzas viscosas a la región dominada por la turbulencia.
- $30 < y^+$  subcapa logarítmica: La subcapa logarítmica es la región dominada por los esfuerzos turbulentos de Reynolds, y el perfil de velocidad puede ser modelado por una función logarítmica en función de la distancia de separación como:

$$
u^{+} = \frac{1}{\kappa} \ln(y^{+}) + B
$$

Donde  $\kappa$  es la constante de Karman con valor de 0.41 y B es una constante empírica de valor 5.45. La velocidad "+" se refiere igual al cambio de variable con la siguiente función:

$$
u^+ = \frac{u}{u_\tau}
$$

- $y^+$  < 50 región viscosa
- $y^+ > 50$  región externa

Se ve entonces que se puede modelar el comportamiento de ambas variables adimensionales, de forma en que se puede facilitar el cálculo de los gradientes de velocidad en la capa límite. A continuación, se muestra un gráfico donde se pueden apreciar las dos regiones principales para el modelo matemático de  $u^+$ :

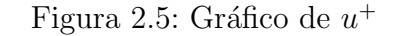

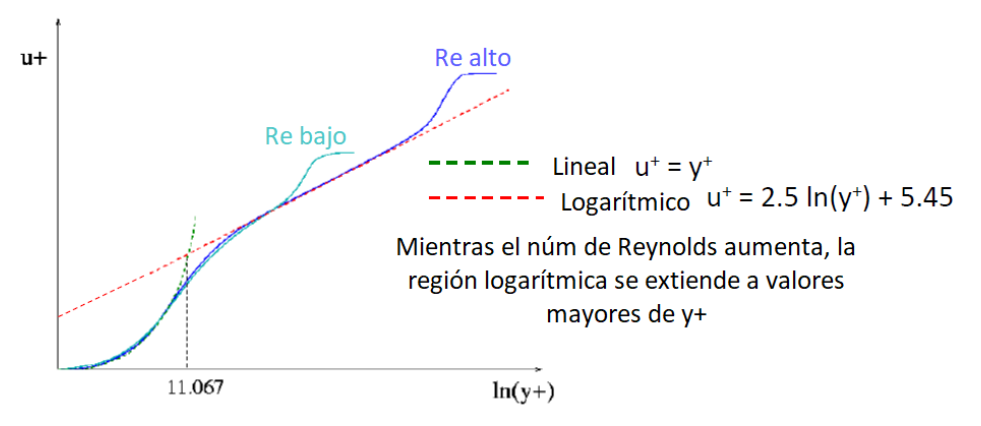

Nota: Imagen extraída del curso de análisis de turbulencia de ANSYS (s.f.)

Es con esta representación que puede observarse que las dos regiones se pueden modelar a trav´es de un modelo lineal desde 0 hasta 11.067 aproximadamente, mientras que la región logarítmica puede representar de forma precisa la zona externa de la capa límite. Con esto, se puede entonces modelar a la capa límite de la siguiente forma:

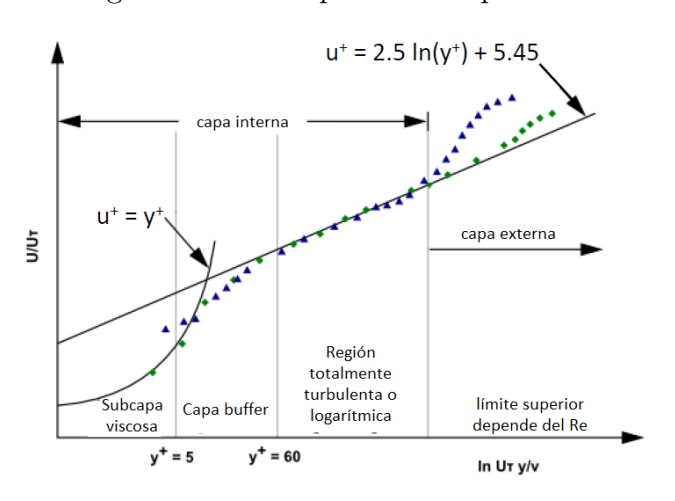

Figura 2.6: Subcapas de la capa límite

Nota: Imagen extraída del curso de análisis de turbulencia de ANSYS (s.f.)

Con este acercamiento, se puede apreciar que existen dos posibilidades para resolver la capa l´ımite, la primera es utilizar un modelo de pared que aproxime el perfil de velocidad con una peque˜na cantidad de puntos, y la otra, es resolver directamente la subcapa viscosa. Para la primer posibilidad, justamente se utilizar´a, como el título de la subsección lo menciona, el tratamiento de pared mejorado. En este tratamiento, se hace la siguiente consideración:

$$
Re_y = \frac{\rho y \sqrt{k}}{\mu} \tag{2.123}
$$

Donde y representa la distancia normal respecto a la pared, y  $k$  es la energía cinética turbulenta. En la región totalmente turbulenta ( $Re_y > Re_y^*$ ;  $Re_y^* = 200$ ), el modelo  $k - \epsilon$  es utilizado. Para la región cercana a la pared, en la subcapa viscosa, es utiliza el modelo de una ecuación de Wolfstein, en el cual, las ecuaciones de

momentum y de k son retenidas como se describen en el modelo original, sin embargo, la viscosidad turbulenta se redefine como:

$$
\mu_{t,2layer} = \rho C_{\mu} l_{\mu} \sqrt{k} \tag{2.124}
$$

donde la escala de longitud  $l$  de la ecuación 2.124 se calcula como:

$$
l_{\mu} = yC_l^*(1 - e^{-Re_y/A_{\mu}})
$$
\n(2.125)

A esta formulación se le llama "bicapa", de ahíque en la ecuación 2.124 se le denomine a la viscosidad turbulenta con el subíndice "2layer". En esta formulación, se utiliza un mezclado suave con un número de Reynolds alto para la región exterior de la capa límite definido como:

$$
\mu_{t, enh} = \lambda_{\epsilon} \mu_t + (1 - \lambda_{\epsilon}) \mu_{t, 2layer} \tag{2.126}
$$

Donde la función de mezclado  $\lambda_{\epsilon}$  es definica de tal forma en que tenga un valor de la unidad cuando se este lejos de la pared, y sea cero en la proximidad a las paredes. La función de mezclado entonces se modela como:

$$
\lambda_{\epsilon} = \frac{1}{2} \left[ 1 + \tanh\left(\frac{Re_y - Re_y^*}{A}\right) \right] \tag{2.127}
$$

Donde  $A$  es la constante que determina el espesor de la función de mezclado, definida generalmente como 1% del valor libre para  $\Delta Re_y$ , dando como resultado:

$$
A = \frac{|\Delta Re_y|}{\arctanh(0.98)}\tag{2.128}
$$

El campo de disipación de energía cinética turbulenta para la región subviscosa se calcula entonces como:

$$
\epsilon = \frac{k^{3/2}}{l_{\epsilon}}\tag{2.129}
$$

Donde la escala de longitud  $l_{\epsilon}$  se calcula como:

$$
l_{\epsilon} = yC_{l}^{*}(1 - e^{-Re_{y}/A_{\epsilon}})
$$
\n(2.130)

Si todo el dominio de flujo se encuentra entonces dentro de la subcapa viscosa  $(Re<sub>y</sub> < 200)$ ,  $\epsilon$  no se obtiene al resolver la ecuación de transporte, sino que se resuelve de forma algebráica utilizando la ecuación 2.129, por lo que se debe de realizar un mezclado para  $\epsilon$  similar al que se realizó en la ecuación 2.127 para asegurar una transición suave entre el  $\epsilon$  de la subcapa viscosa con el de la región exterior. En cuanto a las constantes de las ecuaciones 2.125 y 2.130, se calculan como:

$$
C_l^* = \kappa C_\mu^{-3/4}, A_\mu = 70, A_\epsilon = 2C_l^* \tag{2.131}
$$

Ahora bien, para aplicar este tratamiento de pared a las ecuaciones de momentum y energía, se debe de regresar a las variables adimentionales  $u^+$  y  $y^+$ , donde entonces, se realiza una transición o mezclado entre la región lineal y logarítmica de la figura 2.6 como:

$$
u^{+} = e^{\Gamma} u_{lam}^{+} + e^{1/\Gamma} u_{turb}^{+}
$$
\n(2.132)

donde la función de mezclado en este caso se expresa como:

$$
\Gamma = -\frac{a(y^+)^4}{1 + by^+} \tag{2.133}
$$

donde  $a = 0.01$  y  $b = 5$ . De la misma forma, se realiza la derivación respecto a la coordenada adimensional  $y^+$ , resultando en:

$$
\frac{du^{+}}{dy^{+}} = e^{\Gamma} \frac{du^{+}_{lam}}{dy^{+}} + e^{1/\Gamma} \frac{du^{+}_{turb}}{dy^{+}}
$$
\n(2.134)

De esta manera, se puede modificar la ley de pared de la zona logarítmica y externderla, de tal manera en que se puedan tomar en cuenta efectos como los gradientes de presión, etc. Esta fórmula igualmente permite modelar un comportamiento asintótico para valores grandes y pequeños de  $y^+$  y representar un perfil de velocidad razonable para los casos en los que el  $y^{+}$  caiga dentro de la región buffer.

En entonces que la ley de pared turbulenta para flujo compresible con transferencia de calor y gradientes de presión fue derivada hasta llegar al siguiente modelo (White, F; Cristoph, G. 1971):

$$
\frac{du_{turb}^{+}}{dy^{+}} = \frac{1}{\kappa y^{+}} \left[ S'(1 - \beta u^{+} - \gamma (u^{+})^{2}) \right]^{1/2}
$$
\n(2.135)

donde

$$
S' = \begin{cases} 1 + \alpha y^+ & \text{for } y^+ < y_s^+ \\ 1 + \alpha y_s^+ & \text{for } y^+ \ge y_s^+ \end{cases} \tag{2.136}
$$

$$
\alpha = \frac{\nu_w}{\tau_w u^+} \frac{dp}{dx} = \frac{\mu}{\rho^2 (u^*)^3} \frac{dp}{dx}
$$
\n(2.137)

$$
\beta = \frac{\sigma_t q_w u^*}{c_p \tau_w T_w} = \frac{\sigma_t q_w}{\rho c_p u^* T_w} \tag{2.138}
$$

$$
\gamma = \frac{\sigma_t(u^*)^2}{2c_pT_w} \tag{2.139}
$$

donde $y_s^+$ es la localización en la que se fija la pendiente de la ley logarítmica, la cuál tiene como valor predeterminado el valor de 60. El coeficiente  $\alpha$  representa la influencia del gradiente de presión, mientras que  $\beta$  y  $\gamma$  representan los efectos térmicos. Puede notarse entonces que en el caso en que  $\alpha = \beta = \gamma = 0$ , se obtiene la ley de pared logarítmica sencilla. Para la derivada de la sección laminar de la ecuación 2.135 se modelaría entonces como:

$$
\frac{du_{lam}^{+}}{dy^{+}} = 1 + \alpha y^{+}
$$
\n(2.140)

Integrandose la ecuación 2.140, resultaría entonces en:

$$
u_{lam}^{+} = y^{+} (1 + \frac{\alpha}{2} y +)
$$
 (2.141)

Ahora que se tiene un modelo para el perfil de la capa límite de velocidad, es necesario realizar lo mismo para la capa límite térmica, para lo cual se utiliza el método de Kader (1981) para perfiles laminar y logarítmico:

$$
T^{+} = \frac{(T_w - T_p)\rho c_p u^*}{\dot{q}} = e^{\Gamma} T_{lam}^{+} + e^{1/\Gamma} T_{turb}^{+}
$$
\n(2.142)

donde  $T_P$  y  $\dot{q}$  son las funciones térmicas de pared estandar. En cuanto al factor de mezclado Γ, este se definiría ahora como:

$$
\Gamma = -\frac{a(Pry + )^4}{1 + bPr^3y^+}
$$
\n(2.143)

donde se utilizan los mismos valores de  $a \, y \, b$  que en la ecuación 2.133. Para las secciones laminares y turbulentas del perfil de  $T^+$ , se definirían como:

$$
T_{lam}^{+} = Pr\left(u_{lam}^{+} + \frac{\rho u^{*}}{2\dot{q}}u^{2}\right)
$$
 (2.144)

$$
T_{turb}^{+} = Pr_t \left( u_{turb}^{+} + P + \frac{\rho u^{*}}{2\dot{q}} \left[ u^2 + \left( \frac{Pr}{Pr_t} - 1 \right) (u_c^{+})^2 (u^{*})^2 \right] \right)
$$
 (2.145)

donde  $u_c^+$  es el valor de  $u^+$  durante la transición entre la región viscosa y turbulenta. La función  $P$  es definida a través de la fórmula realizada por Jayatilleke (1969):

$$
P = 9,24 \left[ \left( \frac{Pr}{Pr_t} \right)^{3/4} - 1 \right] \left[ 1 + 0,28e^{-0,007Pr/Pr_t} \right] \tag{2.146}
$$

Ahora bien, ya que se cuenta con el tratamiento de pared, se debe de realizar una corrección a las ecuaciones de transporte de  $k - \epsilon$ , ya que se necesita asegurar que el esfuerzo normal a una superficie siempre sea positivo $u^2_\alpha\geq 0.$ Esto asegurará que se puedan modelar flujos con curvatura importante, gradientes importantes de presión, rotación, recirculación y separación de flujo. Esto se logra utilizando el siguiente formato de las ecuaciones  $k - \epsilon$  denominadas "realizables":

$$
\frac{\delta}{\delta t}(\rho k) + \frac{\delta}{\delta x_j}(\rho k u_j) = \frac{\delta}{\delta x_j} \left[ \left( \mu + \frac{\mu_t}{\sigma_k} \right) \frac{\delta k}{\delta x_j} \right] + G_k + G_b - \rho \epsilon - Y_M + S_k \quad (2.147)
$$

$$
\frac{\delta}{\delta t}(\rho \epsilon) + \frac{\delta}{\delta x_j}(\rho \epsilon u_j) = \frac{\delta}{\delta x_j} \left[ \left( \mu + \frac{\mu_t}{\sigma_\epsilon} \right) \frac{\delta \epsilon}{\delta x_j} \right] + \rho C_1 S \epsilon - \rho C_2 \frac{\epsilon^2}{k + \sqrt{\nu \epsilon}} + C_{\epsilon 1} \frac{\epsilon}{k} C_{\epsilon 3} G_b + S_{\epsilon} \tag{2.148}
$$

Donde:

$$
C_1 = \max\left[0,43, \frac{\eta}{\eta+5}\right], \eta = S\frac{k}{\epsilon}, S = \sqrt{2S_{ij}Sij}
$$
 (2.149)

Donde la viscosidad turbulenta se modelará como:

$$
\mu_t = \rho C_\mu \frac{k^2}{\epsilon}
$$

En estas ecuaciones de transporte,  $G_k$  representa la generación de energía cinética turbulenta debido a los gradientes de velocidades promedio,  $G_b$  es la generación de energía cinética turbulenta debido a la flotabilidad.  $Y_M$  es la contribución de la dilatación fluctuante de turbulencia compresible sobre la tasa de disipación general. $C_2$ y  $C_{1\epsilon}$  son constantes empíricas.  $\sigma_k$  y  $\sigma_{\epsilon}$  son los números de Prandtl turbulentos para k  $y \in E$ , respectivamente. Adicionalmente, lo que hace que sea la formulación "realizable", es que se formulan los esfuerzos de Reynolds normales en un flujo promedio deformado incompresible como:

$$
\overrightarrow{u^2} = \frac{2}{3}k - 2\nu_t \frac{\delta U}{\delta x}
$$
\n(2.150)

En la anterior ecuación, obtenemos los esfuerzos normales −→  $u^2$  como elementos positivos; sin embargo, si la parte de la contribución viscosa incrementa, sería una condición "no realizable", lo cual sucede si las deformaciones unitarias son lo suficientemente grandes para satisfacer la siguiente desigualdad:

$$
\frac{k}{\epsilon} \frac{\delta U}{\delta x} > \frac{1}{3C_{\mu}} \approx 3.7\tag{2.151}
$$

Es necesario para nuestro caso utilizar esta formulación debido a que se ha demostrado que esta condición nos permite modelar mejor los flujos con altas curvaturas, vórtices y rotaciones, y como se tiene que modelar un flujo a través de varios cilindros, sería lo más apropiado. Igualmente, se agrega a esta formulación una ecuación para calcular el parámetro  $C_{\mu}$ , además de que la ecuación de transporte de la disipación turbulenta se basa en este caso en la ecuación dinámica de fluctuaciones del RMS de la vorticidad, a comparación del modelo estándar, donde sólo se hace la suposición que la ecuación diferencial de la tasa de disipación de energía cinética turbulenta  $\epsilon$  es la misma que la de la energía cinética turbulenta k por comportamientos similares. Las adiciones de esta formulación se muestran a continuación:

$$
\mu_t = \rho C_\mu \frac{k^2}{\epsilon} \tag{2.152}
$$

$$
C_{\mu} = \frac{1}{A_o + A_s \frac{kU^*}{\epsilon}}
$$
\n(2.153)

Donde:

$$
U^* = \sqrt{S_{ij}S_{ij} + \overline{\Omega_{ij}\Omega_{ij}}}
$$
\n(2.154)

$$
\overline{\Omega_{ij}} = \Omega_{ij} - 2\epsilon_{ijk}\omega_k \tag{2.155}
$$

$$
\Omega_{ij} = \overrightarrow{\Omega_{ij}} - \epsilon_{ijk}\omega_k \tag{2.156}
$$

Donde  $\overrightarrow{\Omega_{ij}}$  representa el tensor de tasa de rotación promedio en un marco de referencia móvil con velocidad angular  $\omega_k.$  Además, las constantes que se muestran en la ecuación del coeficiente  $C_{\mu}$  se calculan de la siguiente manera:

$$
A_o = 4.04, A_s = \sqrt{6} \cos \varphi \tag{2.157}
$$

$$
\varphi = \frac{1}{3} \sec\left(\sqrt{6}W\right), W = \frac{S_{ij} S_{jk} S_{ki}}{\overline{S}^3} \tag{2.158}
$$

$$
\overline{S} = \sqrt{S_{ij} S_{ij}}, S_{ij} = \frac{1}{2} \left( \frac{\delta u_j}{\delta x_i} + \frac{\delta u_i}{\delta x_j} \right)
$$
(2.159)

Se ve entonces que a diferencia del modelo estándar de k- $\epsilon$ ,  $C_{\mu}$ , es ahora una función de la deformación unitaria promedio y las tasas de rotación, y no una simple constante empírica, lo cual permite adaptar las ecuaciones de transporte a los cambios abruptos en la capa l´ımite. Para el resto de las constantes utilizadas en las ecuaciones de transporte, se usan los siguientes valores empíricos:

$$
C_{1\epsilon} = 1,44; C_2 = 1,9; \sigma_k = 1,0; \sigma_\epsilon = 1,2 \tag{2.160}
$$

## 2.4.3. Modelo k- $\omega$  SST (Shear Stress Transport)

La razón de por qué se utiliza esta formulación de las ecuaciones  $k-\omega$  es que el modelo estándar tiene una alta sensibilidad en flujos libres, y por ello, se incluyen refinamientos utilizando una función de mezcla o "blending function" para unir el modelo k- $\omega$  con el k- $\epsilon$ . Esta función de mezcla está diseñada para que el modelo k- $\omega$ sea solamente utilizado en las regiones cercanas a la pared, y mientras se va alejando, activa la ecuación de k- $\epsilon$ . Además, se incorporan términos de difusión cruzada amortiguada y las constantes empíricas fueron alteradas, sin embargo, lo más importante es que se adiciona una ecuación de transporte de los esfuerzos cortantes turbulentos para la definición de la viscosidad turbulenta, lo cual hace que sea un modelo bastante preciso para flujos de muchos tipos, en especial aquellos con gradientes grandes, perfiles aerodinámicos y ondas de choque transónicas.

En primer lugar, la primer modificación que se realiza sobre el modelo estándar de  $k - \omega$  es que se establece que el esfuerzo cortante principal y la energía cinética turbulenta sobre la capa límite son relacionadas linealmente a través de la ecuación:

$$
\tau_{xy} = \rho a_1 k \tag{2.161}
$$

Por otro lado, el esfuerzo cortante principal se calcula como:

$$
\tau_{xy} = \mu_t \Omega = \rho \sqrt{\frac{\text{Production de } k}{\text{Disipación de } k}} a_1 k \tag{2.162}
$$

donde  $\Omega$  es la vorticidad. Para que la ecuación 2.161 se pueda satisfacer con los modelos de viscosidad turbulenta, Menter (2009) modificó la viscosidad turbulenta para satisfacer la siguiente ecuación:

$$
\mu_t = \frac{\rho a_1 k}{\max(a_1 \omega, \sqrt{2} S_t F_2)}\tag{2.163}
$$

donde  $a_1 = 0.31$ ,  $S_t$  es la magnitud de la tasa de deformación, y  $F_2$  es definida como:

$$
F_2 = \tanh(\gamma_2^2) \text{ con } \gamma_2 = \max\left(2\frac{\sqrt{k}}{\beta^*\omega(y)}, \frac{500\nu}{(y)^2\omega}\right) \tag{2.164}
$$

Además de esto, para poder mantener la formulación original de la viscosidad turbulenta para las capas cortantes libres, se utiliza una función de mezclado como se realizó para el modelo  $k - \epsilon$ . La segunda modificación que se debe de realizar sobre el modelo estándar  $k - \omega$  es relacionado a la producción de energía cinética turbulenta  $P_k$  en la ecuación de k, donde se reemplaza por  $\tilde{P}_k$  definida como:

$$
\tilde{P}_k = \min(P_k, c_1 \epsilon) \tag{2.165}
$$

donde  $\epsilon$  se obtiene de la relación:

$$
\omega = \frac{\epsilon}{C_{\mu}k} \tag{2.166}
$$

Y es así como se obtienen las ecuaciones finales de  $k - \omega$  SST, las cuales tienen el siguiente formato:

$$
\frac{\delta}{\delta t}(\rho k) + \nabla \cdot (\rho \vec{U} k) = \nabla \cdot (\mu_{eff,k} \nabla k) + \tilde{P}_k - \beta^* \rho k \omega \tag{2.167}
$$

$$
\frac{\delta}{\delta t}(\rho\omega) + \nabla \cdot (\rho \vec{U}\omega) = \nabla \cdot (\mu_{eff,\omega}\nabla\omega) + \tilde{C}_{\alpha} \frac{\omega}{k} \tilde{P}_k - \tilde{C}_{\beta}\rho\omega^2 + 2(1 - F_1)\sigma_{\omega 2} \frac{\rho}{\omega} \nabla k \cdot \nabla\omega
$$
 (2.168)

Donde  $G_k$  y  $G_\omega$  representan la producción de energía cinética turbulenta y la tasa de disipación específica, respectivamente; y estos se calculan de la siguiente manera:

$$
G_k = -\overrightarrow{\rho u_i u_j} \frac{\delta u_j}{\delta x_i} = \mu_t S^2 \tag{2.169}
$$

$$
G_{\omega} = \frac{\alpha \alpha^*}{\nu_t} G_k \tag{2.170}
$$

$$
\alpha = \frac{\alpha_{\infty}}{\alpha^*} \left( \frac{\alpha_0 + \frac{Re_t}{R_{\omega}}}{1 + \frac{Re_t}{R_{\omega}}} \right)
$$
\n(2.171)

Para  $\Gamma_k$  y  $\Gamma_\omega$ , son valores que representan la difusividad efectiva de k y  $\omega$  respectivamente, y se calculan con las siguientes relaciones de viscosidades:

$$
\Gamma_k = \mu + \frac{\mu_t}{\sigma_k} \tag{2.172}
$$

$$
\Gamma_{\omega} = \mu + \frac{\mu_t}{\sigma_{\omega}} \tag{2.173}
$$

$$
\sigma_k = \frac{1}{\frac{F_1}{\sigma_{k,1}} + \frac{1 - F_1}{\sigma_{k,2}}} \tag{2.174}
$$

$$
\sigma_k = \frac{1}{\frac{F_1}{\sigma_{\omega,1}} + \frac{1 - F_1}{\sigma_{\omega,2}}} \tag{2.175}
$$

En este caso,  $F_1$  representa una función de mezcla para adaptarnos a los cambios abruptos en la capa límite, y esta tiene la siguiente forma:

$$
F_1 = \tanh \Phi_1^4 \tag{2.176}
$$

$$
\Phi_1 = \min\left[\max\left(\frac{\sqrt{k}}{0.09\omega y}, \frac{500\mu}{\rho y^2 \omega}\right), \frac{4\rho k}{\sigma_{\omega,2} D_{\omega}^+ y^2}\right] \tag{2.177}
$$

$$
D_{\omega}^{+} = \max \left[ 2\rho \frac{1}{\sigma_{\omega,2}} \frac{1}{\omega} \frac{\delta k}{\delta x_j} \frac{\delta \omega}{\delta x_j}, 10^{-10} \right] \tag{2.178}
$$

Donde "y" representa la distancia normal a la superficie más cercana y  $D_{\omega}^{+}$ es la parte positiva del término cruzado de difusión. Mientras tanto,  $Y_k$  es la variable que representa la disipación de energía cinética turbulenta a lo largo del dominio, y por ello, su cálculo se realiza con las siguientes ecuaciones:

$$
Y_k = \rho \beta^* f_{\beta^*} k \omega \tag{2.179}
$$

$$
f_{\beta^*} = \begin{cases} 1 & \chi_k \le 0\\ \frac{1 + 680 \chi_k^2}{1 + 400 \chi_k^2} & \chi_k > 0 \end{cases}
$$
 (2.180)

$$
\chi_k \equiv \frac{1}{\omega^3} \frac{\delta k}{\delta x_j} \frac{\delta \omega}{\delta x_j} \tag{2.181}
$$

$$
\beta^* = \beta^*_{\infty} \left( \frac{\frac{4}{15} + \left( \frac{Re_t}{R_{\beta}} \right)^4}{1 + \left( \frac{Re_t}{R_{\beta}} \right)^4} \right)
$$
(2.182)

De igual manera,  $Y_\omega$  sería entonces la disipación de la tasa de disipación específica, y la podemos obtener de la siguiente manera:

$$
Y_{\omega} = \rho \beta f_{\beta} \omega^2 \tag{2.183}
$$

$$
f_{\beta} = \frac{1 + 70\chi_{\omega}}{1 + 80\chi_{\omega}}
$$
 (2.184)

$$
\chi_{\omega} = \left| \frac{\Omega_{ij} \Omega_{jk} S_{ki}}{\left(\beta_{\infty}^* \omega\right)^3} \right| \tag{2.185}
$$

$$
\Omega_{ij} = \frac{1}{2} \left( \frac{\delta u_i}{\delta x_j} - \frac{\delta u_j}{\delta x_i} \right) \tag{2.186}
$$

Para la viscosidad turbulenta, incluso se puede modificar respecto a la ecuación 2.163 al usar el parámetro  $\alpha^*$ :

$$
\mu_t = \frac{\rho k}{\omega} \frac{1}{\max\left[\frac{1}{\alpha^*}, \frac{SF_2}{a_1\omega}\right]}
$$
\n(2.187)

$$
\alpha^* = \alpha^*_{\infty} \left( \frac{\alpha_0^* + \frac{Re_t}{R_k}}{1 + \frac{Re_t}{R_k}} \right)
$$
\n(2.188)

$$
Re_t = \frac{\rho k}{\mu \omega}, \alpha_0^* = \frac{\beta_i}{3}, \beta_i = 0.072 \tag{2.189}
$$

Para las ecuaciones de transporte, las constantes empíricas tienen los siguientes valores:

Cuadro 2.1: Constantes empíricas para ecuaciones de transporte de $k-\omega$ SST Constante Magnitud | Constante Magnitud  $\overline{\phantom{a}}$ 

| Constante           | Magnitud | Constante Magnitud |        |
|---------------------|----------|--------------------|--------|
| $\sigma_{k,1}$      | 1.176    | $\alpha_{\infty}$  | 0.52   |
| $\sigma_{\omega,1}$ | 2.0      | $\alpha_0$         | 1/9    |
| $\sigma_{k,2}$      | 1.0      | $\beta_{\infty}^*$ | 0.09   |
| $\sigma_{\omega,2}$ | 1.168    | $R_{\beta}$        | 8      |
| $a_1$               | 0.31     | $R_k$              | 6      |
| $\beta_{i,1}$       | 0.075    | $R_\omega$         | 2.95   |
| $\beta_{i,2}$       | 0.0828   | $\zeta^*$          | 1.5    |
| $\alpha_{\infty}^*$ |          | $M_{t0}$           | 0.25   |
| $C_{\alpha 1}$      | 0.5532   | $C_{\beta 1}$      | 0.075  |
| $c_1$               | 10       | $C_{\alpha 2}$     | 0.4403 |
| $C_{\beta2}$        | 0.0.0828 | $Pr_t$             | 0.9    |

# Capítulo 3

# Simulación para condiciones de velocidad

# 3.1. Condiciones geométricas

En primer lugar, se exponen las condiciones de cómo se está modelando geométricamente el volumen de control. Debido a que los parámetros de importancia del modelo empírico de banco de tubos escalonados son las dimensiones entre los tubos y el número de filas, se utilizó la dirección del fluido sobre las filas, donde la dirección "Xrepresentará la dirección de condición periódica entre la cantidad de tubos por columna, y la dirección "Z"será la coordenada de simetría longitudinal de los tubos como se muestra en las siguientes figuras:

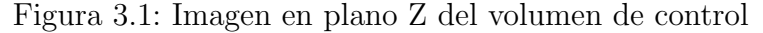

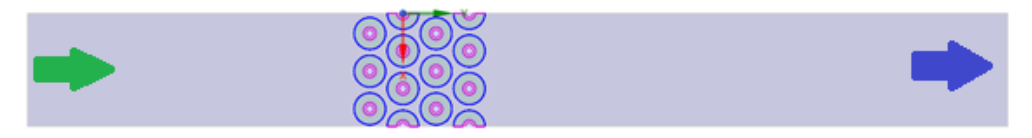

Nota: La imagen muestra parte del dominio simulado visto desde la sección transversal de los tubos aletados. Se simularon sólo 12 tubos seccionados por simplicidad y disminuir la cantidad de elementos requeridos en la malla. La entrada de flujo de aire sería a la izquierda de la sección mostrada, representada por la flecha verde y la salida está representada por la flecha azul.

Figura 3.2: Diagrama de sección utilizada

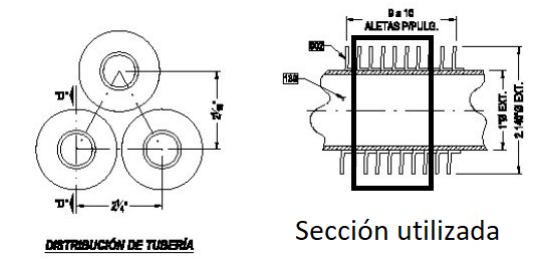

Nota: Se aprecia en esta figura la representación esquemática de la sección simulada del banco de tubos, donde el recuadro negro representa el corte que se realizó para simular únicamente una pequeña sección de los tubos.

Para la simulación, se utilizaron las dimensiones descritas en el cuadro 1.1, y una dimensión longitudinal de 1 pulgada, ya que únicamente se requiere conocer la velocidad máxima del fluido auxiliar.

# 3.2. Mallado

Para la sección de mallado, utilizaremos el mallador de *Fluent* integrado, esto debido a que permite utilizar el algoritmo de "poly-hexcore", el cual ha sido demostrado como uno de los mallados m´as eficientes respecto a calidad ortogonal y cantidad de elementos para fluidos externos, esto debido a que permite utilizar mallado poliédrico en paredes y flujo interior alejado, y al mismo tiempo, un mallado cuadrilateral en zonas de flujo alrededor del objeto de estudio, lo cual mejora considerablemente la calidad ortogonal y economiza los recursos computacionales. El resultado final puede mostrarse en el cuadro 3.2.

Para los cuadros de calidad de malla, se utilizarán como parámetros el número total de elementos, calidad ortogonal mínima y relación de aspecto máxima. A continuación, se mostraran las fórmulas matemáticas que se utilizan para estas métricas de calidad y se explicará el porqué de su relevancia en dichos cuadros.

La calidad ortogonal mínima representa la diferencia en ángulo de los vectores normales de las caras de cada elemento  $A_i$  respecto a los vectores del centroide del elemento al centroide de la cara  $f_i$ , o en su caso, el ángulo entre el vector normal de la cara  $A_i$  y el vector del centroide del elemento al centroide del elemento vecino  $c_i$ .

Figura 3.3: Calidad ortogonal mínima

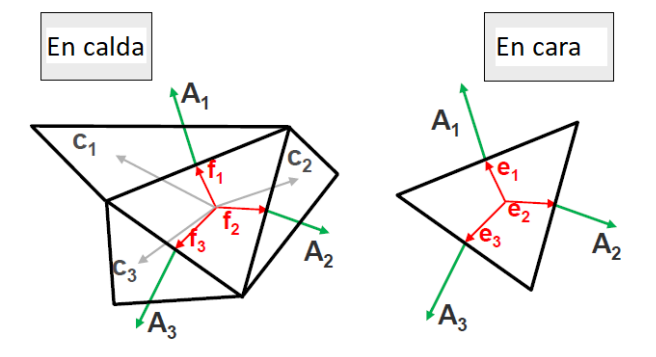

Nota: Imagen extraía del curso de introducción al mallado de Ansys (s.f.)

Se entendería entonces que la fórmula matemática para la calidad ortogonal mínima sería:

$$
OQ = min\left(\frac{A_i \cdot f_i}{|A_i||f_i|}, \frac{A_i \cdot c_i}{|A_i||c_i|}\right)
$$
\n(3.1)

Se puede ver entonces que la calidad ortogonal es en realidad el coseno del ángulo entre ambos vectores. Es por ello por lo que una calidad ortogonal perfecta sería de 1, ya que si se cuenta con un triángulo equilátero, o en su caso, con un prisma rectangular con ángulos rectos, el vector normal a las caras y el vector a centroides de caras tendrían un ángulo de 0 grados, siendo estos paralelos.

La razón de la importancia de este parámetro de calidad en el CFD es debido a que en el m´etodo de volumen finito, se realizan los c´alculos de las ecuaciones de transporte sobre los centroides de cada elemento, por lo que si un elemento está deformado, al momento de realizar la interpolación hacia las caras y los nodos, se obtendría un mayor grado de error, ya que los ángulos serían mayores a cero, y mientras más próximo a 90 grados esté, mayor será el grado de error en los cálculos, y es por ello por lo que se reporta únicamente el mínimo, ya que este sería el valor más próximo a 0 (o coseno de 90 grados).

Para la relación de aspecto, se utilizará la definición para elementos bidimensionales debido a su simplicidad. La relación de aspecto es simplemente la razón entre la longitud y la anchura de un elemento cuadrilátero, o en su caso, la relación entre el círculo circunscrito e inscrito dentro de un elemento triangular.

Figura 3.4: Relación de aspecto

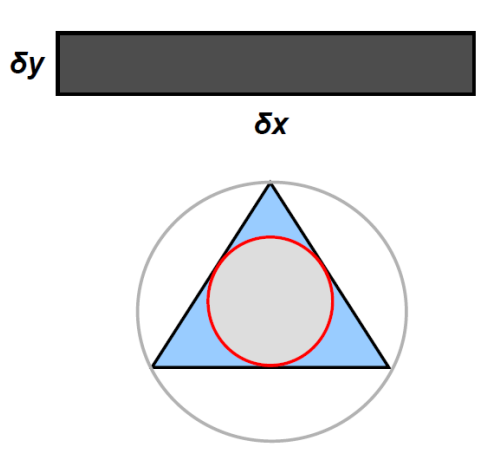

Nota: Imagen extraía del curso de introducción al mallado de Ansys (s.f.)

$$
AR = \frac{\delta x}{\delta y} \tag{3.2}
$$

$$
AR_1 = \frac{R_{circuccito}}{R_{inscrito}}\tag{3.3}
$$

$$
AR_2 = \frac{A_{circuncrito}}{A_{inscrito}}
$$
\n(3.4)

Se puede apreciar entonces que en el caso de un elemento extremadamente deformado, la relación de aspecto incrementaría, por ejemplo, si el rectángulo de la figura 3.4 tuviera una longitud de 100 mm en x, y una altura de 1 mm en y, su relación de aspecto sería de 100, es por ello por lo que en el caso de un análisis de CFD, se recomienda que esta métrica no sobrepase de 100 ó 1000, dependiendo del programa (algunos cuentan con códigos de corrección en sus modelos).

Igualmente se puede ver que su relevancia recae en que un elemento extremadamente deformado como el que se mencionó anteriormente aumentaría el grado de error debido a que se tendría una separación extensa entre el centroide y las caras y nodos del mismo elemento, y aún más el centroide del elemento vecino, por lo que el error de discretización espacial aumentaría si no se controla el valor máximo de esta métrica.

Se continua entonces mostrando los parámetros de la malla actual para la simulación 1 (obtención de velocidad promedio sobre el banco de tubos) en el cuadro 3.1.

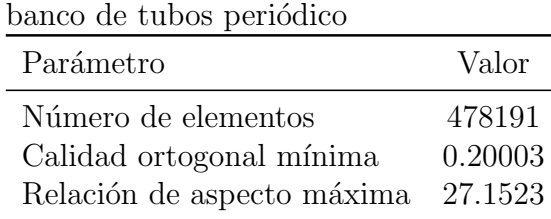

Cuadro 3.1: Calidad de malla en

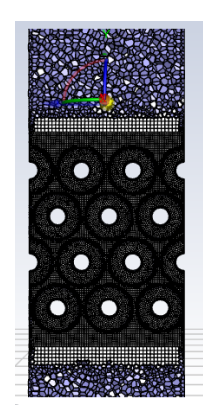

Cuadro 3.2: Mallado alrededor del banco de tubos

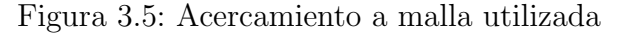

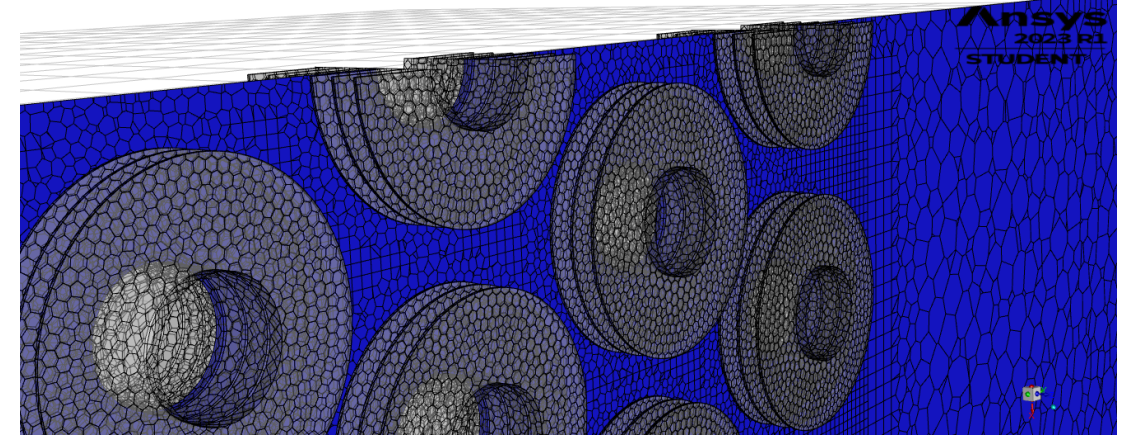

Nota: Se realiza únicamente un acercamiento a los tubos para poder mostrar la malla poliédrica con mayor detalle, incluyendo la geometría de las aletas utilizada para la simulación y un plano de corte (azul) para mostrar la distribución de la malla interior cercana a los tubos.

# 3.3. Condiciones de simulación

En primer lugar, es necesario exponer las ecuaciones a utilizar para la simulación de este fluido. Debido a que es necesario calcular la velocidad y caída de presión sobre el fluido, se requieren de las ecuaciones de RANS (Reynolds Averaged Navier-Stokes)

para modelar las relaciones velocidad-presión, y cómo la interacción con las paredes sólidas modifica la velocidad del fluido por la condición de no deslizamiento. Sin embargo, debido a que no se requiere aún la transferencia de calor en el sistema, no se utilizará la ecuación de energía, ya que no habrá cambios en densidad considerables para usar gas ideal ni gradientes en temperatura. Adem´as, utilizando la velocidad del aire a condiciones ideales de operación de la planta, se tendría un Reynolds de aproximadamente 11,000 considerando las propiedades de fluido expuestas en la subsección 1.2.4 del cuadro 1.6, bajo esta premisa, se utilizó un modelo de turbulencia para modelar correctamente el comportamiento de los esfuerzos cortantes en el fluido y su comportamiento general en el sistema.

Cuadro 3.3: Ecuaciones utilizadas

| Ecuación de transporte | Modelo a utilizar                                                                                                    |
|------------------------|----------------------------------------------------------------------------------------------------|
| Continuidad            | $\rho \nabla \cdot \vec{v} = 0$                                                                                                    |
| Cantidad de movimiento | $\rho\left(\frac{\delta \overline{U}_i}{\delta t}+\overline{U_j}\frac{\delta \overline{U}_i}{\delta x_i}\right)=-\frac{\delta \overline{p}}{\delta x_i}+\frac{\delta}{\delta x_i}\left(\mu\frac{\delta \overline{U}_i}{\delta x_i}\right)+\frac{\delta(-\rho u_i'u_j')}{\delta x_i}+\overline{\rho \overline{g}}+\overline{\overline{F}}$                          |
| Turbulencia            | k-e realizable con tratamiento mejorado:                                                                                                    |
|                        | $\frac{\delta}{\delta t}(\rho k) + \frac{\delta}{\delta x_i}(\rho k u_j) = \frac{\delta}{\delta x_i} \left[ \left( \mu + \frac{\mu_t}{\sigma_k} \right) \frac{\delta k}{\delta x_i} \right] + G_k + G_b - \rho \epsilon -$                                                                                                    |
|                        | $Y_M + S_k$                                                                                                    |
|                        | $\frac{\delta}{\delta t}(\rho\epsilon) + \frac{\delta}{\delta x_i}(\rho\epsilon u_j) = \frac{\delta}{\delta x_i} \left[ \left( \mu + \frac{\mu_t}{\sigma_{\epsilon}} \right) \frac{\delta \epsilon}{\delta x_i} \right] + \rho C_1 S \epsilon$                                                                                                    |
|                        | $\rho C_2 \frac{\epsilon^2}{k + \sqrt{\nu \epsilon}} + C_{\epsilon 1} \frac{\epsilon}{k} C_{\epsilon 3} G_b + S_{\epsilon}$                                                                                                    |
|                        | $k-\omega$ SST:                                                                                                    |
|                        | $\frac{\delta}{\delta t}(\rho k) + \nabla \cdot (\rho \vec{U} k) = \nabla \cdot (\mu_{eff,k} \nabla k) + \tilde{P}_k - \beta^* \rho k \omega$<br>$\frac{\delta}{\delta t}(\rho \omega) + \nabla \cdot (\rho \vec{U} \omega) = \nabla \cdot (\mu_{eff,\omega} \nabla \omega) + \tilde{C}_{\alpha} \frac{\omega}{k} \tilde{P}_k - \tilde{C}_{\beta} \rho \omega^2 +$ |
|                        |                                                                                                    |
|                        | $2(1-F_1)\sigma_{\omega 2} \frac{\rho}{\omega} \nabla k \cdot \nabla \omega$                                                                                                    |

# 3.4. Solución de simulación 1

En los resultados de las simulaciones se identificó que la versión de k- $\epsilon$  requirió de m´as iteraciones para obtener una convergencia, esto a pesar de utilizar exactamente la misma malla de calidad razonable vista en los parámetros del cuadro 3.1. A continuación, se presentan los perfiles de velocidad en el plano de simetría z:
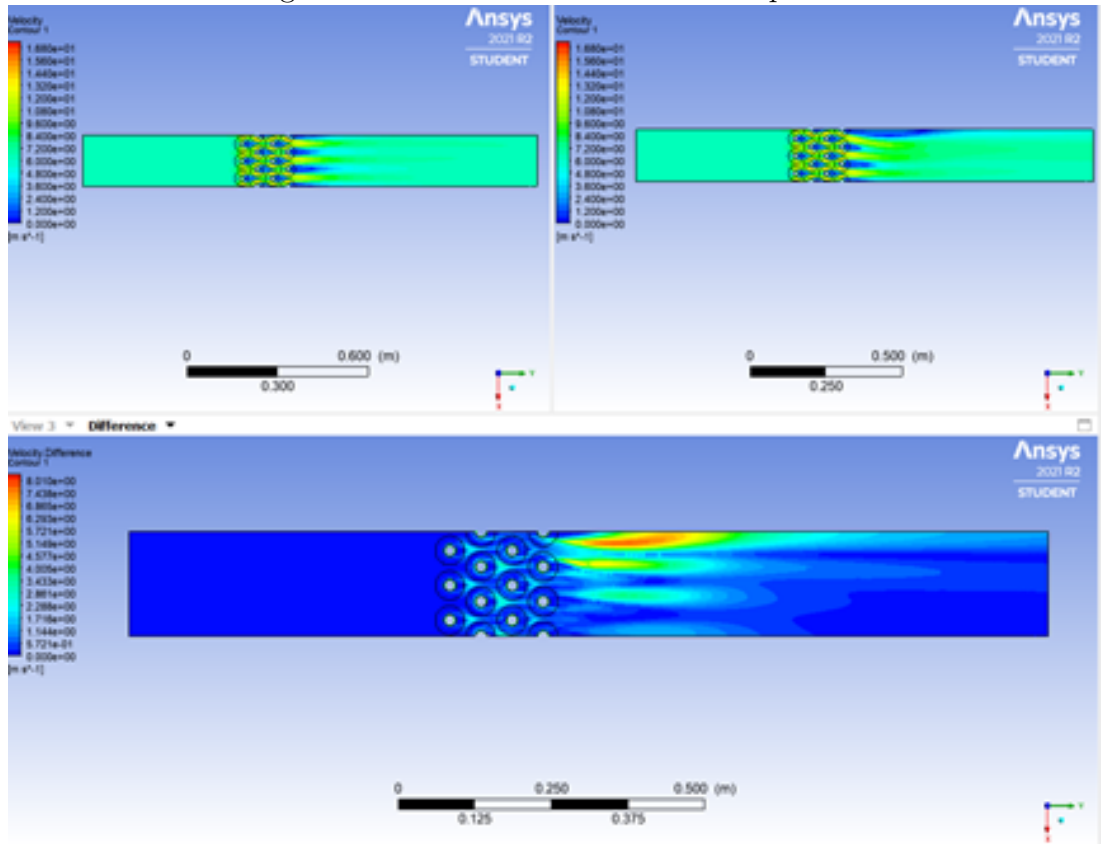

Figura 3.6: Contorno de velocidad en plano Z

En esta figura se muestra la comparación de casos teniendo como caso 1 (superior izquierda) el modelo de k- $\omega$ , caso 2 (superior derecha) el modelo k- $\epsilon$  y en la parte inferior la diferencia relativa del caso 2 respecto al caso 1. Se puede observar que para el modelo del caso 2, existe una sobreestimación de la velocidad en la parte superior posterior al flujo entre los tubos, lo cual es un comportamiento insólito debido a que se cuenta con la misma malla bajo las mismas condiciones, lo cual demuestra que las condiciones del modelo "realizable" no funcionaron correctamente para este caso, donde las corrientes de flujo tienen una alta curvatura y gradientes de presión como era de esperarse. Lo anterior puede verificarse haciendo uso del coeficiente de presión:

$$
C_P = \frac{P - P_{\infty}}{\frac{1}{2}\rho_{\infty}V_{\infty}^2}
$$

A continuación, se muestran los gráficos de velocidad y coeficiente de presión a lo largo del dominio usando la coordenada del flujo de aire y normalizada:

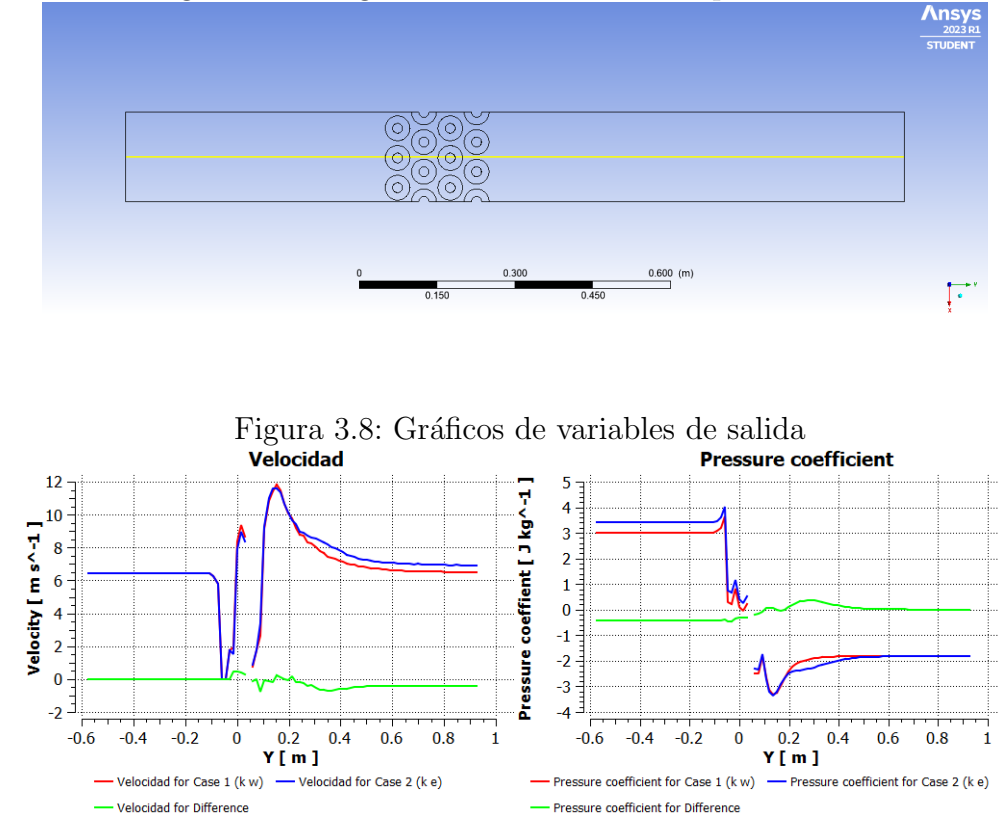

Figura 3.7: Diagrama con línea utilizada para cálculos

Para obtener dichas gráficas, se realizó una línea que fuera desde las coordenadas (0.085275, -0.574508, 0.0127) hasta el punto (0.085275, 0.925213, 0.0127), lo cual representa una línea que pasa por la mitad del dominio sobre todo el eje y. Como podemos observar, el modelo  $k-\epsilon$  tuvo una mayor variación en la zona de estancamiento, donde se sobreestimó el tamaño del gradiente de presión, y finalmente, en la estela final, se tiene una velocidad menor que la calculada por el modelo elegido. La relevancia de este cambio se puede observar en la ilustración 14, donde podemos observar que, por este cambio en las velocidades, existe un gran cambio en la presión de entrada y la zona de recirculación, lo cual afecta finalmente a las velocidades máximas calculadas. Para el parámetro de importancia, que es el Reynolds máximo, obtuvimos los siguientes resultados:

|                | Velocidad máxima Caída de presión |           |
|----------------|-----------------------------------|-----------|
|                | [m/s]                             | [Pa]      |
| $k - \epsilon$ | 17.60319                          | 124.06772 |
| $k-\omega$     | 18.216083                         | 114.32    |

Cuadro 3.4: Resultados

Se ve entonces que, debido a esta concentración de presión, se sobreestima también la caída de presión en el banco de tubos aletados, teniendo entonces valores más confiables para el modelo  $k-\omega$ , ya que, si comparamos con el modelo empírico de tubos lisos escalonados, veríamos que la caída de presión teórica es de 56.38 Pa. Ahora bien, como se mencionó, el modelo empírico de caída de presión y velocidades máximas es para un banco de tubos sin aletas, por ello, también se realizó una simulación donde sólo se tienen los tubos en el mismo arreglo, y para ello, se utilizó la siguiente malla:

Figura 3.9: Malla alrededor de tubos sin aletas (plano Z y Y respectivamente)

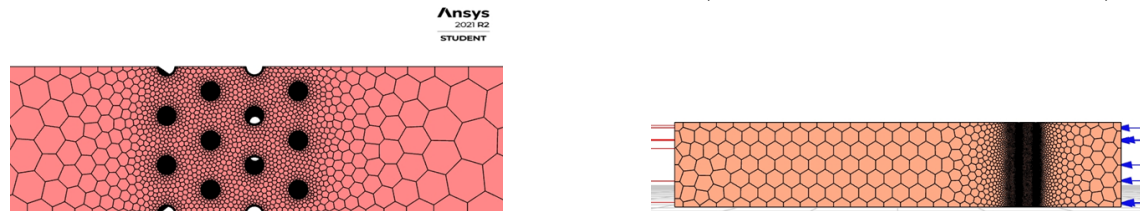

Cuadro 3.5: Calidad de malla

| Parámetro                  | Valor    |
|----------------------------|----------|
| Número de elementos        | 503704   |
| Calidad ortogonal mínimo   | 0.229260 |
| Relación de aspecto máxima | 8.46709  |

Con esta malla, puede verse que los criterios de calidad no presentan mayor problema, ya que igualmente es com´un observar que la calidad ortogonal m´ınima en un arreglo poly-hexcore puede disminuir con arreglos compactos como el presente en esta simulación. Igualmente se utilizaron las mismas propiedades del fluido, así como condiciones de frontera e iniciales, y con ello, se logró el siguiente contorno de velocidad:

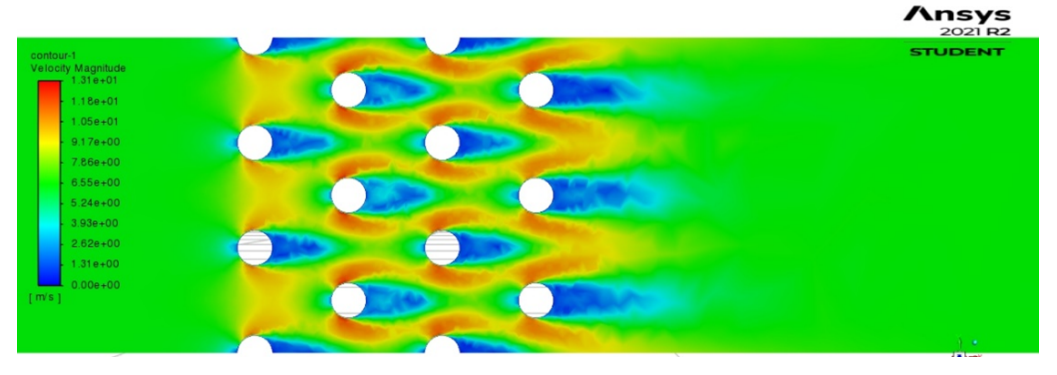

Figura 3.10: Contorno de velocidades sin aletas

Al notar estos resultados, se puede ver que la precisión es buena, pero podría mejorar si se aumentara la resolución de la malla, sin embargo, al ser una simulación tridimensional, es complicado por las restricciones de la licencia estudiantil. Por ello, se puede hacer la suposición de que se tiene un perfil bidimensional, y al realizar esto, se tiene la posibilidad de aumentar la resolución. A esta malla se le hizo un estudio de independencia para asegurar que el modelo computacional fuera eficiente y bien utilizado, para ello, se utilizó como parámetro de entrada el número de divisiones en los bordes del dominio, así como el tamaño máximo general de la malla, y como salida, el número de elementos y la velocidad máxima reportada. El resultado de este análisis concluyó de la siguiente manera:

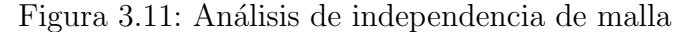

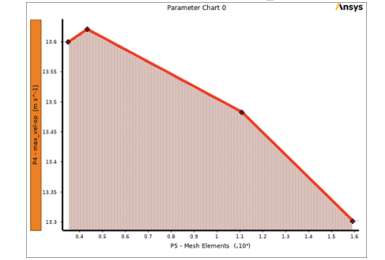

| Parámetro                                       | Valor             |
|-------------------------------------------------|-------------------|
| Número de elementos<br>Calidad ortogonal mínimo | 503704<br>0.44704 |
| Relación de aspecto máxima                      | 4.715             |

Cuadro 3.6: Calidad de malla

Como se puede observar en la gráfica, lo relevante es el rango de operación del eje de las ordenadas, donde vemos que a pesar de que parezca que se tenga un gradiente grande en la curva, vemos que en realidad la variación del punto medio al final es de  $\text{únicamente } 0.181 \text{ m/s}, \text{ que representa un porcentaje de } 1.34 \%, \text{ lo cual es indicativo}$ de que el error de discretización es ya mínimo. Con esta simulación final, obtuvimos los siguientes resultados:

Cuadro 3.7: Tabla de velocidades

| Simulación                  | Modelo Magnitud                                                    | Diferencia sobre modelo<br>teórico (sin aletas) |
|-----------------------------|--------------------------------------------------------------------|-------------------------------------------------|
| Simulación con aletas       | SST k- $\omega$ 18.216 m/s 8.498<br>k- $\epsilon$ 17.603 m/s 7.886 |                                                 |
| Simulación sin aletas<br>3D | SST k- $\omega$ 14.105 m/s 4.388<br>k- $\epsilon$ 13.709 m/s 3.991 |                                                 |
| Simulación sin aletas<br>2D | SST k- $\omega$ 12.989 m/s 3.272<br>k- $\epsilon$ 13.236 m/s 3.518 |                                                 |

Cuadro 3.8: Tabla de presiones

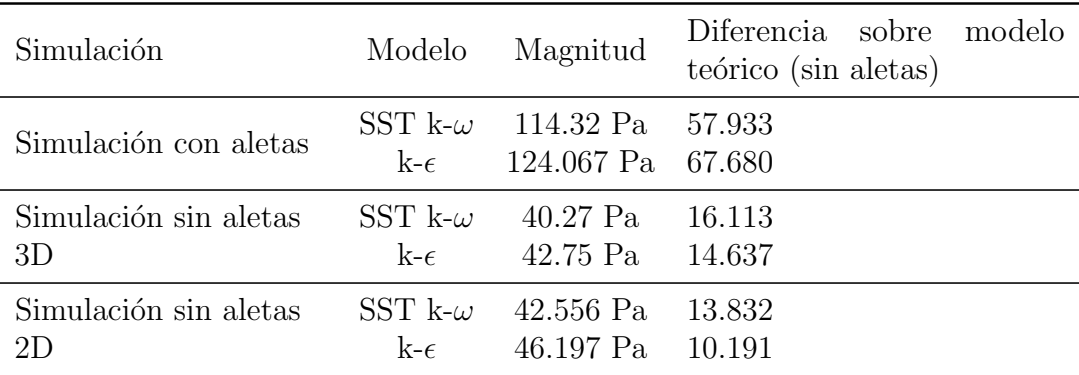

Se ve entonces que, al realizar la simplificación bidimensional, el modelo  $k-\epsilon$ tuvo un error absoluto menor que el SST, ya que, en realidad, a pesar de sus claras ventajas, cuando se hacen estas simplificaciones, el modelo épsilon puede tener una mejor eficiencia computacional y mayor precisión, sin embargo, hablando de las simulaciones con aletas, es clara la ventaja del SST por la presencia de capas límites con esquinas y tamaños pequeños y largos. A continuación, se muestra entonces el contorno de presión para los tubos con aletas comparado con el perfil bidimensional.

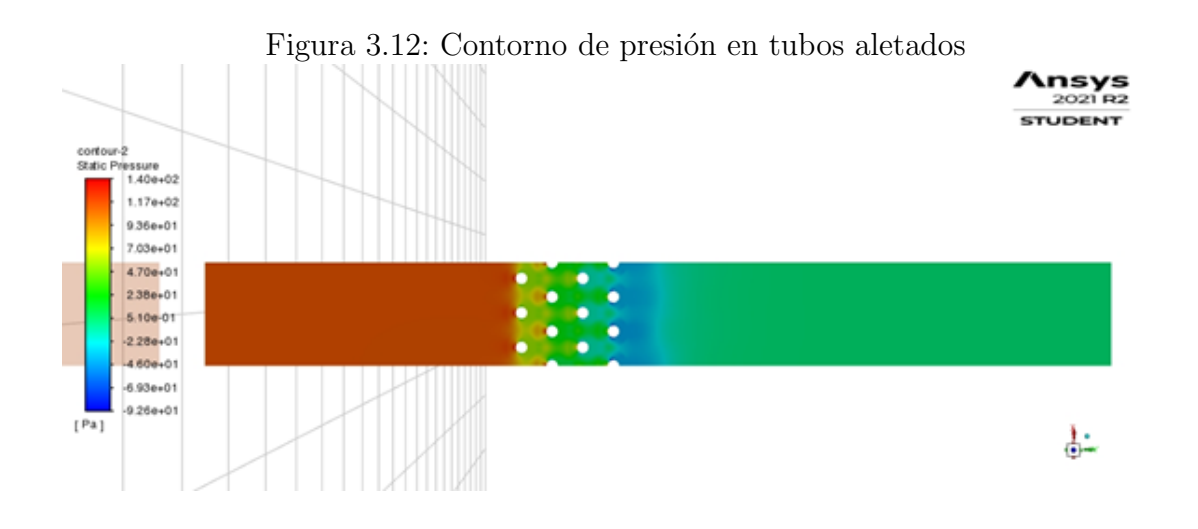

Figura 3.13: Contorno de presión en tubos bidimensionales

 $\frac{msys}{2021R2}$ STUDENT

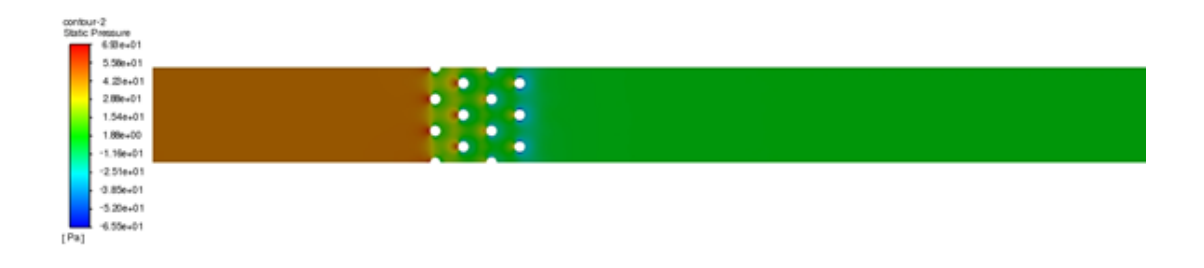

A continuación, se muestran los gráficos de  $y^+$  para todas las simulaciones, recordando que al usar estos modelos de turbulencia, se tiene uno que aproximar a una región específica de la capa límite:

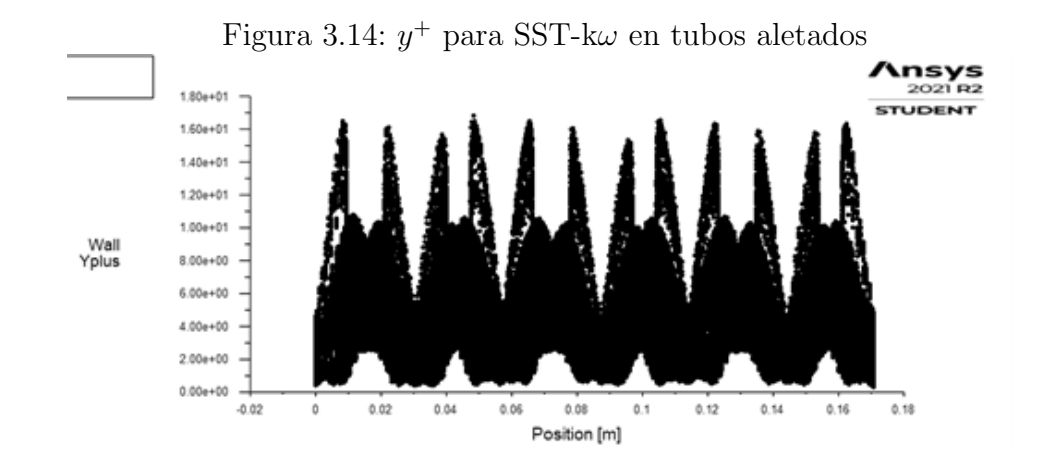

Nota: Se puede apreciar en el gráfico que el  $y^{+}$  máximo sobre los tubos aletados es de aproximadamente 18, lo cuál significaría una malla situada entre la subcapa viscosa y buffer, por lo que el uso del modelo SST-k $\omega$  podría mejorar, pero es relativamente adecuado, la limitante siendo la cantidad de elementos disponible para las simulaciones.

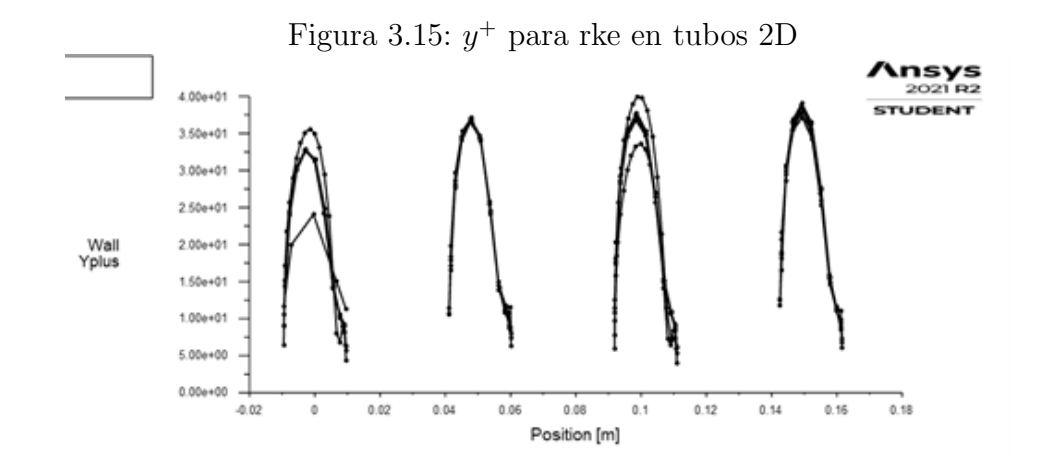

Nota: Se muestra en la figura que la distribución de  $y^+$  sobre los tubos bidimensionales tienen un valor máximo de 40, lo cual representaría una localización entre la subcapa buffer y logarítmica, lo cuál es adecuado para el modelo k- $\epsilon$ , sin embargo, es importante aclarar que la función de pared "realizable" ya cubre todas las subcapas posibles, por lo que la malla es adecuada y minimizada para la cantidad de elementos utilizados.

Se puede notar entonces que gran parte de los nodos del modelo con aletas se encuentra en la subcapa viscosa y la buffer, lo cual es suficiente considerando que no se tiene un n´umero de Reynolds tan elevado, y para el modelo bidimensional, los nodos se encuentran entre la capa buffer y la logarítmica, lo cual es lo recomendado para los tratamientos de pared del modelo épsilon, así que podemos asegurar que el modelo de la capa límite tiene mínimos errores de discretización.

Es entonces que podemos concluir esta primera sección comprobando que el modelo empírico para el banco de tubos es funcional para la variable de velocidad, lo cual es lo único que necesitamos para el cálculo teórico del coeficiente convectivo, y por ello, podemos utilizar estos valores y esperar resultados relativamente precisos. A continuación, se utilizará la velocidad obtenida anteriormente para el cálculo del coeficiente convectivo para las condiciones de frontera, y se calculará el valor de flujo másico promedio de los 96 tubos del intercambiador para la condición de entrada, y con esto, se puede finalmente realizar el c´alculo del calor disipado del flujo interno.

# Capítulo 4 Transferencia de calor en tubos

### 4.1. Preprocesamiento

Para poder iniciar el estudio de la transferencia de calor dentro de los tubos, es necesario establecer el valor de las condiciones de frontera. En este caso, es necesario determinar el flujo másico de un sólo tubo del intercambiador de calor. Para ello, se tiene que evaluar el valor reportado en el cuadro 1.4, el cual establece que el flujo másico del intercambiador completo es de 3.42655 kg/s usando únicamente el vapor de extracci´on. Recordando igual que de acuerdo al cuadro 1.1, el intercambiador cuenta con 96 tubos, se puede calcular el flujo másico promedio de los tubos como:

$$
\dot{m}_{entrada} = \sum_{i=1}^{96} \dot{m}_{isalida} \tag{4.1}
$$

Considerando que todos los tubos cuentan con la misma distribución de flujo másico (para usar el promedio), se vería entonces:

$$
\dot{m}_{entrada} = 96 * \dot{m}_{salida} \tag{4.2}
$$

$$
\dot{m}_{salida} = \frac{\dot{m}_{entrada}}{96} \tag{4.3}
$$

$$
\dot{m}_{salida} = \frac{3,42655[kg/s]}{96} \tag{4.4}
$$

$$
\dot{m}_{salida} = 0.03569[kg/s]
$$
\n(4.5)

Ahora bien, es recomendado utilizar condiciones de frontera tipo "velocidad de entrada" en lugar de "flujo másico de entrada" debido a que la segunda opción generalmente recae en problemas de convergencia en la mayoría de los casos. Es con esto que se calcula entonces la velocidad de entrada como:

$$
\dot{m} = \rho V A \tag{4.6}
$$

$$
V = \frac{\dot{m}}{\rho A} \tag{4.7}
$$

Considerando las medidas del cuadro 1.1, se calcula un área interior de los tubos de 1,8265 \* 10<sup>-</sup>4[m<sup>2</sup>], por lo que la velocidad de entrada promedio de los tubos sería de:

$$
V_{tubo} = \frac{0,03569[kg/s]}{(2,729258[kg/m^3])(1,8265*10^-4[m^2])}
$$
(4.8)

$$
V_{tubo} = 71,5933012[m/s]
$$
\n
$$
(4.9)
$$

Ya que conocemos el valor medio de velocidad en cada tubo, podemos utilizarlo para realizar nuestra simulación de un solo tubo con condición de frontera de convección a lo largo de la pared, además, con esto se realizará la comparación de tubos con y sin turbuladores para finalmente obtener el resultado final de esta investigación.

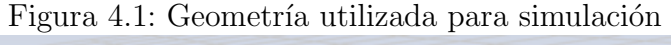

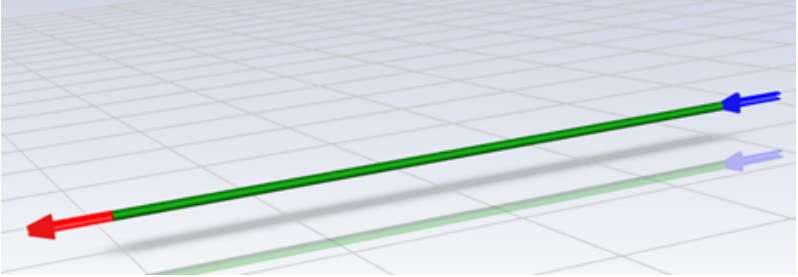

Nota: Se muestra en la figura la geometría del flujo interno que se simuló en esta sección, representando a la entrada de flujo por la flecha azul, y la salida por la flecha roja.

Como puede observarse, se utilizó un único tubo con diámetro igual al diámetro interno de los tubos del precalentador, y se cuenta con una longitud de 1 metro para obtener una simulación base para demostrar el funcionamiento de los turbuladores.

#### 4.1.1. Tubo sin turbulador

La malla utilizada es tridimensional debido a que queremos la mayor correlación entre los datos de comparación con y sin turbuladores, sin embargo, es posible realizar una simulación 2D axisimétrica y se tomó en consideración, sin embargo, la malla final utilizada fue entonces la siguiente:

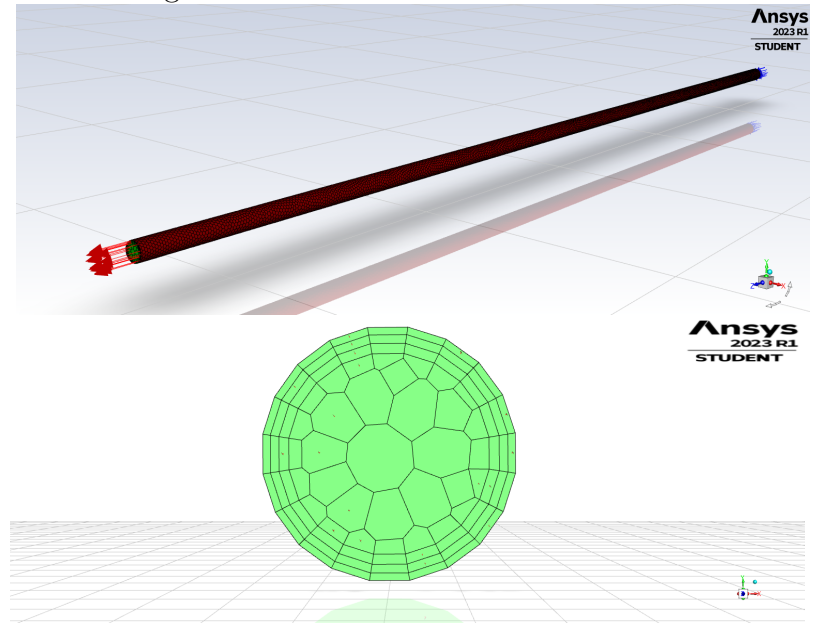

Figura 4.2: Malla de tubo sin turbulador

Cuadro 4.1: Calidad de malla

| Parámetro                  | Valor    |
|----------------------------|----------|
| Número de elementos        | 50877    |
| Calidad ortogonal mínimo   | 0.466138 |
| Relación de aspecto máxima | 8.68144  |

### 4.1.2. Tubo con turbulador comercial

Para la geometría del turbulador, se utilizaron las siguientes medidas base para realizar una simple comparación inicial:

Figura 4.3: Medidas de sección de turbulador ANCHO DE CINTA: 0.5" PARA INGRESAR EN TUBO DE 3/4" DIÁMETRO EXTERIOR CALIBRE 14 ESPESOR DEL TURBULADOR: 0.065' LONGITUD: 117-9/64" **TURBULADOR VISTA FRONTAL** 

Nota: Imagen extraída del catálogo de ITISA para el turbulador simulado

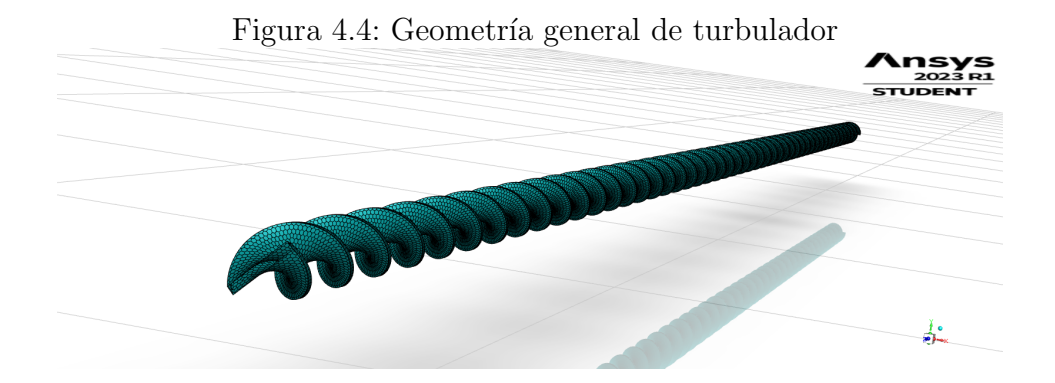

Nota: Se muestra la malla del turbulador con intención de mostrar la distribución del mallado poliédrico sobre las paredes del mismo.

El diseño del turbulador fue basado en los utilizados y vendidos por la empresa ITISA, quienes venden turbuladores de acero inoxidable para las condiciones de operación que tenemos con esta geometría. En este caso, usamos un ángulo cónico de 20° con ciclo de cada 7 mm. Finalmente, la malla quedó de la siguiente manera:

Nota: Se muestra un acercamiento a un plano de sección medio en el flujo interior para mostrar la distribución de capas de inflación en las paredes, así como el mallado poliédrico en el interior.

Figura 4.5: Malla de tubo con turbulador

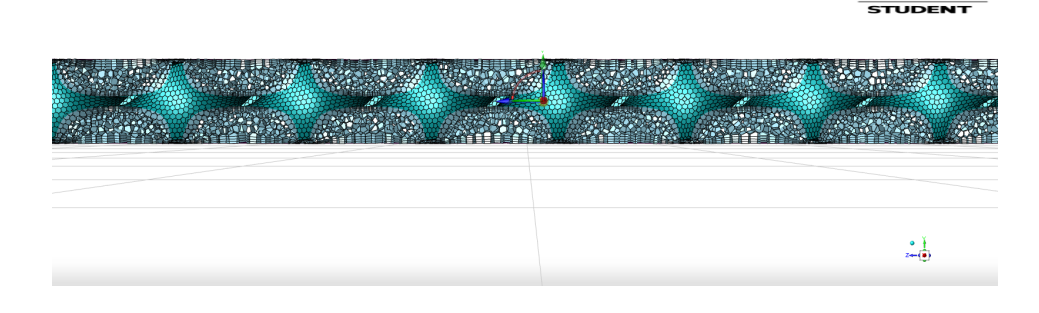

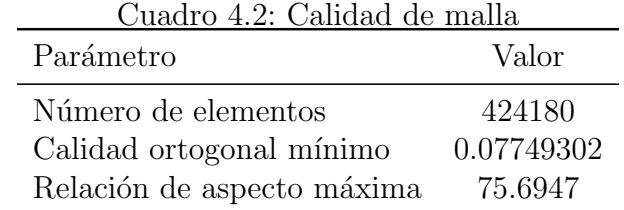

# 4.2. Condiciones de simulación

Para el cálculo de la transferencia de calor sobre el tubo, es necesario utilizar la ecuación de energía, además, al ser transferencia de calor convectivo, se necesita obtener la solución del flujo de fluido, por lo que se utilizarán las ecuaciones de continuidad y cantidad de movimiento. Viendo entonces que se cuenta con el valor de velocidad de la ecuación  $4.9$ , y se conocen las propiedades geométricas del tubo, así como las propiedades físicas del fluido de los cuadros 1.1 y 1.7 respectivamente, se hace el cálculo del número de Reynolds, el cual se obtendría como:

$$
Re = \frac{\rho V D_{tubo}}{\mu} = \frac{2{,}73[kg/m^3] * 71{,}59[m/s] * 0{,}01525[m]}{2{,}36 * 10^{-5}[kg/m \cdot s]} = 126291{,}13 \tag{4.10}
$$

Por lo que sabiendo que para flujo interno en una tubería, el Reynolds crítico es de aproximadamente 2300, es seguro decir que el flujo será turbulento, por lo que las ecuaciones que se utilizarán en estas simulaciones serán las mostradas en el cuadro 4.3.

| Ecuación de transporte | Modelo a utilizar                                                                                                    |
|------------------------|----------------------------------------------------------------------------------------------------|
| Continuidad            | $\rho \nabla \cdot \vec{v} = 0$                                                                                                    |
| Cantidad de movimiento | $\rho\left(\frac{\delta \overline{U}_i}{\delta t}+\overline{U_j}\frac{\delta \overline{U}_i}{\delta x_j}\right)=-\frac{\delta \overline{p}}{\delta x_i}+\frac{\delta}{\delta x_i}\left(\mu\frac{\delta \overline{U}_i}{\delta x_i}\right)+\frac{\delta(-\rho u_i'u_j')}{\delta x_i}+\overline{\rho \overline{g}}+\overline{\overline{F}}$ |
| Energía                | $\frac{\delta}{\delta t}[\rho c_p \overline{T}] + \nabla \cdot [\rho c_p \overline{\vec{U}} \overline{T}] = \nabla \cdot [k \nabla \overline{T} - \rho c_p \overline{\vec{U}'T'}] + \overline{Q^T}$                                                                                                    |
| Turbulencia            | $\tilde{k}$ - $\epsilon$ realizable con tratamiento mejorado:                                                                                                    |
|                        | $\frac{\delta}{\delta t}(\rho k) + \frac{\delta}{\delta x_i}(\rho k u_j) = \frac{\delta}{\delta x_i} \left[ \left( \mu + \frac{\mu_t}{\sigma_k} \right) \frac{\delta k}{\delta x_i} \right] + G_k + G_b - \rho \epsilon -$                                                                                                    |
|                        | $Y_M+S_k$                                                                                                    |
|                        | $\frac{\delta}{\delta t}(\rho\epsilon) + \frac{\delta}{\delta x_i}(\rho\epsilon u_j) = \frac{\delta}{\delta x_i} \left[ \left( \mu + \frac{\mu t}{\sigma_{\epsilon}} \right) \frac{\delta \epsilon}{\delta x_i} \right] + \rho C_1 S \epsilon$                                                                                            |
|                        | $\rho C_2 \frac{\epsilon^2}{k + \sqrt{\nu \epsilon}} + C_{\epsilon 1} \frac{\epsilon}{k} C_{\epsilon 3} G_b + S_{\epsilon}$                                                                                                    |

Cuadro 4.3: Ecuaciones utilizadas

## 4.3. Resultados en turbuladores

A continuación, se muestran los contornos de temperatura de ambas simulaciones:

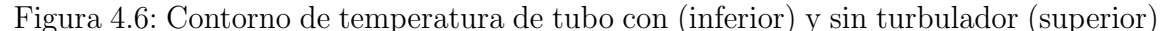

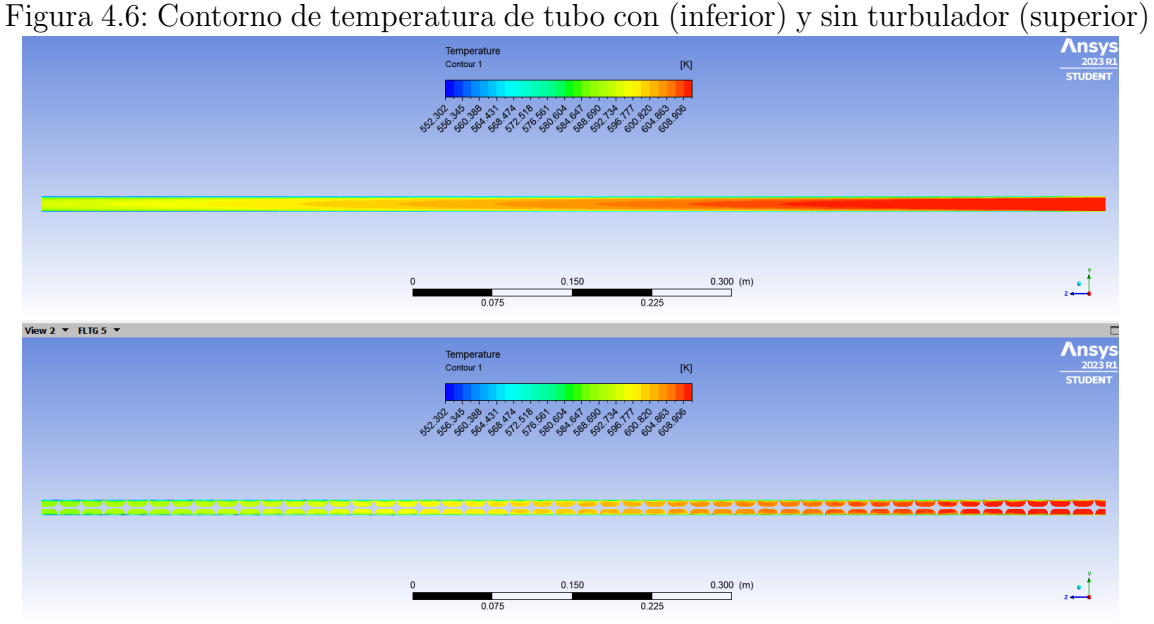

Se puede notar en la figura 4.6 que la presencia del turbulador cambia al perfil de temperaturas. reduciendo la temperatura final, esto debido a que se ha agregado una componente de velocidad angular al fluido que mejorará la transferencia de calor. Justamente para verificar lo último, se obtuvo la temperatura promedio al final del tubo de 1 m, y lo que se hizo con esto fue obtener el calor específico a temperatura promedio de ambas temperaturas (entrada y salida), y con esto, obtener el calor disipado del vapor hacia el ambiente. Además, se realizará una comparación con el valor registrado en Fluent de flujo de calor en Watts directo del programa. Los resultados finales fueron los siguientes:

|                                                             | $T_f$ | $T_{\mathit{prom}}$ | $C_p$                       |      | $Q_{conv_{teo}}$ $Q_{conv_{Ansus}}$ | ΛP                   |
|-------------------------------------------------------------|-------|---------------------|-----------------------------|------|-------------------------------------|----------------------|
|                                                             | [K]   | $ {\rm K} $         | $\frac{J}{kqK}$             | [kW] | [kW]                                | [Pa]                 |
| Sin turbulador<br>Conturbulador 585.44 588.31 2014.07 -1.83 |       |                     | 588.31 599.62 2013.27 -1.62 |      | $-1.30$<br>$-1.34$                  | 8808.01<br>58531.254 |

Cuadro 4.4: Resultados finales

#### Figura 4.7: Escena gráfica en turbulador

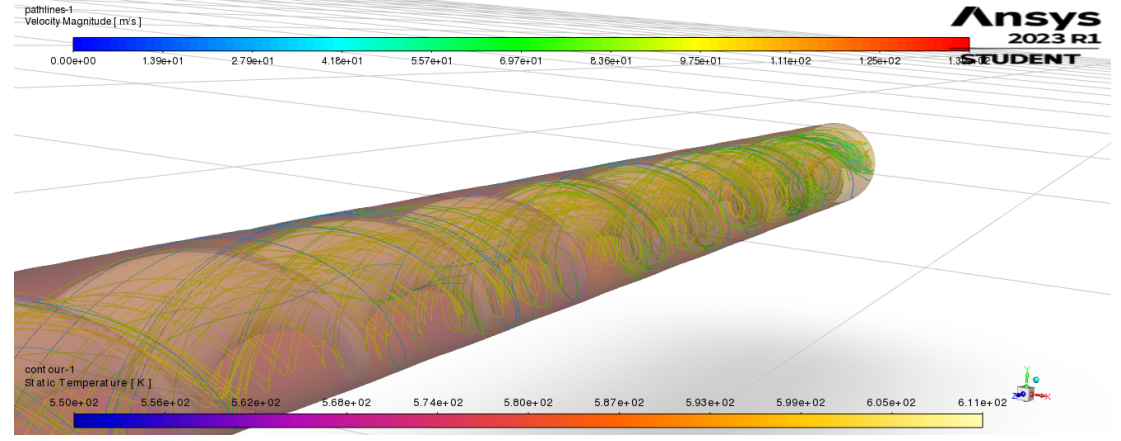

Se puede observar entonces que efectivamente se aumento la tasa de transferencia de calor al implementar el turbulador un  $12,96\%$ , esto únicamente utilizando un sólo tubo con una longitud de sólo 1 metro, por lo que utilizando la longitud completa de los tubos, y la disposición escalonada de los mismos, únicamente se pueden esperar mejores resultados. El inconveniente que tienen los turbuladores es que al ser un elemento pasivo, este significará un elemento de caída de presión, lo cual se puede verificar en el cuadro 4.4, donde se puede ver que la caída de presión a la velocidad reportada en la ecuación 4.9 incrementó hasta un 664,52 %. Es por esto que se decidió realizar un estudio del comportamiento de estos turbuladores de forma general, para ello, se utilizará la siguiente ecuación:

$$
\Delta P = \frac{1}{2} K_{loss} * \rho * V^2 \tag{4.11}
$$

Esta ecuación proviene de la definición de pérdida de cabezal menor, definida como:

$$
h_l = K\left(\frac{V^2}{2}\right)g\tag{4.12}
$$

Por lo que utilizando la ecuación de Bernoulli, se obtiene la ecuación 4.11. Ahora bien, como se conoce la velocidad, siendo este el parámetro de entrada en la simulación, la densidad del fluido, y la caída de presión, proveniento de los reportes como parámetro de salida, se despeja al coeficiente de pérdida  $K_{loss}$ , y con este se realiza el cálculo de una caída de presión teórica  $\Delta P_{teorico}$ , el cual se muestra en el cuadro 4.5 a continuación:

| uc varpanaun      |                      |       |                      |
|-------------------|----------------------|-------|----------------------|
| V                 | $\Delta P_{Answers}$ | $T_f$ | $\Delta P_{teorico}$ |
| m/s               | Pa                   | K     | Pa                   |
| 10                | 2121.6               | 483.0 | 1347.1               |
| 30                | 13215.4              | 556.0 | 12124.2              |
| 40                | 21493.3              | 568.6 | 21554.2              |
| 50                | 31403.3              | 576.0 | 33678.4              |
| 60                | 43067.9              | 581.1 | 48497.0              |
| 71.593            | 58531.2              | 585.4 | 69048.9              |
| 80                | 57746.3              | 585.4 | 86216.9              |
| $K_{\text{loss}}$ |                      | 9.872 |                      |

Cuadro 4.5: Comportamiento general de turbulador

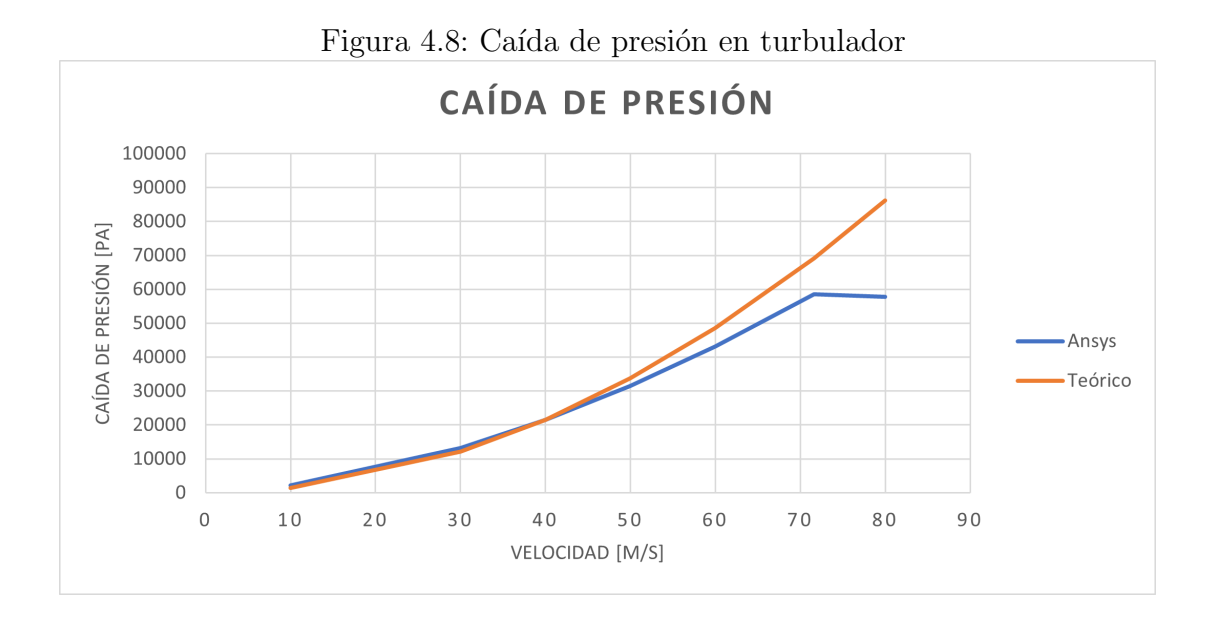

Al ver estos resultados, surgió la teoría en que únicamente es necesario incrementar la vorticidad del fluido para aumentar su transferencia de calor en el escenario estudiado, por lo que se llegó a la pregunta de si existe una forma más eficiente o menos adversa para poder realizar esta tarea. Utilizando como base el diseño realizado por Cristian Rubio et al. (2019), se realizo un pequeño dispositivo que se coloca en la entrada de cada tubería. Utilizando su diseño como fundamento, se realizó el siguiente modelo:

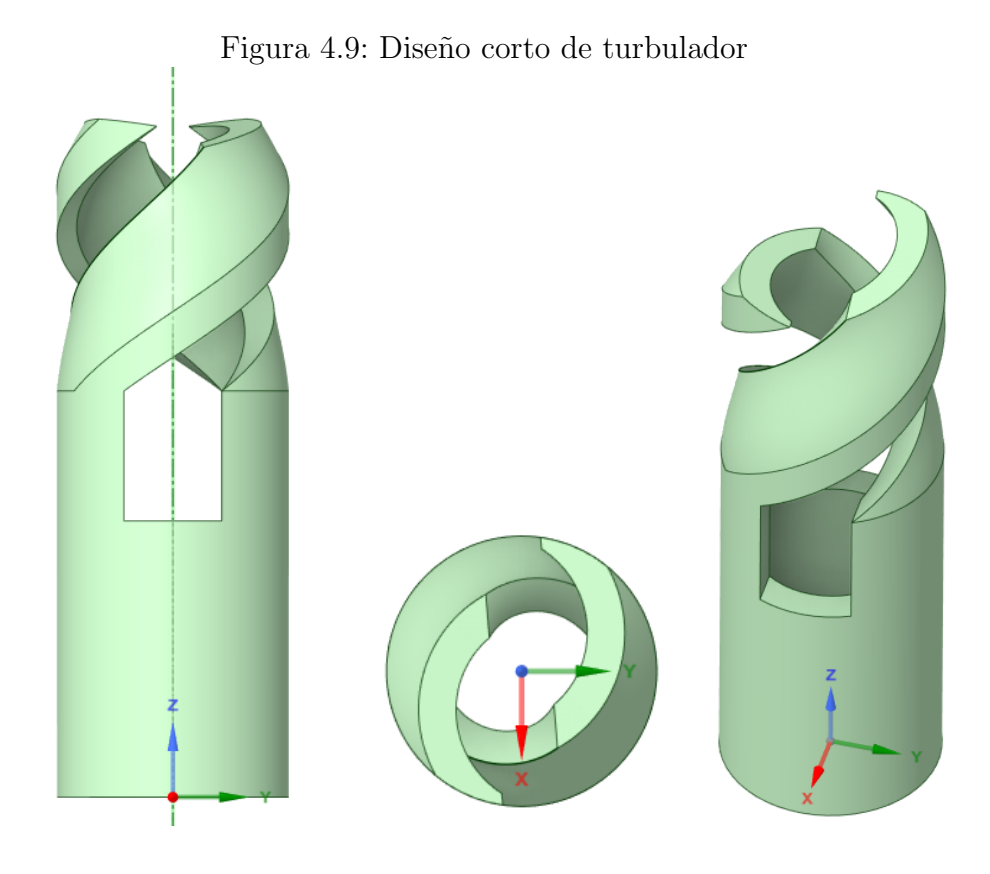

Nota: Se muestra el diseño computacional del turbulador corto basado en el diseño de Rubio, C. (2019)

A continuación, se muestran la malla y los ajustes realizados para la simulación de este diseño sencillo:

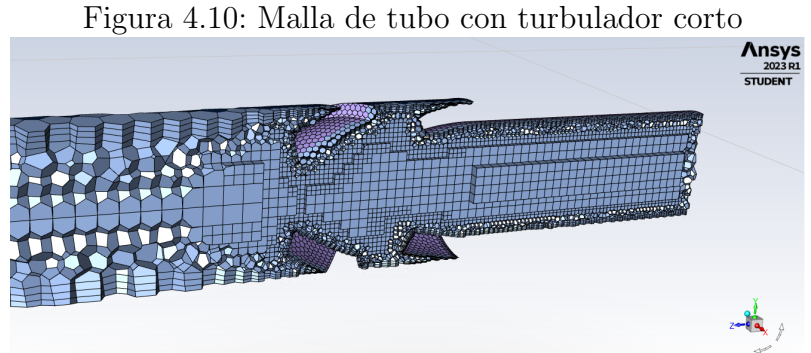

Cuadro 4.6: Calidad de malla

| Parámetro                  | Valor     |
|----------------------------|-----------|
| Número de elementos        | 441869    |
| Calidad ortogonal mínimo   | 0.0652477 |
| Relación de aspecto máxima | 161.148   |

Cuadro 4.7: Ecuaciones utilizadas

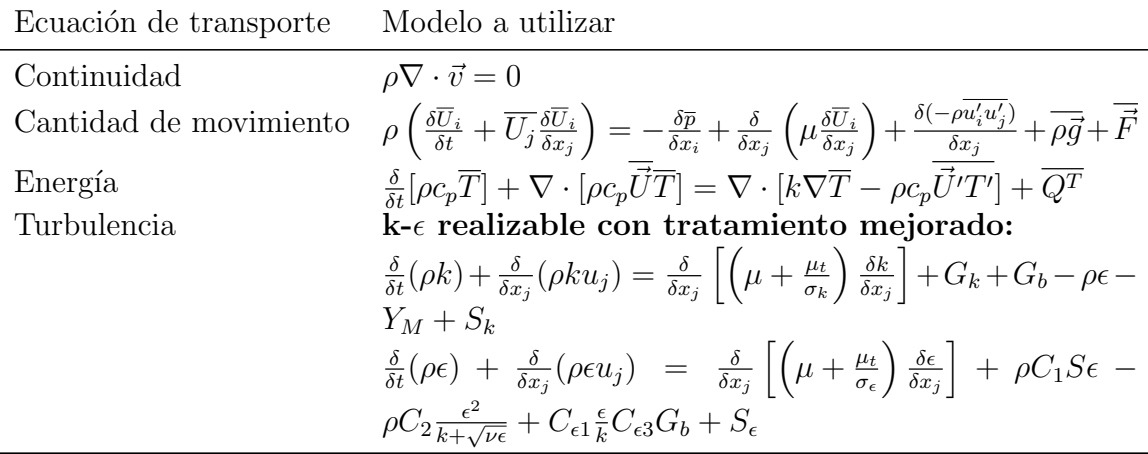

A continuación, en el cuadro 4.8, se muestran los valores finales de la simulación. Como puede observarse, se pudo incrementar la transferencia de calor hasta un 168.4 % respecto al valor del tubo sin turbulador en  $kW$ , además, se pudo observar un mejor comportamiento respecto a la caída de presión respecto al turbulador de tubo completo, sin embargo, para corroborar esto, se realizaron una serie de simulaciones para obtener el coeficiente de pérdida al igual que se realizó para el turbulador.

|                | $T_f$   | $T_{\text{prom}}$ | $C_p$           | $Q_{conv_{teo}}$ | $Q_{conv_{Answers}}$ | $\Delta P$ |
|----------------|---------|-------------------|-----------------|------------------|----------------------|------------|
|                | [K]     | K]                | $\frac{J}{kqK}$ | [kW]             | [kW]                 | [Pa]       |
| Sin turbulador | 588.31  | 599.62            | 2013.27         | $-1.62$          | $-1.30$              | 8808.01    |
| Con turbulador | 585.44  | 588.31            | 2014.07         | $-1.83$          | $-1.34$              | 58531.254  |
| Diseño         | 572.899 | 591.913           | 2009.789        | $-2.728$         | $-1.189$             | 4427.3859  |

Cuadro 4.8: Resultados de diseño corto

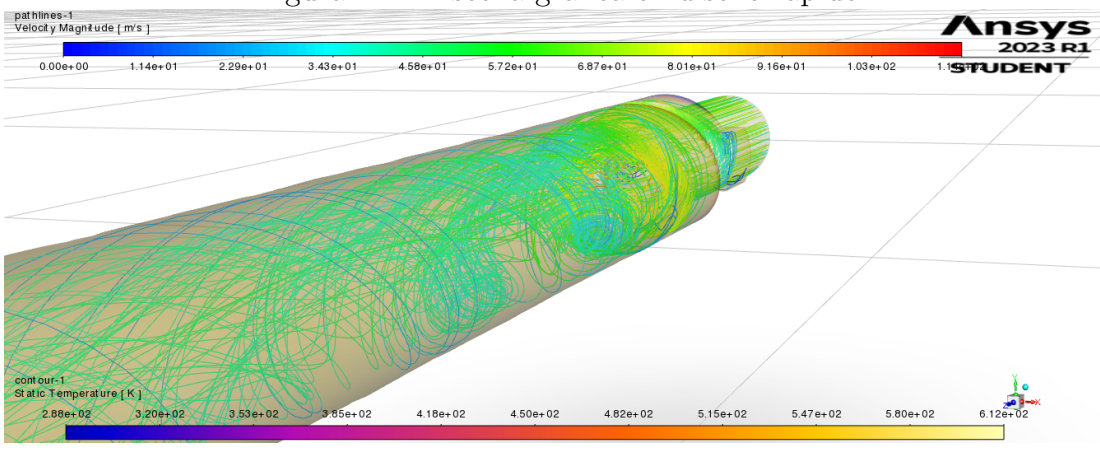

Figura 4.11: Escena gráfica en diseño rápido

Cuadro 4.9: Comportamiento general de diseño corto

| V                       | $\Delta P_{Answers}$ | $T_f$ | $\Delta P_{teorico}$ |
|-------------------------|----------------------|-------|----------------------|
| $\mathrm{m}/\mathrm{s}$ | Pa.                  | K     | Pa                   |
| 10                      | 168.7                | 459.8 | 103.1                |
| 30                      | 1014.1               | 535.7 | 927.9                |
| 50                      | 2420.1               | 559.2 | 2577.4               |
| 60                      | 3304.9               | 566.3 | 3711.5               |
| 71.593                  | 4378.1               | 572.0 | 5197.2               |
| 80                      | 5347.6               | 575.6 | 6598.3               |
| 90                      | 6586.0               | 579.0 | 8350.9               |
| $K_{loss}$              |                      | 0.755 |                      |

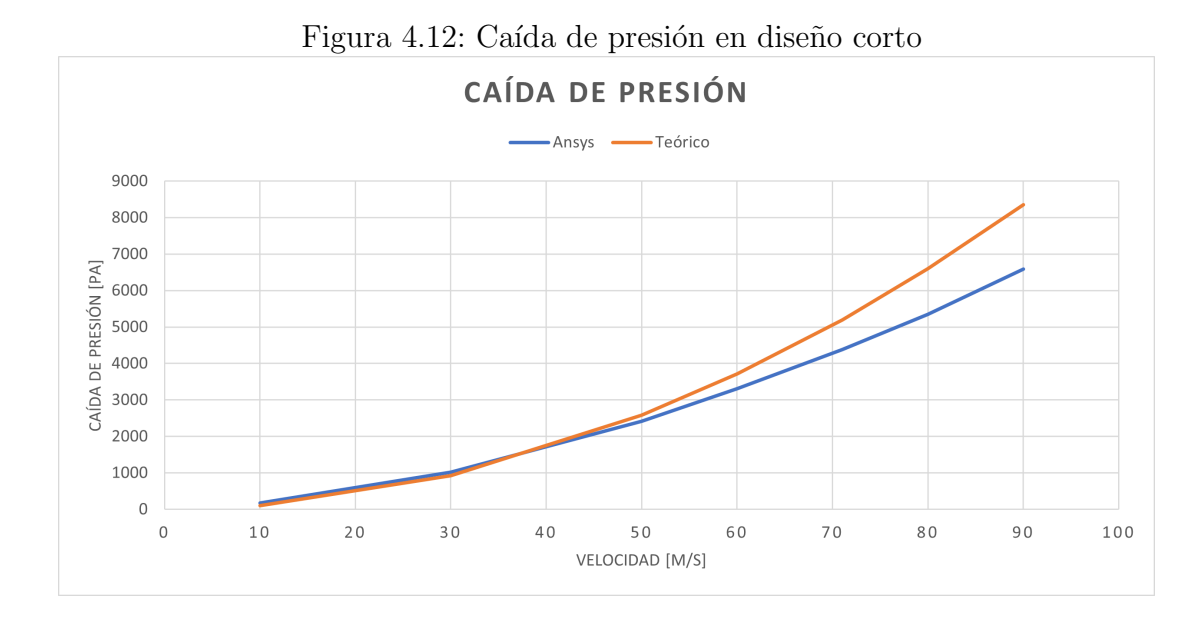

Su muestra en la figura 4.13 la diferencia en el comportamiento de las tres situaciones analizadas. Se observa que para el diseño corto, se obtiene un perfil de temperaturas oscilante, el cual, al poder interactuar completamente con todo el fluido, se va estabilizando, lo cual le permite disminuir la temperatura aún más que el turbulador completo, viendo así el efecto de incrementar la turbulencia sin sacrificar el flujo de presión. Para el turbulador completo, se observa en la gráfica representada por la l´ınea verda, que el perfil de temperaturas muestra un comportamiento oscilante con frecuencia igual a la geometría del turbulador, lo cual permite obtener menores temperaturas en ciertas regiones a comparación con el tubo sin turbulador, sin embargo, al dividir al flujo en dos porciones, la turbulencia no permite un mezclado apropiado, lo cual disminuye su efecto en la eficiencia del intercambiador.

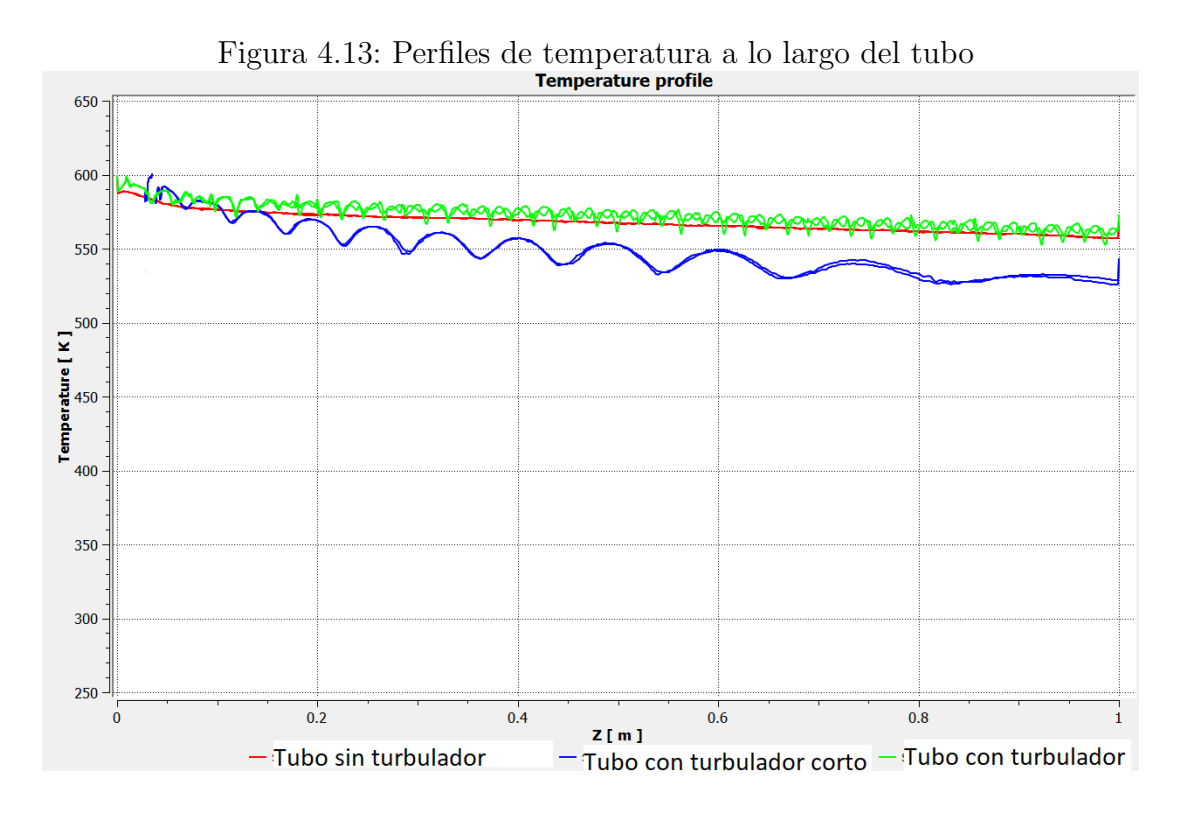

Respecto a lo anteriormente mencionado, se observa en la figura 4.14 el perfil de velocidad en la salida de los tubos. Se puede observar que para el turbulador completo se tiene una mayor velocidad que en cualquier otro diseño, sin embargo, al no permitir el mezclado de ambas regiones del fluido, disminuye la transferencia de calor. Sin embargo, para el turbulador corto, se puede ver que la velocidad final disminuye, esto debido a que parte de la energía cinética se convirtió en energía rotacional. Sin embargo, a comparación con el diseño de tubo completo, se puede observar un perfil m´as uniforme, representando entonces un flujo mezclado con menor temperatura final como se observó en la figura 4.13.

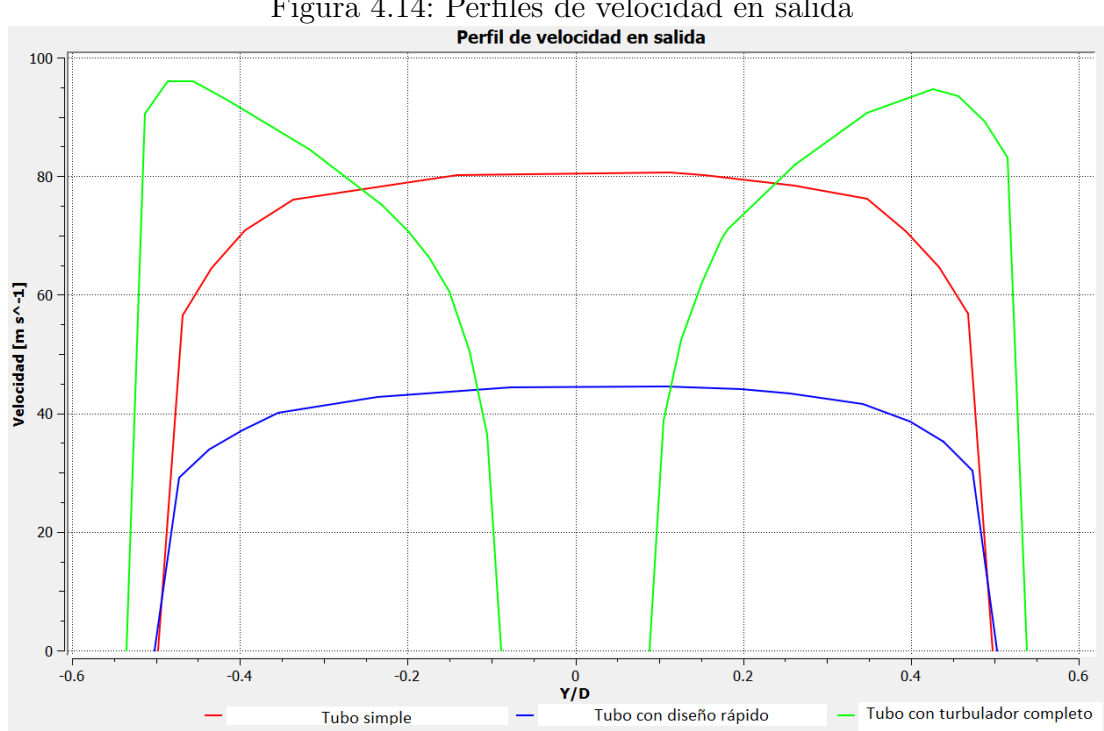

Figura 4.14: Perfiles de velocidad en salida

# Capítulo 5 Conclusión

Al analizarse los resultados de los cuadros 4.4 y 4.8 se puede entonces estimar que la presencia de los turbuladores incrementan la tasa de transferencia de calor al aumentar la vorticidad del fluido. Sin embargo, es importante aclarar que la presencia de dichos dispositivos significan una pérdida de presión debido a varios factores, entre ellos, la fuerza de arrastre y el aumento de las fuerzas de fricción. Es por ello por lo que al realizarse el diseño rápido de la figura 4.9, se pudo demostrar que lo único que debe realizarse para aumentar la transferencia de calor, es aumentar la vorticidad, por lo que con sólo tener un elemento pequeño que pueda cumplir con dicha tarea, se puede aumentar así la eficiencia energética del intercambiador.

Se puede notar entonces que la presencia del turbulador generó un aumento en el calor disipado en el tubo de 1 metro del 12.96 % para le turbulador de tubo completo, y del  $68.4\%$  para el diseño rápido. Algo importante que debe aclararse es que el turbulador de tubo completo, a pesar de mostrar mayores pérdidas en la presión, y menor transferencia de calor que el diseño rápido, su ventaja recide en que la vorticidad del flujo se puede mantener m´as estable debido a la presencia del dispositivo a lo largo de todo el tubo, a comparación del diseño rápido que únicamente genera la vorticidad en la entrada. Debido a que sólo se simuló un tubo de un metro de largo, es posible que para un tubo con la longitud completa de 2.97 metros obtenidos del cuadro 1.3, pueda verse el efecto completo de los dos turbuladores analizados.

Como conclusión, la presencia de los turbuladores efectivamente mejoraron la transferencia de calor por fricción entre el vapor y las paredes del tubo, ya que de no estar presentes estos, el perfil de velocidad sería prácticamente uniforme. Para demostrar esto, se muestran los perfiles en la figura 4.14. Con esto se puede concluir que la eficiencia del intercambiador de calor aire/vapor puede aumentar al utilizar estos dispositivos, al permitir mayor intercambio de calor bajo las mismas condiciones.

Con lo anteriormente dicho, se podría entonces esperar que en la planta termoeléctrica, el aire de admisión a la cámara de combustión entre aire más caliente, lo que permitiría una combustión más completa, evitando así subproductos de azufre que terminen reaccionando y convirtiéndose en ácido sulfúrico que no sólo dañaría a la instalación, sino que también al medio ambiente.

# Capítulo 6 Referencias y bibliografía

ANSYS. (2021). Ansys Fluent Theory Guide. ANSYS. p.p. 1-3, 49-70

- ANSYS. (s.f.). Heat Transfer Enhancement using a Turbulator. ANSYS. Recuperado de https://courses.ansys.com/index.php/courses/how-heat-exchangers-work/lessons/simulationexamples-homework-and-quizzes-how-heat-exchangers-work/topic/heat-transfer-enhancementusing-a-turbulator-homework/
- Beale, S. (2011). Tube Banks, Single Phase Heat Transfer In. DOI: 10.1615/AtoZ.t.tube banks singlephase heat transfer in
- Cengel, Y. (2011). Transferencia de calor y masa. (4ta edición). McGraw-Hill. ISBN: 978-607-15-0540-8.
- CFE. (2021). Análisis de combustóleo. Oficina de química analítica (K3312). Complemento No. 2 al informe de pruebas No. 65 C/21.
- Cureño, I. (2010). Determinación de factores de emisión aplicables a México para centrales termoel´ectricas que consumen combust´oleo como combustible. UNAM. Facultad de Ingeniería. D.F. México.
- IAEA. (2008). Thermophysical Properties of Materials For Nuclear Engineering: A Tutorial and Collection of Data. IAEA. ISBN 978-92-0-106508-7. p.p. 59-70
- ITISA. (2021). Productos. ITISA. Recuperado de https://itisamexico.com.mx/tubosaletados/
- Jayatillaka, C. (1969). The Influence of Prandtl Number and Surface Roughness on the Resistance of the Laminar Sublayer to Momentum and Heat Transfer. Prog. Heat Mass Transfer. 1. p.p. 193-321.
- Jones W.P; Launder, B.E. (1972) The prediction of laminarization with a two-equation model of turbulence. Journal of Heat and Mass Transfer. 15:301-314.
- Jouse, F. (2020). What is  $y+$  (yplus)? Simscale. Recuperado de https://www.simscale.com/forum/t/what-is-y-yplus/892394
- Kader, B. (1981). Temperature and Concentration Profiles in Fully Turbulent Boundary Layers. Int. J. Heat Mass Transfer. 24(9). p.p. 1541-1544.
- Khan, W.A; Culham, J.R; Yovanovich, M.M. (2006). Convection heat transfer from tube banks in crossflow: Analytical approach. Elsevier. International Journal of Heat and Mass Transfer. núm 49. pp. 4831-4838.
- Huang, P; Bradshaw, P; Coakley, T. (1993). Skin Friction and Velocity Profile Family for Compressible Turbulent Boundary Layers. AIAA Journal. 31(9). p.p. 1600-1604.
- Marín, J; Guillen, S. (2013). Diseño y cálculo de intercambiadores de calor monofásicos. (1era edición). Paraninfo Editorial. Madrid, España.
- Mateos, E. (2016). *Emisiones a la atmósfera por consumo de combustóleo y por* cambio a gas natural en una central termoeléctrica de interés. UNAM. Facultad de Química. D.F. México.
- Mendez, F. (2007). Control del sistema de combustión para uuna termoeléctrica convencional. IPN. D.F. México.
- Menter, F. (2009). Review of the shear-stress transport turbulence model experience from an industrial perspective. Int. J. Computational Fluid Dynamics. 23(4). p.p. 305-316.
- Menter, F. (2012). Two-equation eddy-viscosity turbulence models for engineering applications. ARC. Recuperado de https://arc.aiaa.org/doi/10.2514/3.12149
- Moukalled, F; Mangani, L; Darwish, M. (2016). The Finite Volume Method in Computational Fluid Dynamics. (1era edición). Springer. Volumen 113. ISBN 978-3-319-16874-6.
- Ramírez, R; Lizarazo, G; Duarte, L. (2019). Metodología para el cálculo del desempeño térmico de turbuladores helicoidales en calderas de vapor: modelo matemático y simulación. Universidad Tecnológica de Pereira. Scientia Et Technica, vol. 24, núm 3, p.p. 390-396
- Taborek, J. (s.f.) Ideal Tube Bank Correlations for Heat Transfer and Pressure Drop. Heat Exchanger Design Handbook. DOI 10.1615/hedhme.a.000253
- Thiago, R. (2013). Modelo físico de huygens na solucao discretizada de campos acústicos. Universidad Federal de Santa Catarina. DOI:10.13140/RG.2.2.31202.73927.
- White, F; Cristoph, G. (1971). A Simple New Analysis of Compressible Turbulent Skin Friction Under Arbitrary Conditions. Reporte técnico AFFDL-TR-70-133
- Zukauskas, A; Ulinskas, R. (1985). Efficiency Parameters for Heat Transfer in Tube Banks. Heat Transfer Engineering Journal. núm 2, pp. 19-25.

# Apéndices

A continuación, se muestran imágenes reales del intercambiador de calor dentro de la instalación de la planta termoeléctrica Francisco Pérez Ríos. En estas imágenes se observa el arreglo de tubos, así como la distribución del intercambiador sobre el conducto de aire para la admisión a la cámara de combustión.

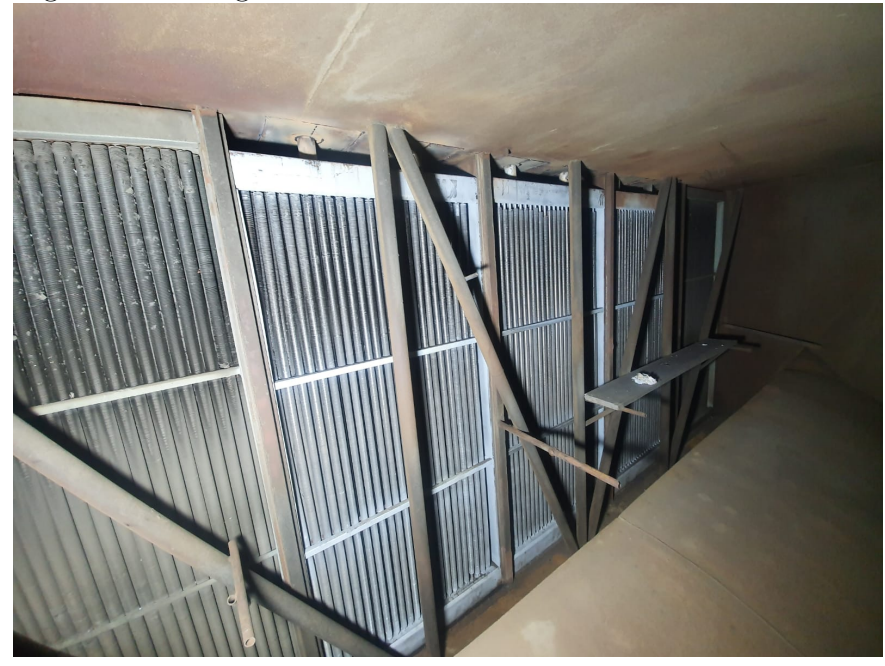

Figura 6.1: Fotografía de interior de intercambiador de calor - 1

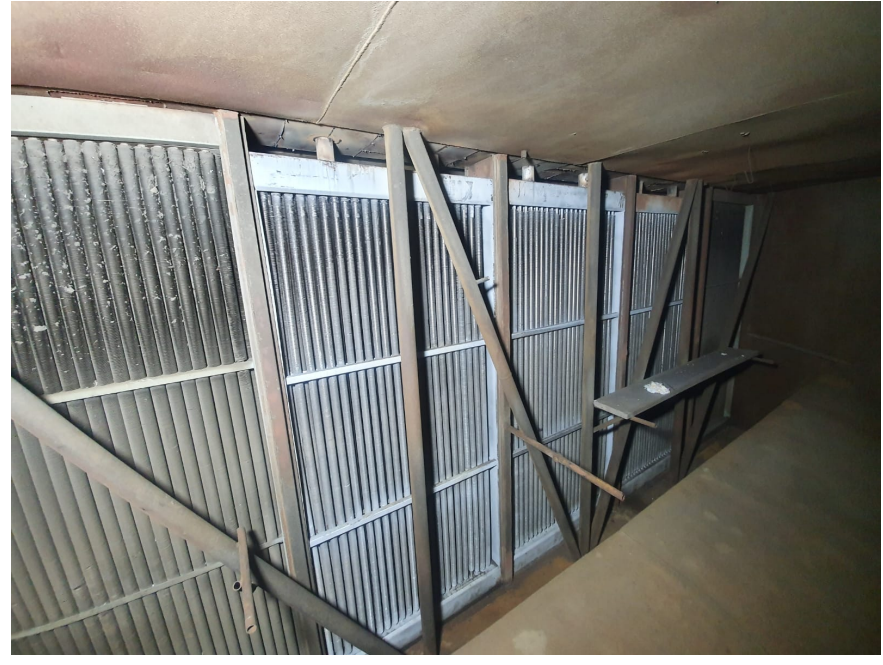

Figura 6.2: Fotografía de interior de intercambiador de calor -

Figura 6.3: Fotografía de interior de intercambiador de calor -

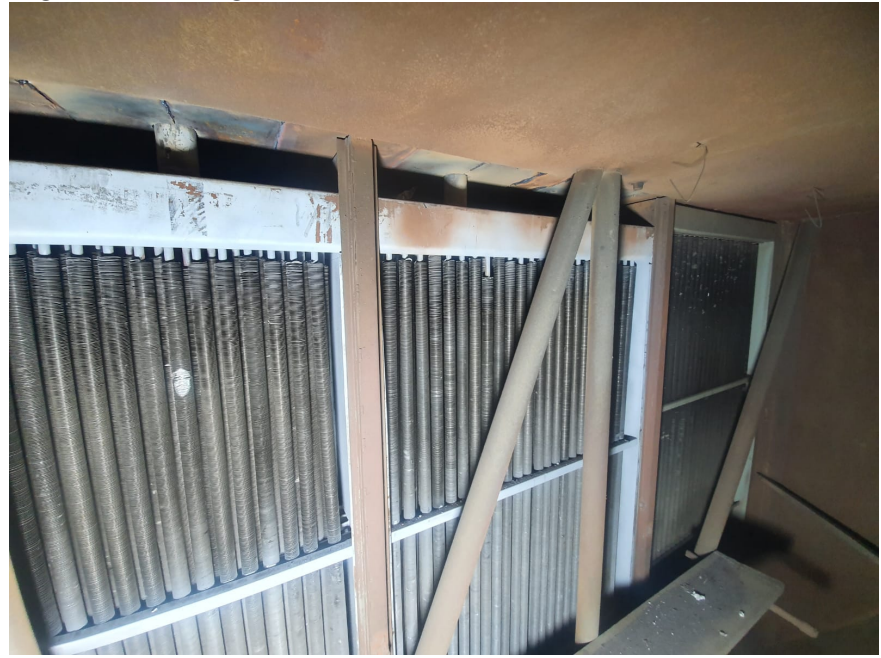

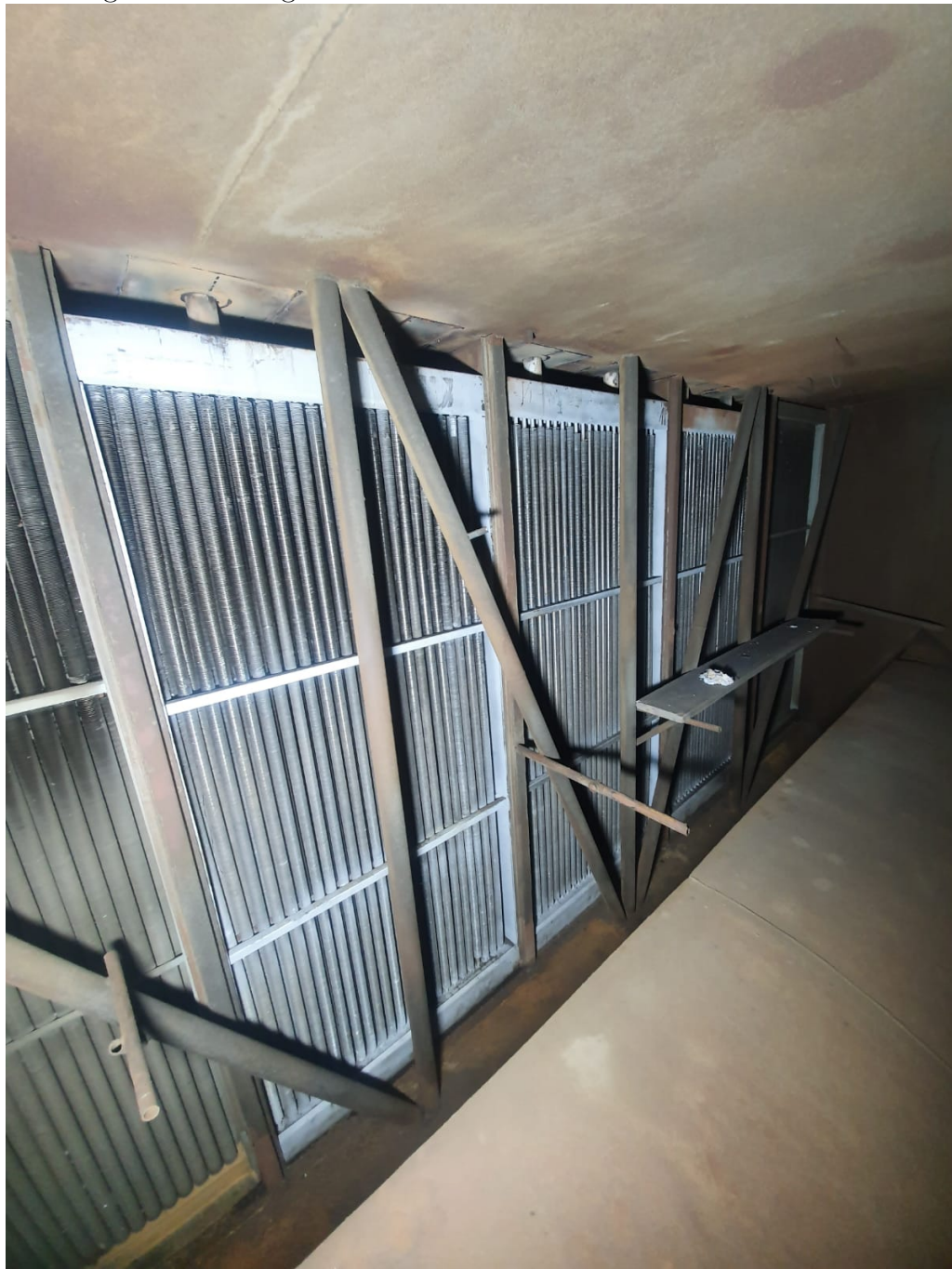

Figura 6.4: Fotografía de interior de intercambiador de calor -

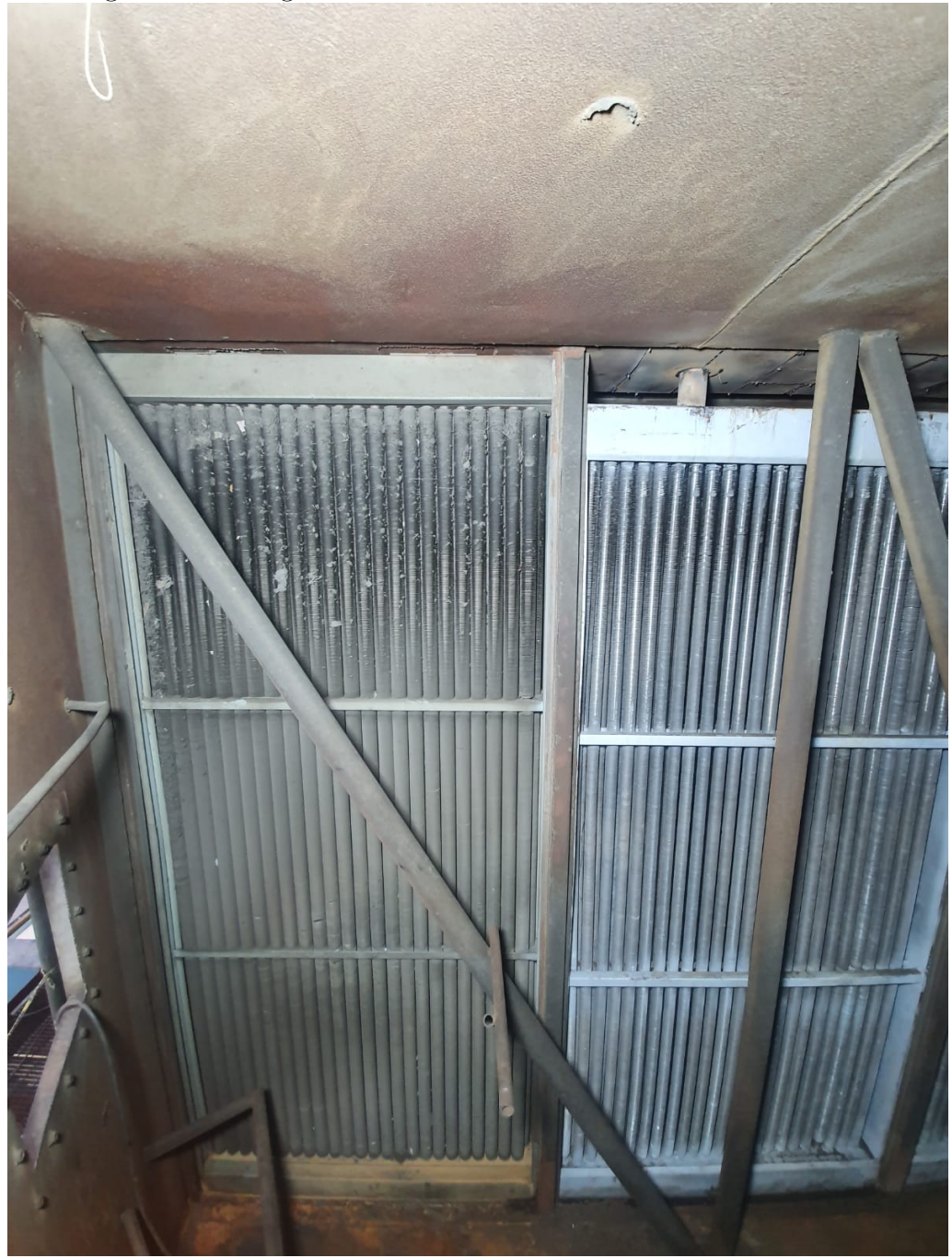

Figura 6.5: Fotografía de interior de intercambiador de calor -  $5\,$ 

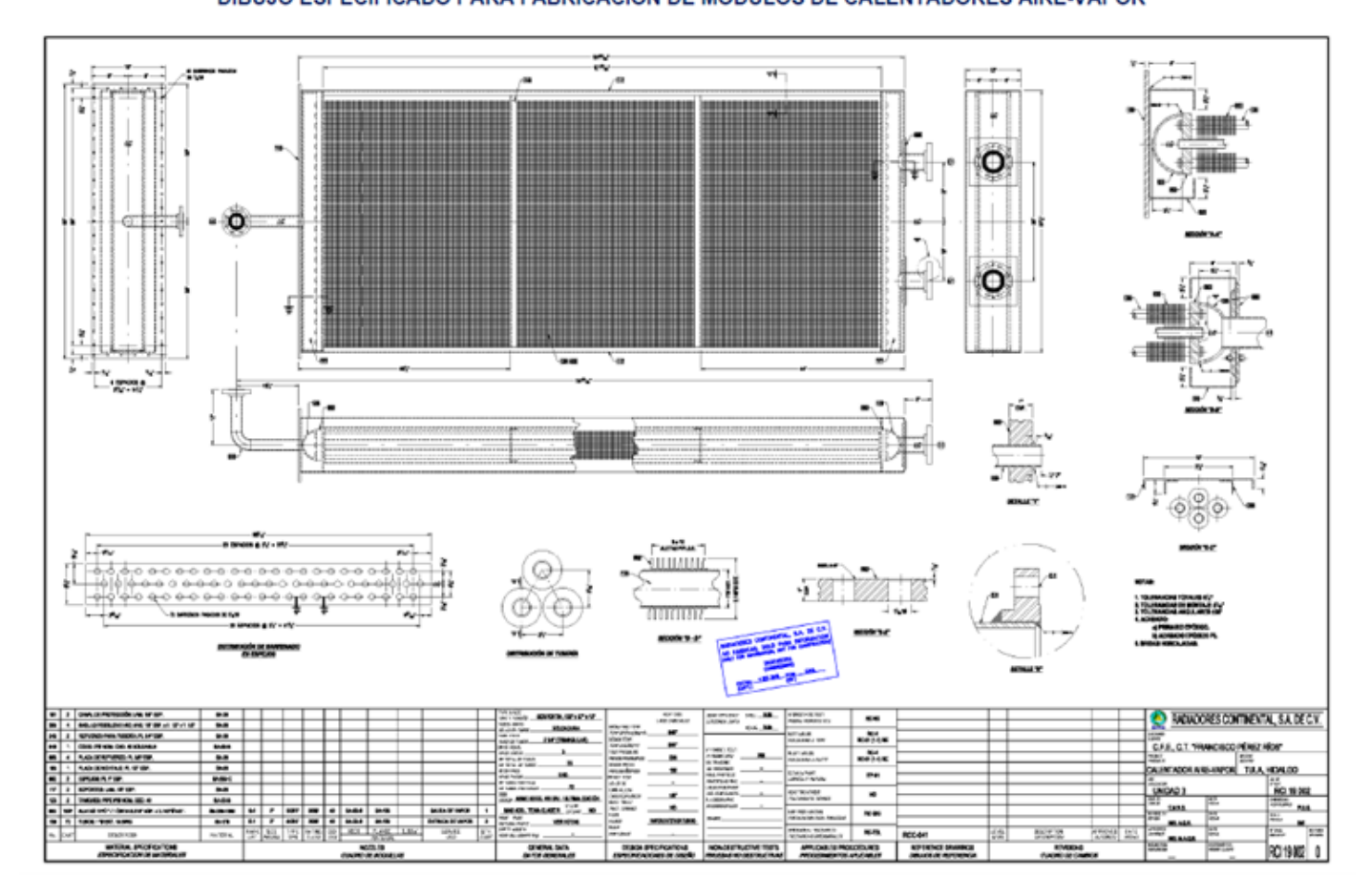

Figura 6.6: Plano general<br>DIBUJO ESPECIFICADO PARA FABRICACIÓN DE MÓDULOS DE CALENTADORES AIRE-VAPOR

Figura 6.7: Malla alrededor de aletas

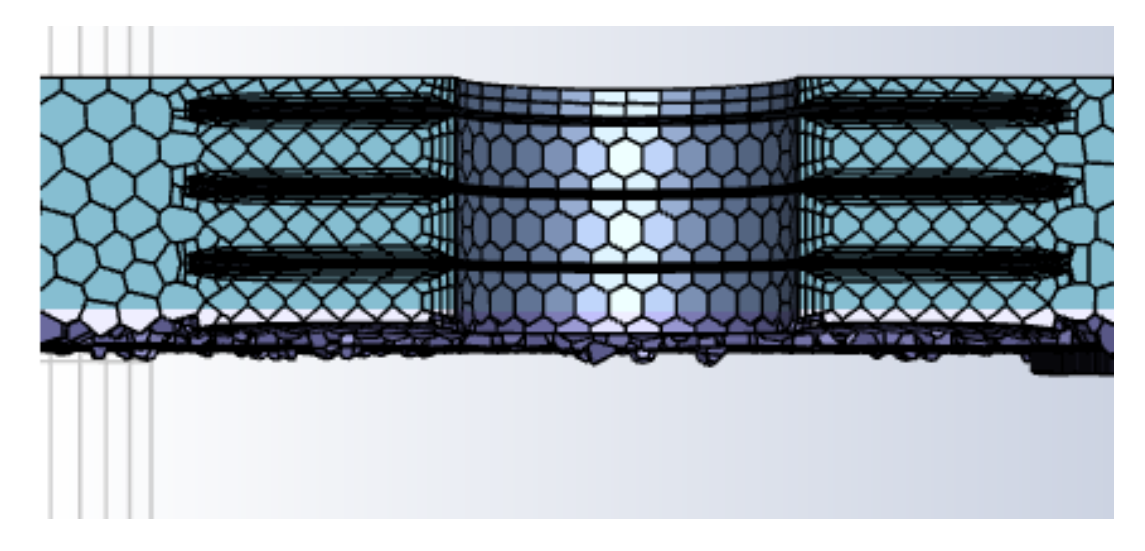

### Esquemas utilizados para simulación 2

Debido a la complejidad de la geometría interna del flujo, se han decidido utilizar los siguientes esquemas de acoplamiento y discretización en el solucionador de Ansys Fluent:

| Esquema                        | Modelo a utilizar                   |  |  |
|--------------------------------|-------------------------------------|--|--|
| Acoplamiento presión-velocidad | Acoplado - Rhie Chow                |  |  |
|                                | Discretización espacial             |  |  |
| Gradientes                     | Mínimos cuadrados basados en celdas |  |  |
| Presión                        | Segundo orden                       |  |  |
| Momentum                       | Segundo orden "corriente arriba"    |  |  |
| Energía cinética turbulenta    | Primer orden "corriente arriba"     |  |  |
| Tasa de disipación turbulenta  | Primer orden "corriente arriba"     |  |  |
| Energía                        | Segundo orden "corriente arriba"    |  |  |
| Tratamiento temporal           |                                     |  |  |
| Método pseudo-temporal         | $\Delta t$ global                   |  |  |

Cuadro 6.1: Esquemas utilizados

#### Esquemas utilizados para simulación 2 en turbulador corto

Realizando la simulación, se pudo observar que la complejidad del comportamiento del flujo dificultaba la convergencia, por lo que se utilizaron los siguientes esquemas mostrados en el cuadro 6.2:

| Esquema                        | Modelo a utilizar                        |
|--------------------------------|------------------------------------------|
| Acoplamiento presión-velocidad | Acoplado - Rhie Chow                     |
| Discretización espacial        |                                          |
| Gradientes                     | Mínimos cuadrados basados en celdas      |
| Presión                        | <b>PRESTO</b>                            |
| Momentum                       | Tercer orden MUSCL                       |
| Energía cinética turbulenta    | Primer orden "corriente arriba"          |
| Tasa de disipación turbulenta  | Primer orden "corriente arriba"          |
| Energía                        | Tercer orden MUSCL                       |
| Alto orden                     | Con factores de relajación de alto orden |
| Tratamiento temporal           |                                          |
| Método pseudo-temporal         | $\Delta t$ global                        |

Cuadro 6.2: Esquemas utilizados